# WebAssembly neither Web nor Assembly, but Revolutionary

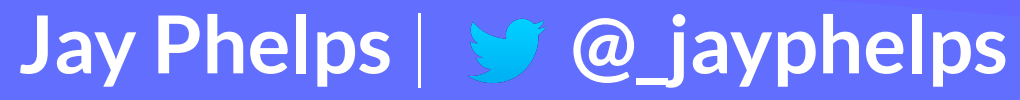

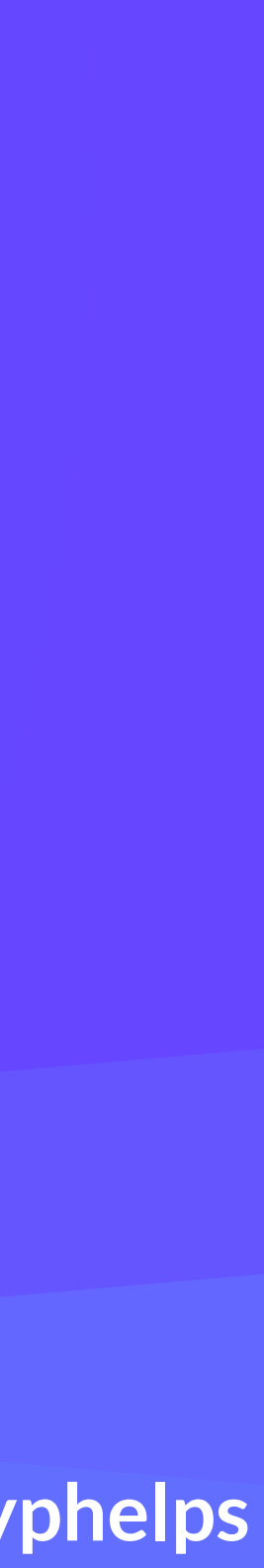

# The WebAssembly revolution has begun

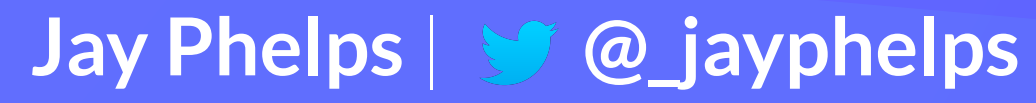

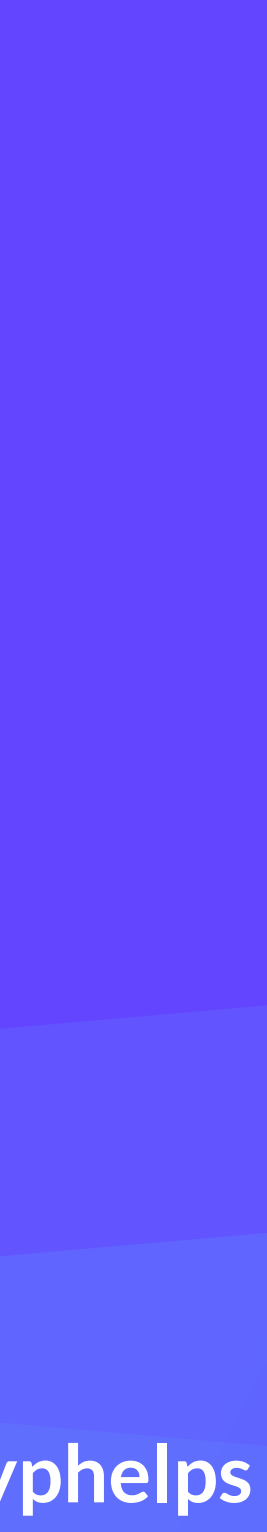

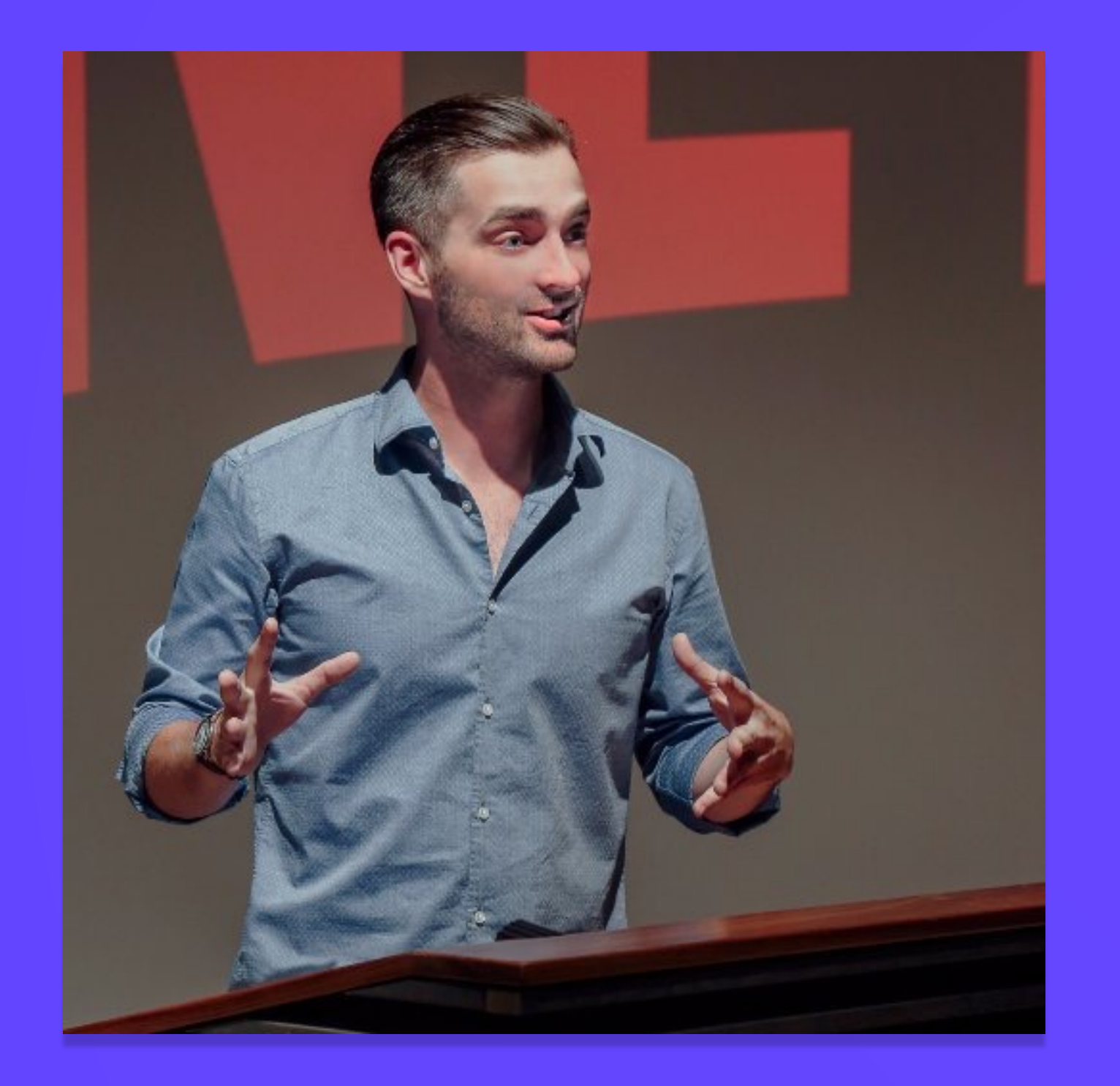

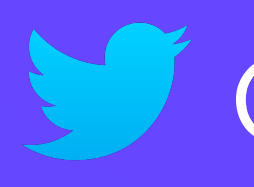

# **Jay Phelps** Chief Software Architect | THIS DOT previously NETFLIX

@\_jayphelps

# THISDOT

# **Support, Dev Rel, Staff Augmentation, Mentorship, and more** www.thisdot.co

# So...what is WebAssembly? aka Wasm

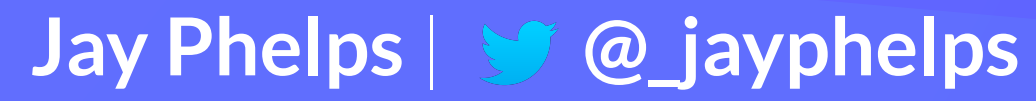

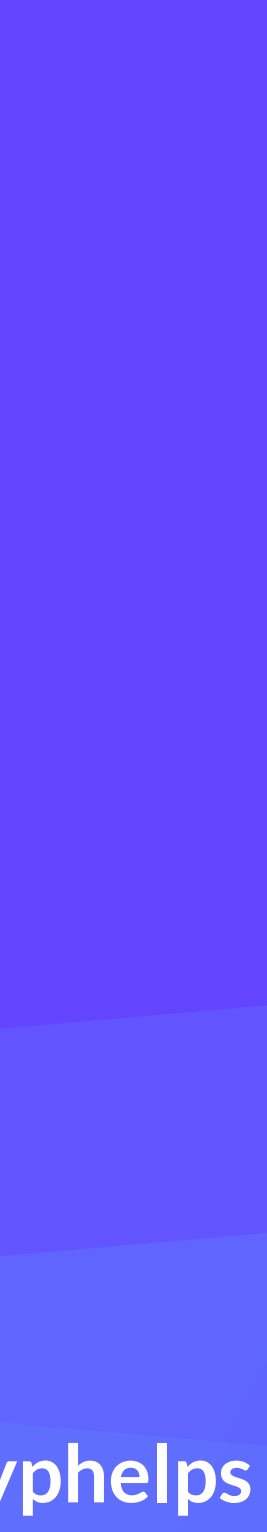

# Efficient, safe, low-level bytecode for the Web

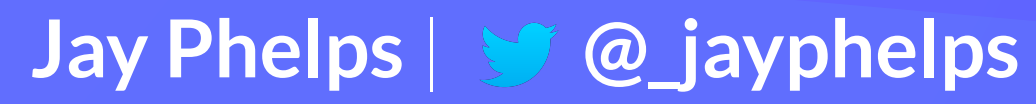

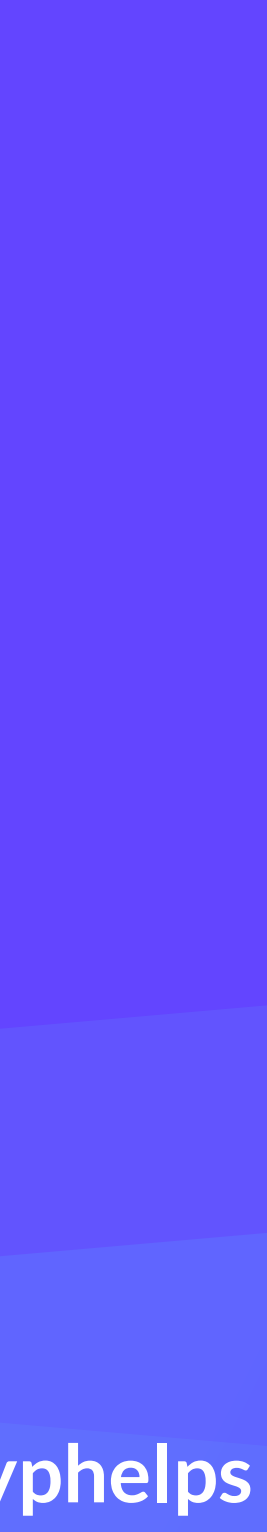

# Efficient, safe, low-level bytecode for the Web

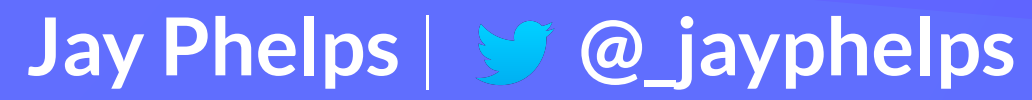

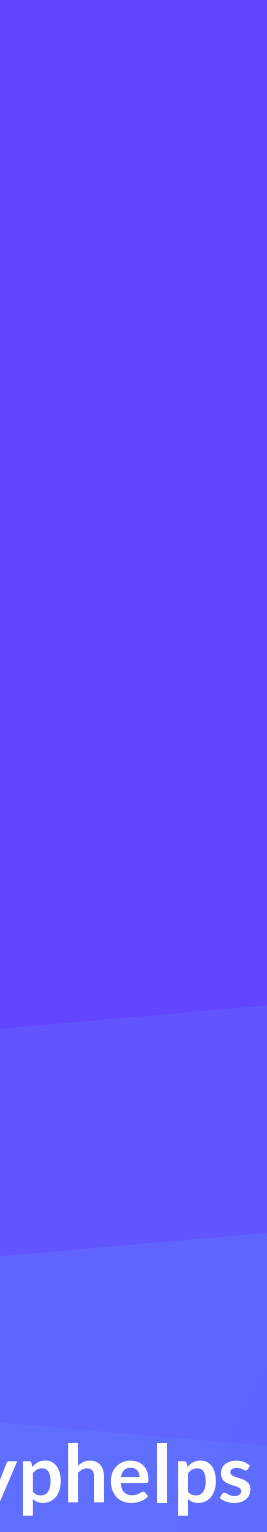

# Fast to load and execute

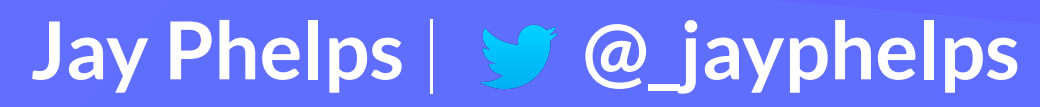

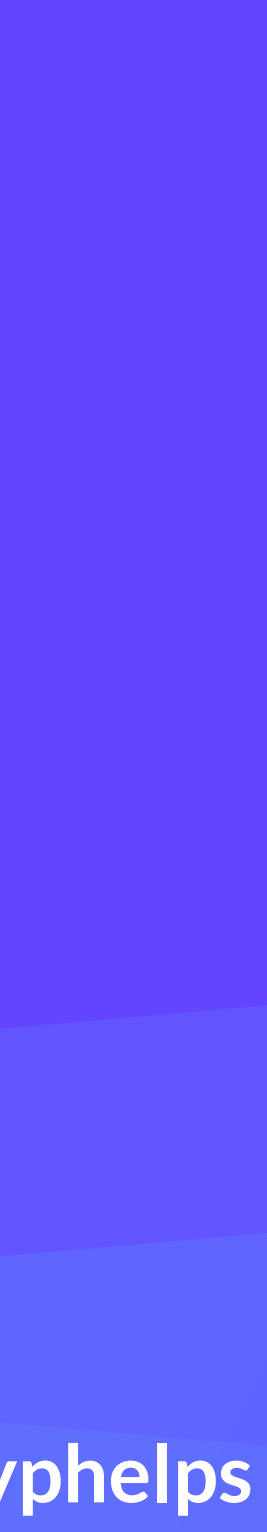

# **Streaming compilation** compiled to machine code faster than it downloads

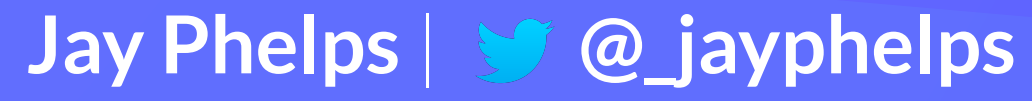

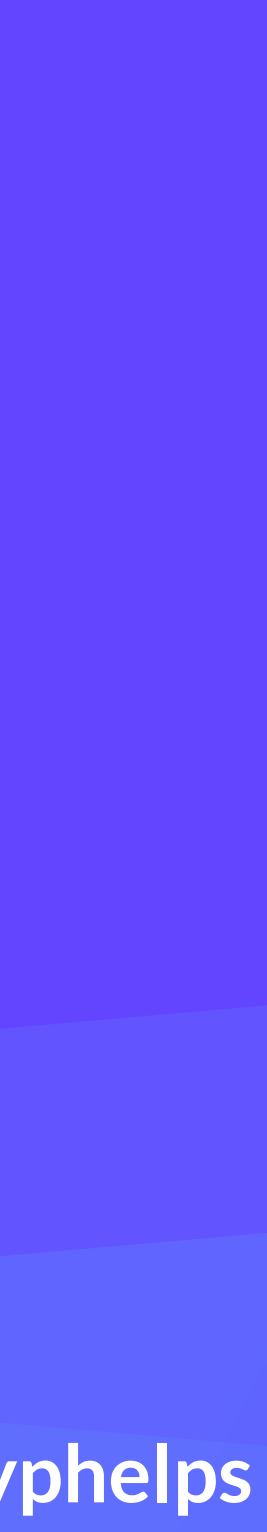

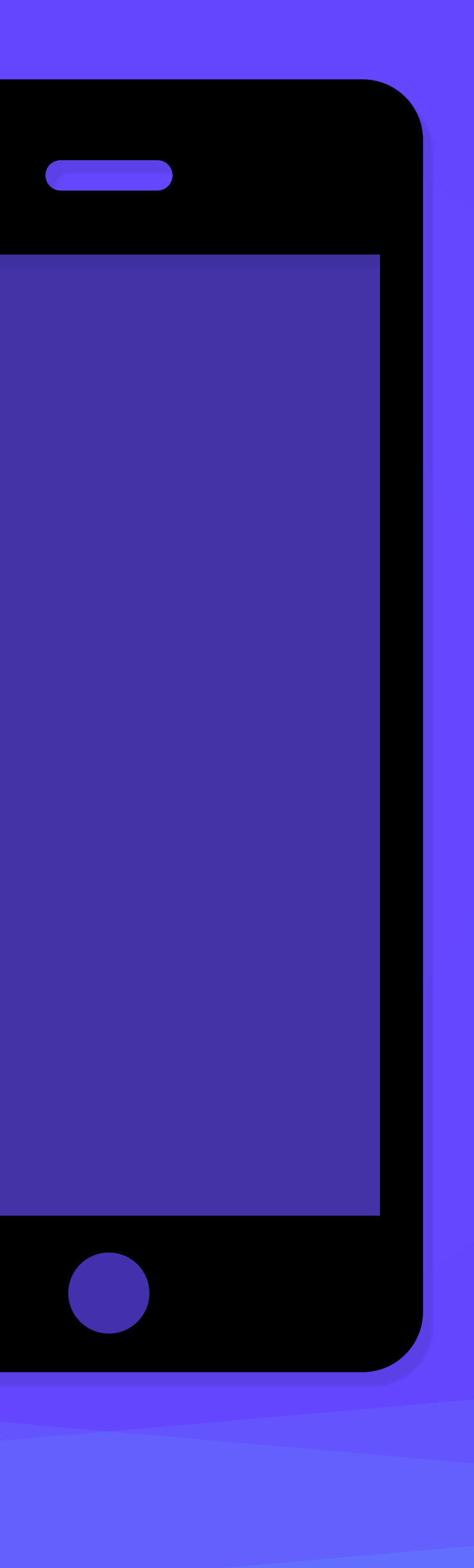

```
(func $0 (type 0) 
 i32.com
  i32.load 
)
```

```
(func $1 (type 0) 
  i32.const 0 
  i32.load 
)
```

```
(func $2 (type 0) 
  i32.const 0 
  i32.load 
)
```

```
(func $3 (type 0) 
  i32.const 0 
   i32.load 
)
```
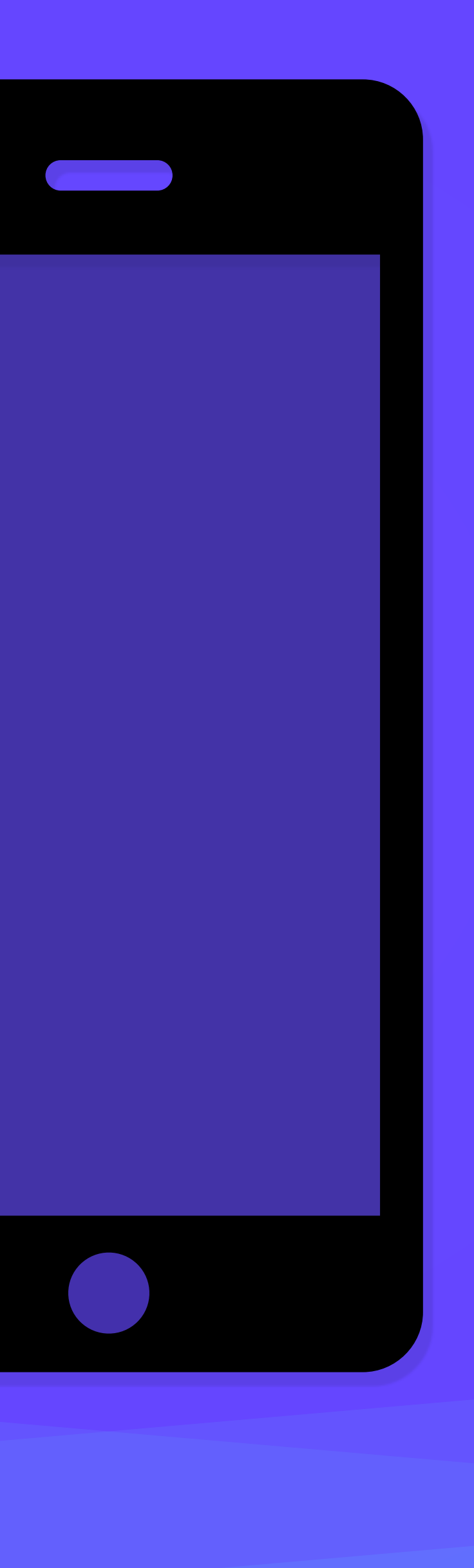

## **.wasm**

**(func \$0 (type 0) i32.const 0 i32.load ) (func \$1 (type 0) i32.const 0 i32.load ) (func \$2 (type 0) i32.const 0 i32.load ) (func \$3 (type 0) i32.const 0 i32.load )**

# **.wasm machine code**

**(func \$0 (type 0) i32.const 0 i32.load ) (func \$1 (type 0) i32.const 0 i32.load ) (func \$2 (type 0) i32.const 0 i32.load ) (func \$3 (type 0) i32.const 0 i32.load )**

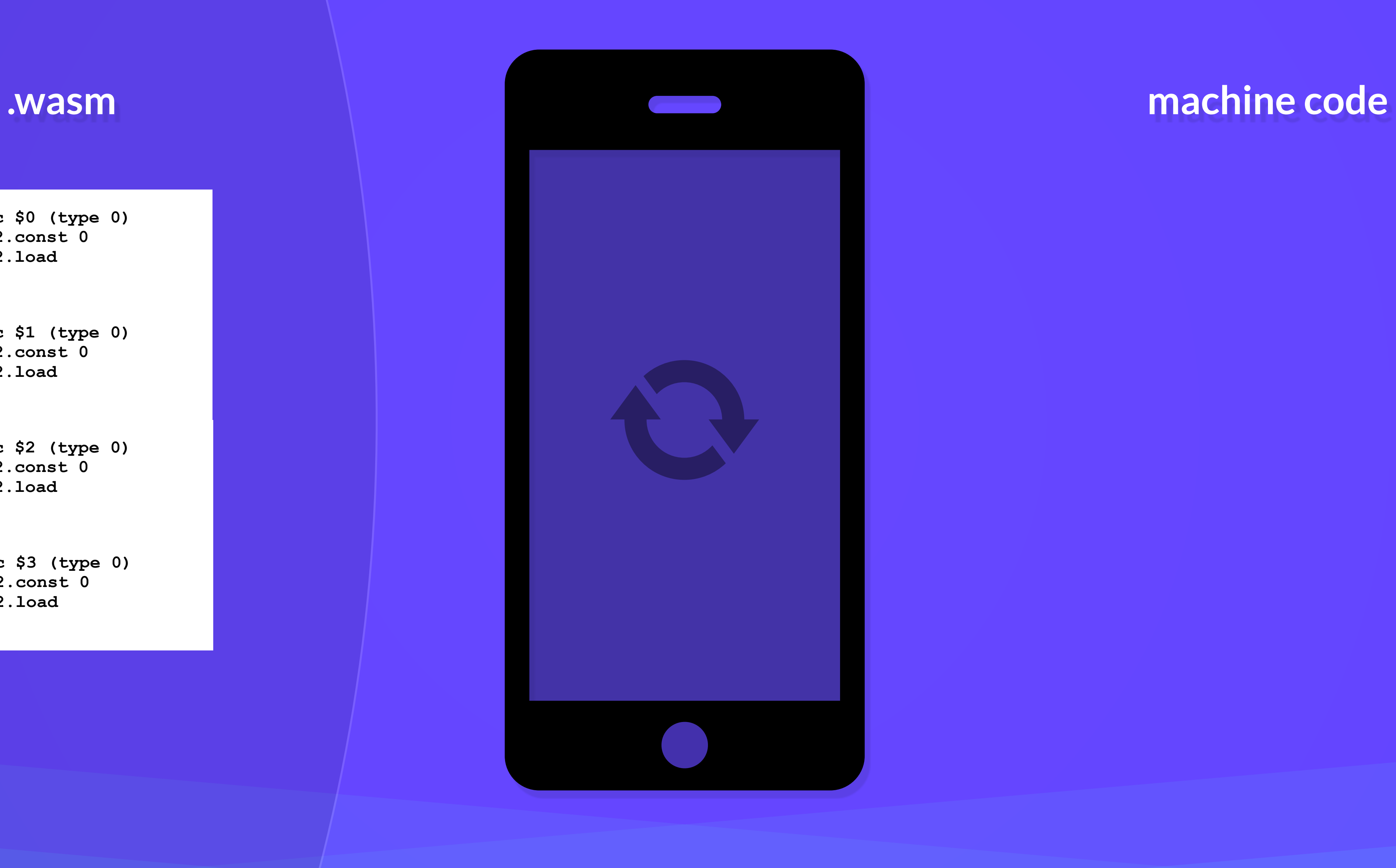

## **wasm-function[0]: sub rsp, 8 mov eax, dword ptr [r15] nop add rsp, 8 wasm-function[1]: sub rsp, 8 mov eax, dword ptr [r15] nop add rsp, 8 wasm-function[2]: sub rsp, 8 mov eax, dword ptr [r15] nop add rsp, 8 wasm-function[3]: sub rsp, 8 mov eax, dword ptr [r15] nop add rsp, 8**

# **.wasm machine code**

# Efficient, safe, low-level bytecode for the Web

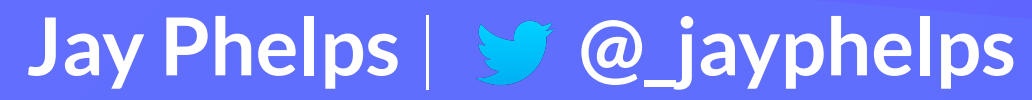

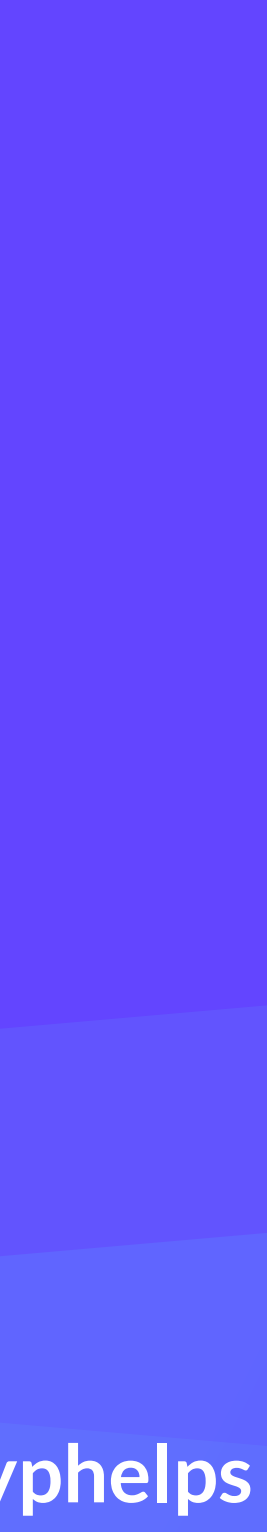

**Sandboxed** and designed with security in mind Control-flow integrity checks, stack protection, dynamic dispatch table separate from linear memory

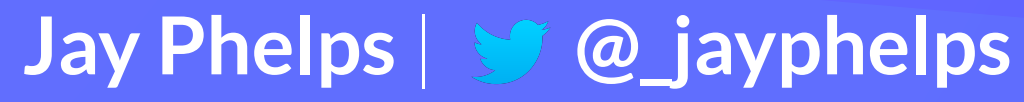

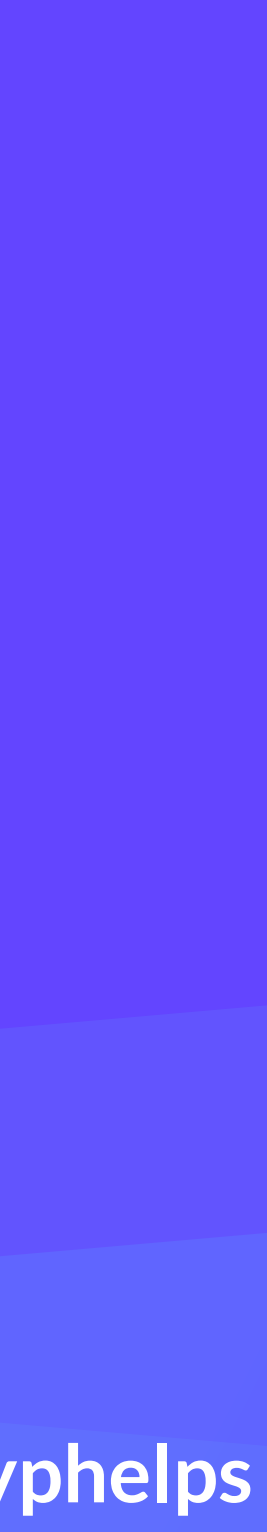

# However, does not prevent all classes of exploits Code reuse, side channel, race conditions, etc

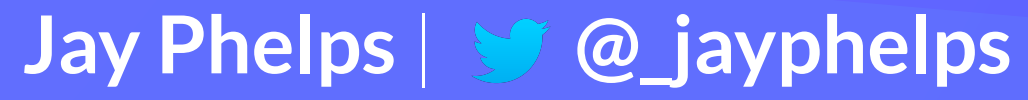

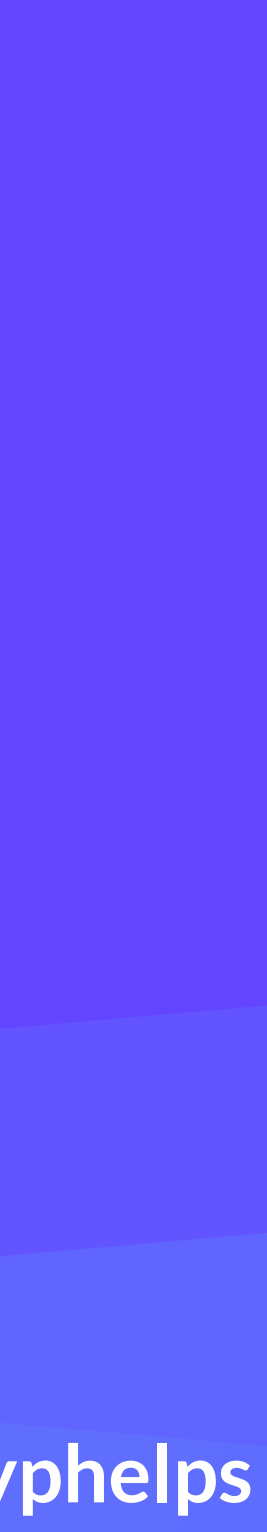

# Efficient, safe, low-level bytecode for the Web

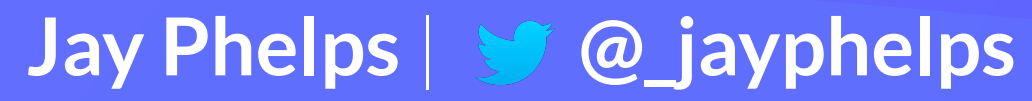

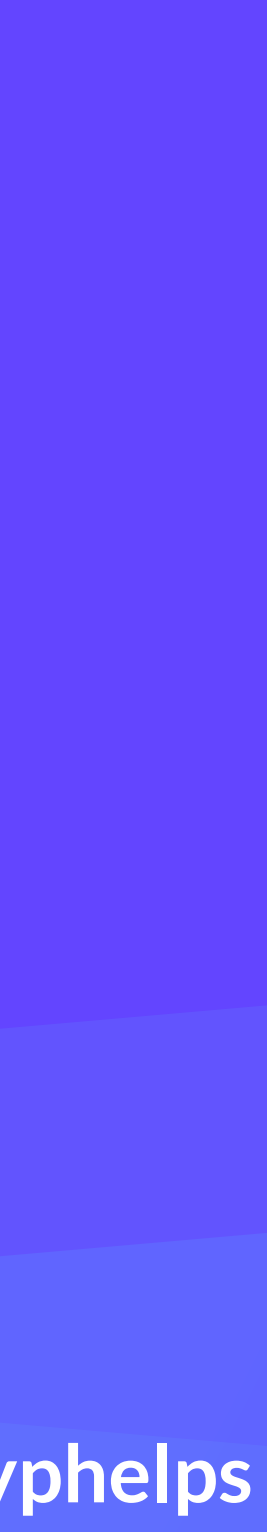

# WebAssembly is a portable, binary instruction set for a virtual machine

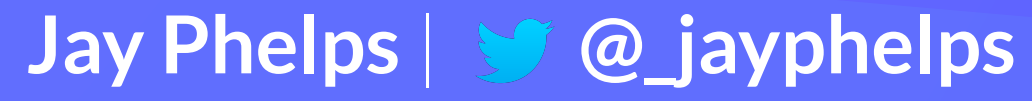

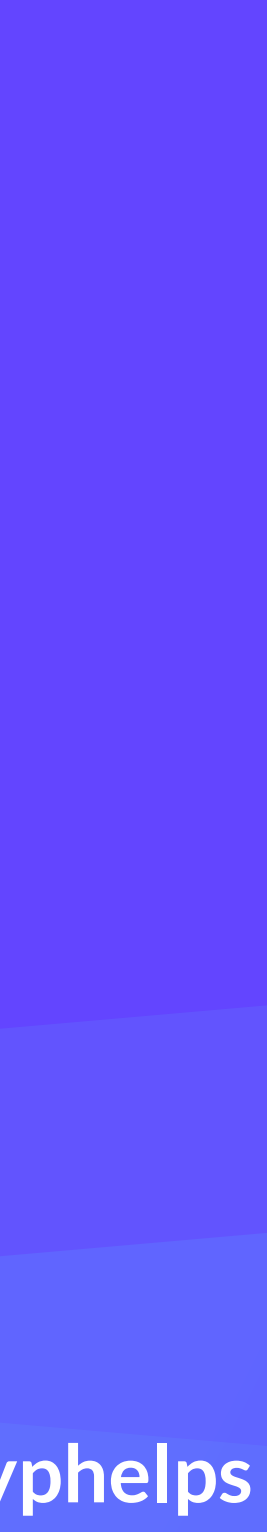

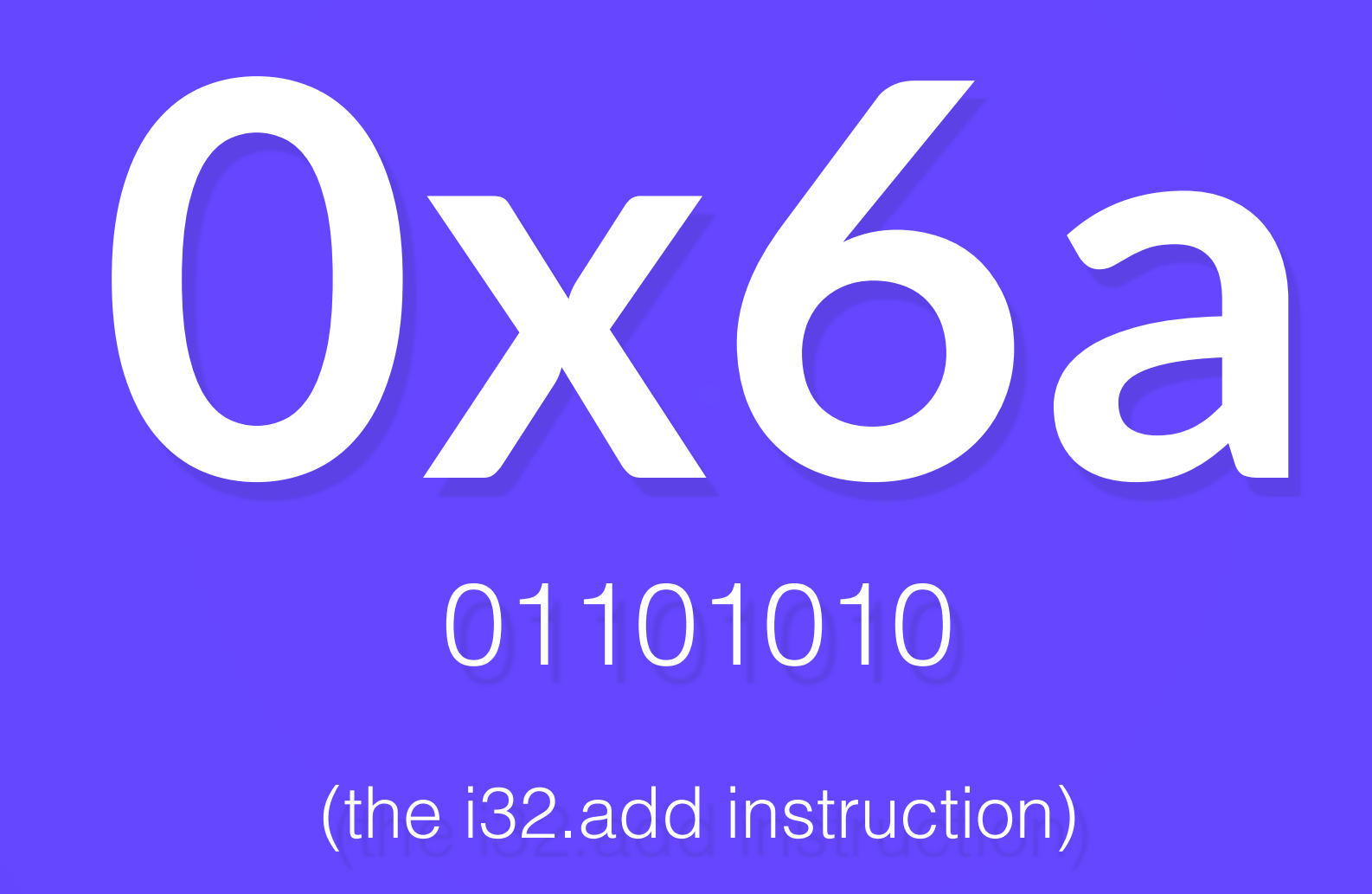

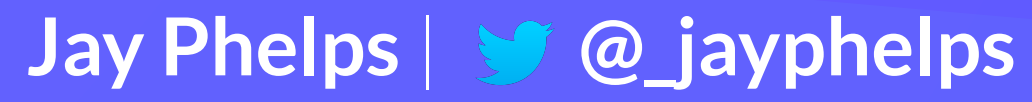

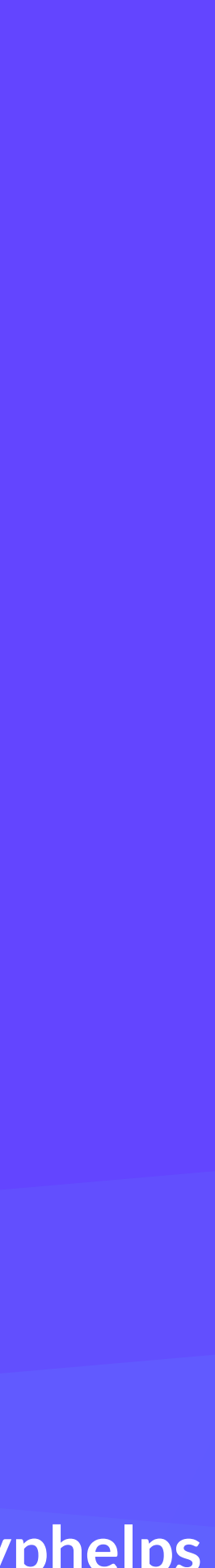

# Intended (mostly) as a compilation target

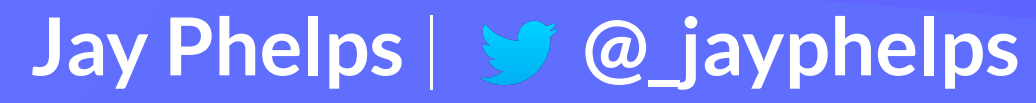

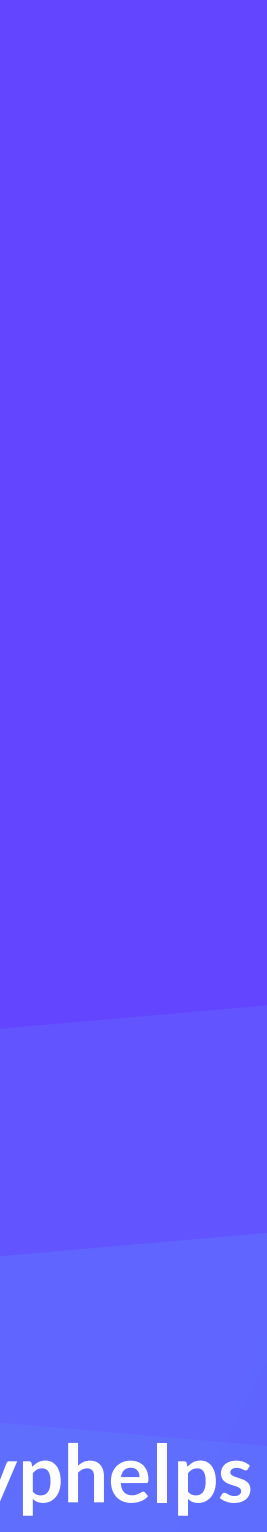

int factorial(int n) { if (n == 0) { return 1; } else { return n \* factorial(n - 1); } }

int factorial(int n) { if (n == 0) { return 1; } else { return  $n *$  factorial( $n - 1$ );  $\begin{matrix} \end{matrix}$ }

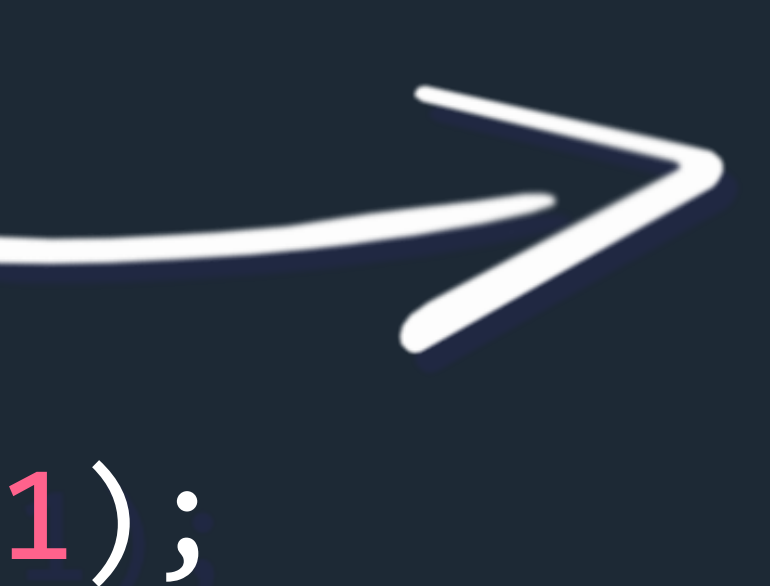

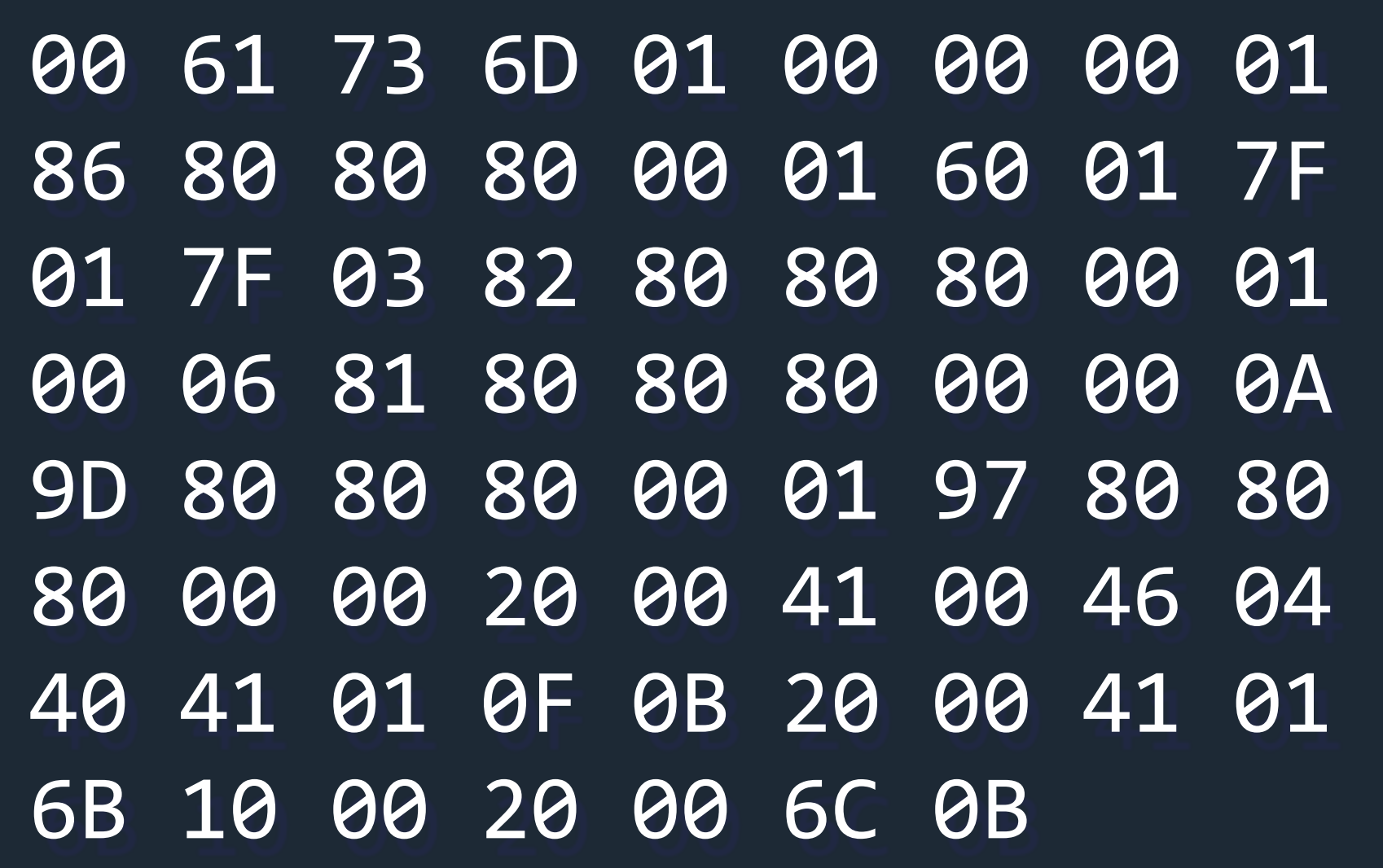

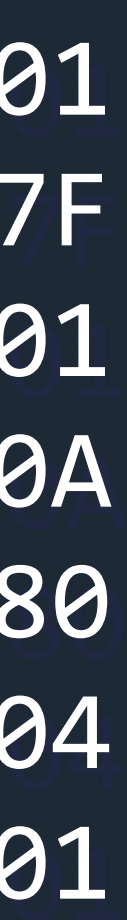

# Efficient, safe, low-level bytecode for the Web

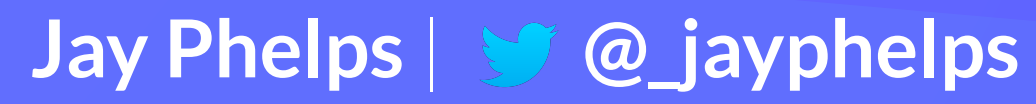

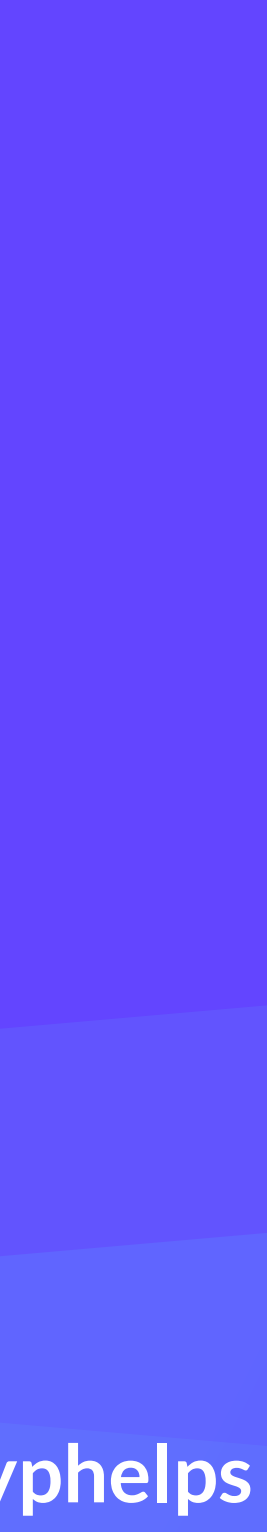

# How did we get here?

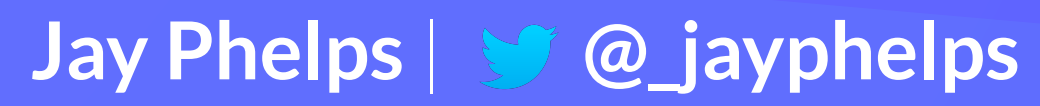

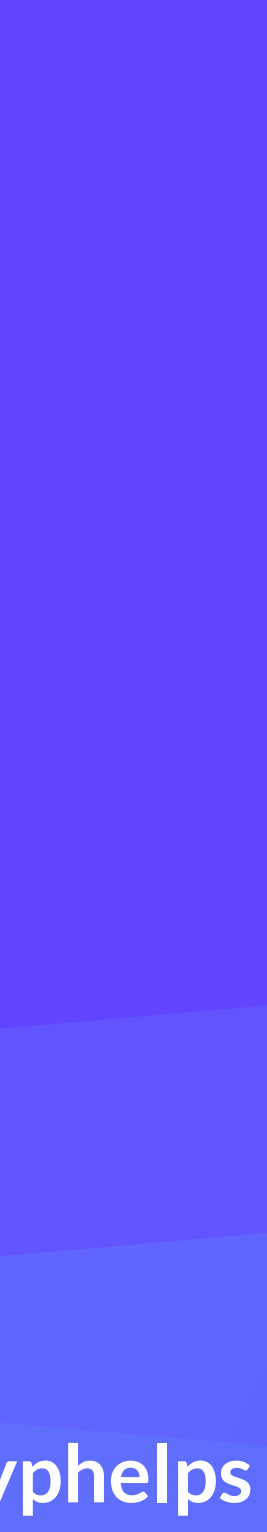

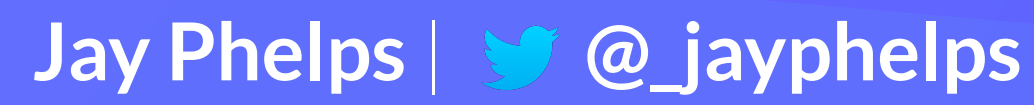

# Primary goals: languages other than JavaScript and great-ideally improved-performance

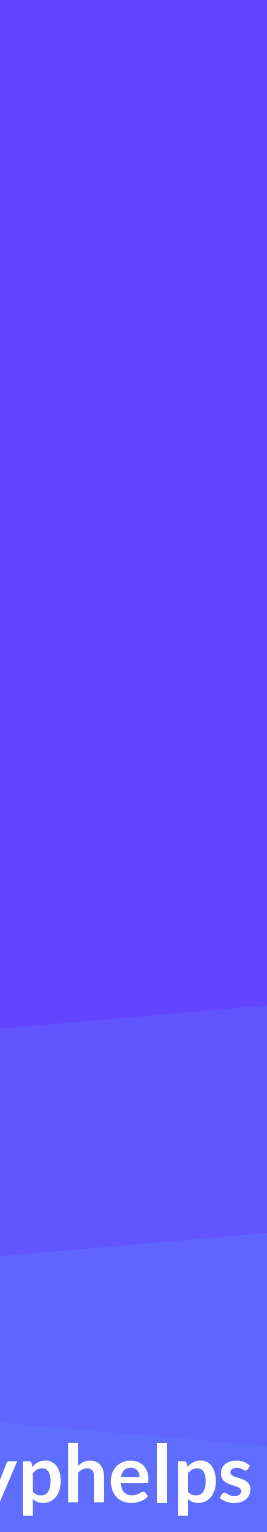

# Java Applets Never truly integrated into browsers

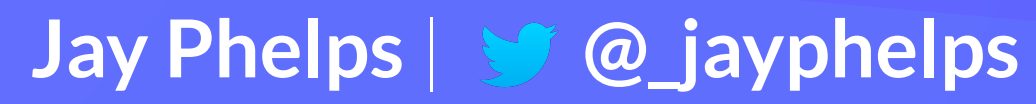

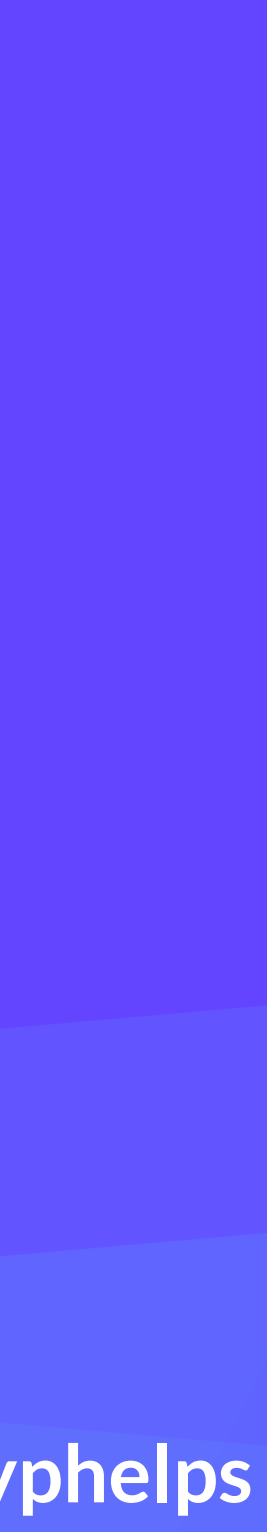

# Why not integrate the JVM or CLR? misaligned goals, mostly related to validation/compiling

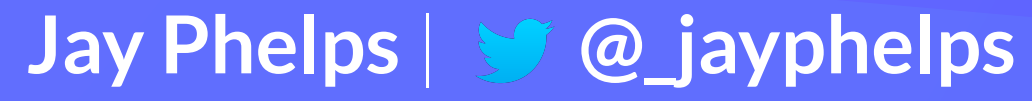

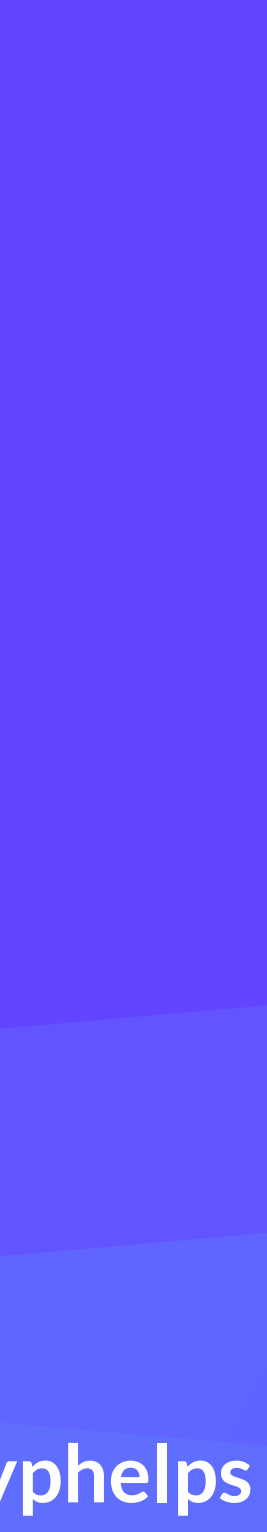

# **Portable Native Client (PNaCl)** lead by Google

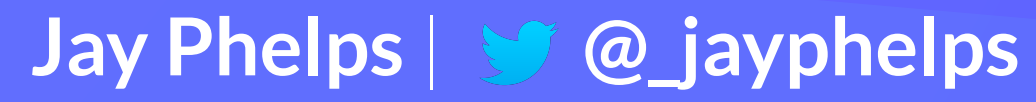

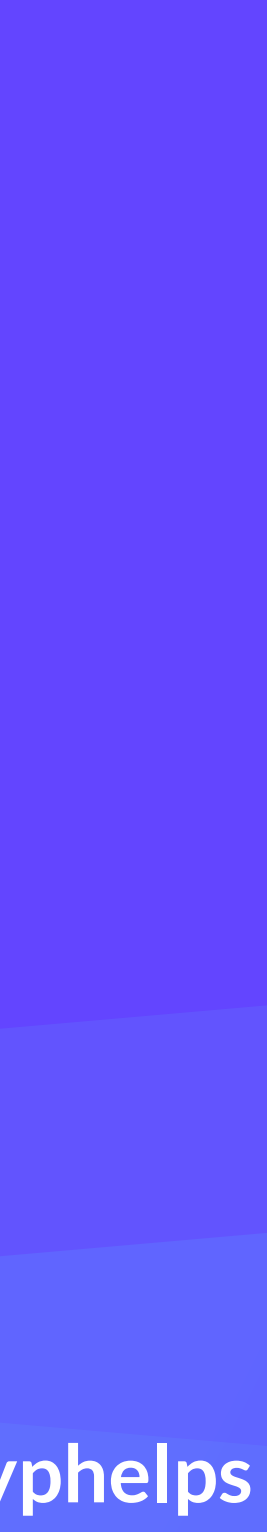

# asm.js

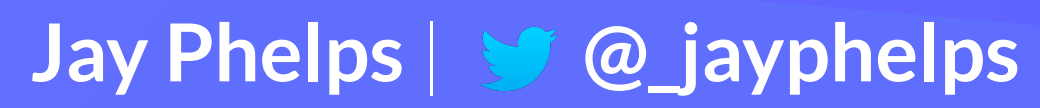

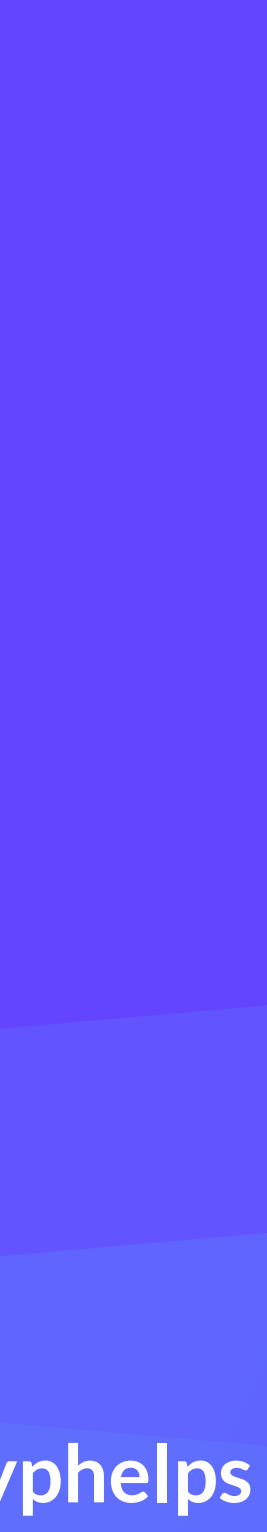

```
size_t strlen(char *ptr) {
   char *curr = ptr; 
  while (*curr != 0) { 
     curr++; 
  }
   return (curr - ptr); 
}
```
"use asm" function strlen(ptr) { ptr =  $ptr|0;$ var curr =  $0;$  curr = ptr; while (MEM8[curr]|0 != 0) {  $curr = (curr + 1)|0;$  } return (curr - ptr)|0; }

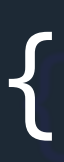

# **C asm.js**

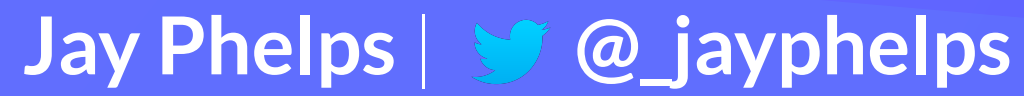

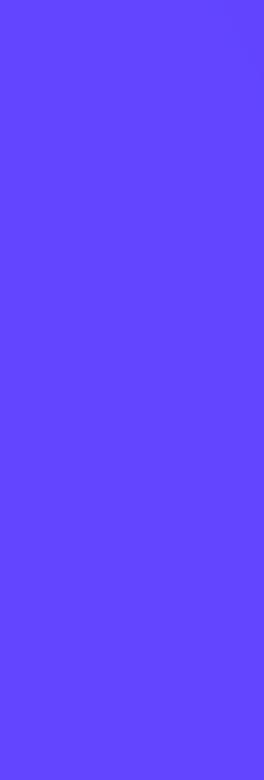

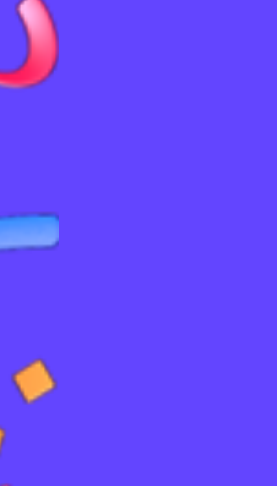

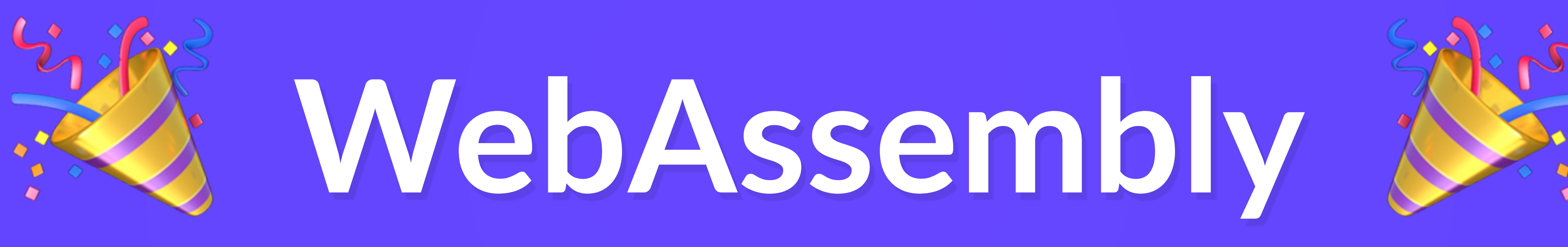

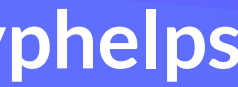

# WebAssembly is an unprecedented collaboration

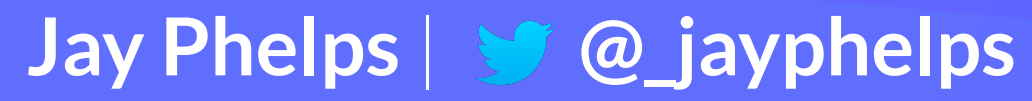

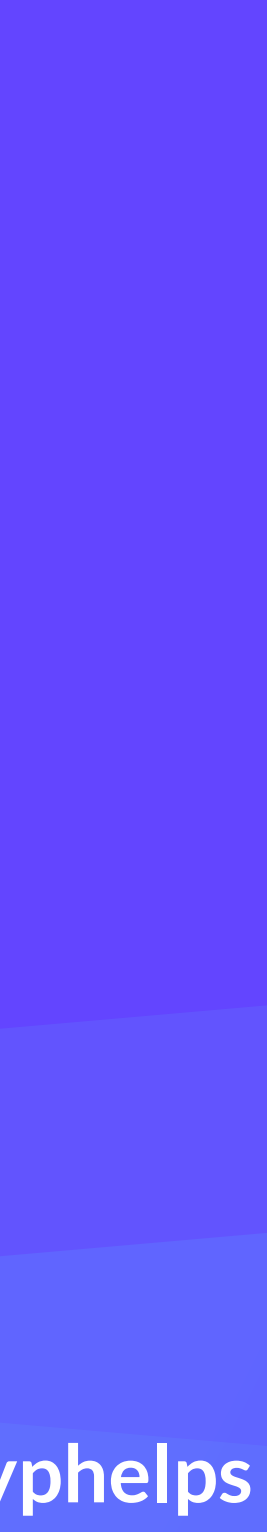

# The first open and standardized bytecode

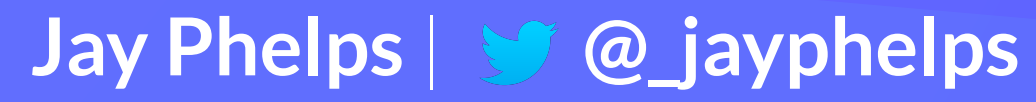

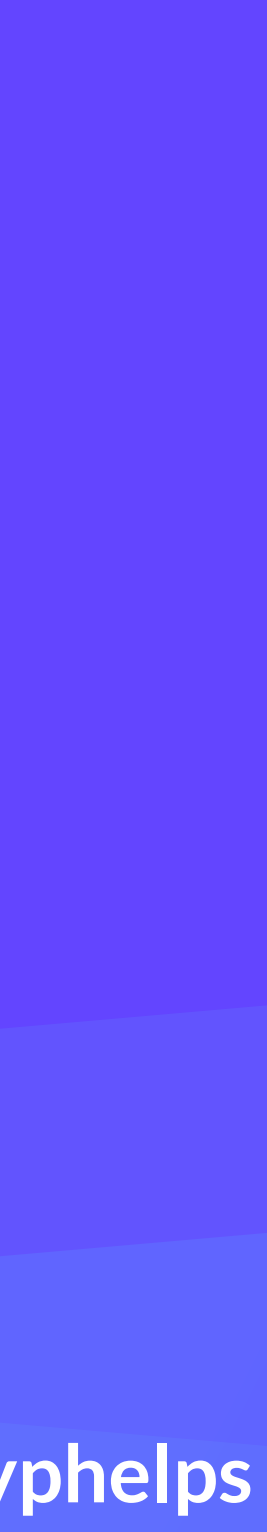

# Is it going to kill JavaScript?

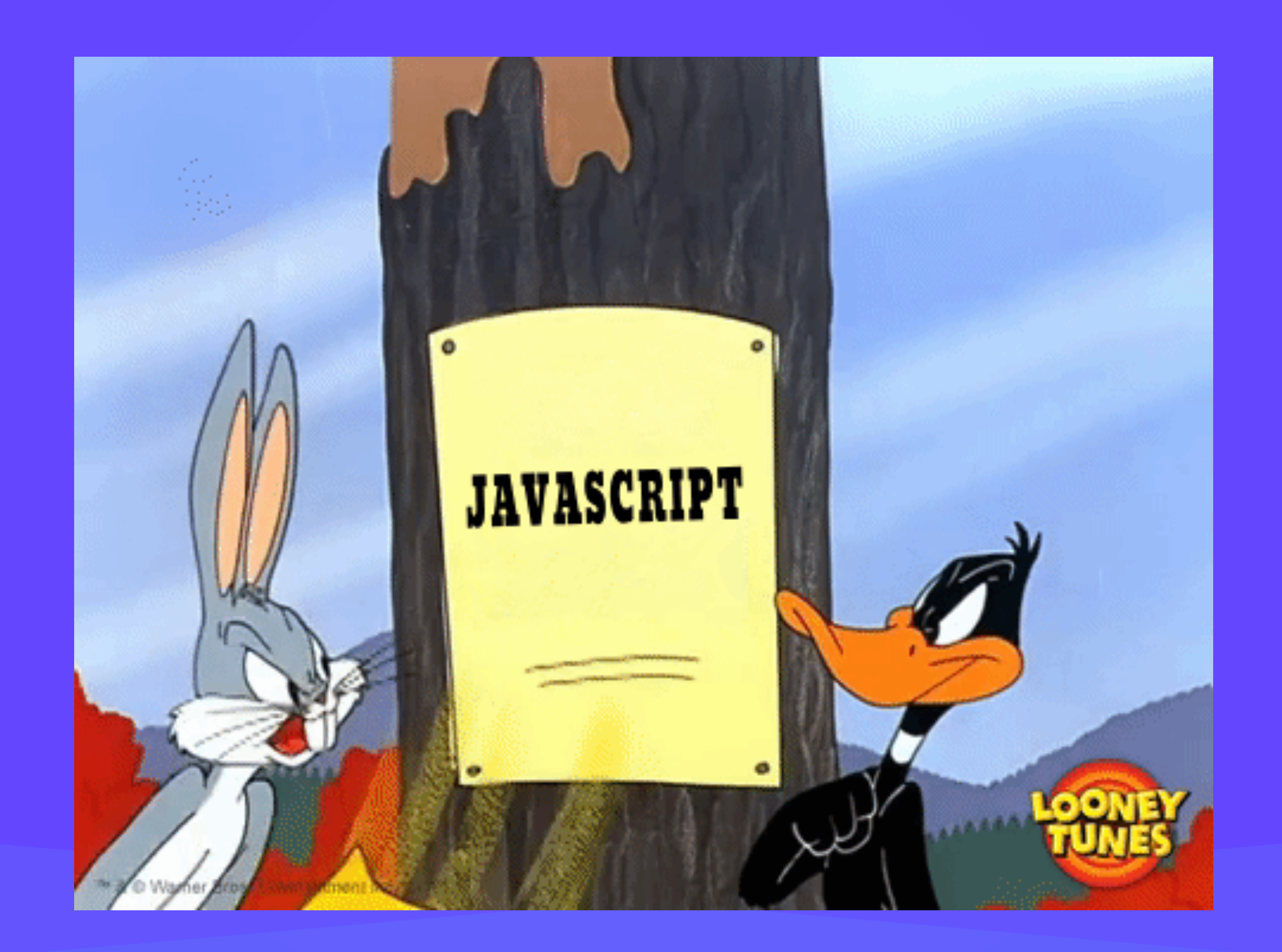

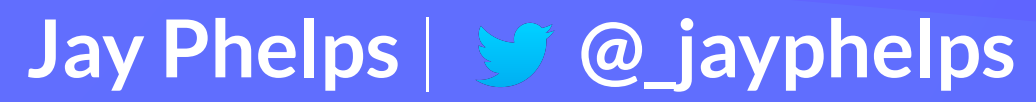

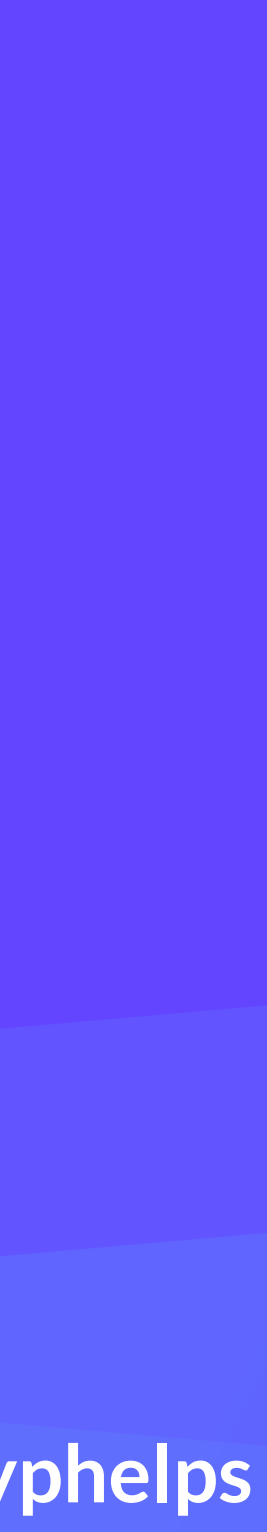
#### Is it going to kill JavaScript?

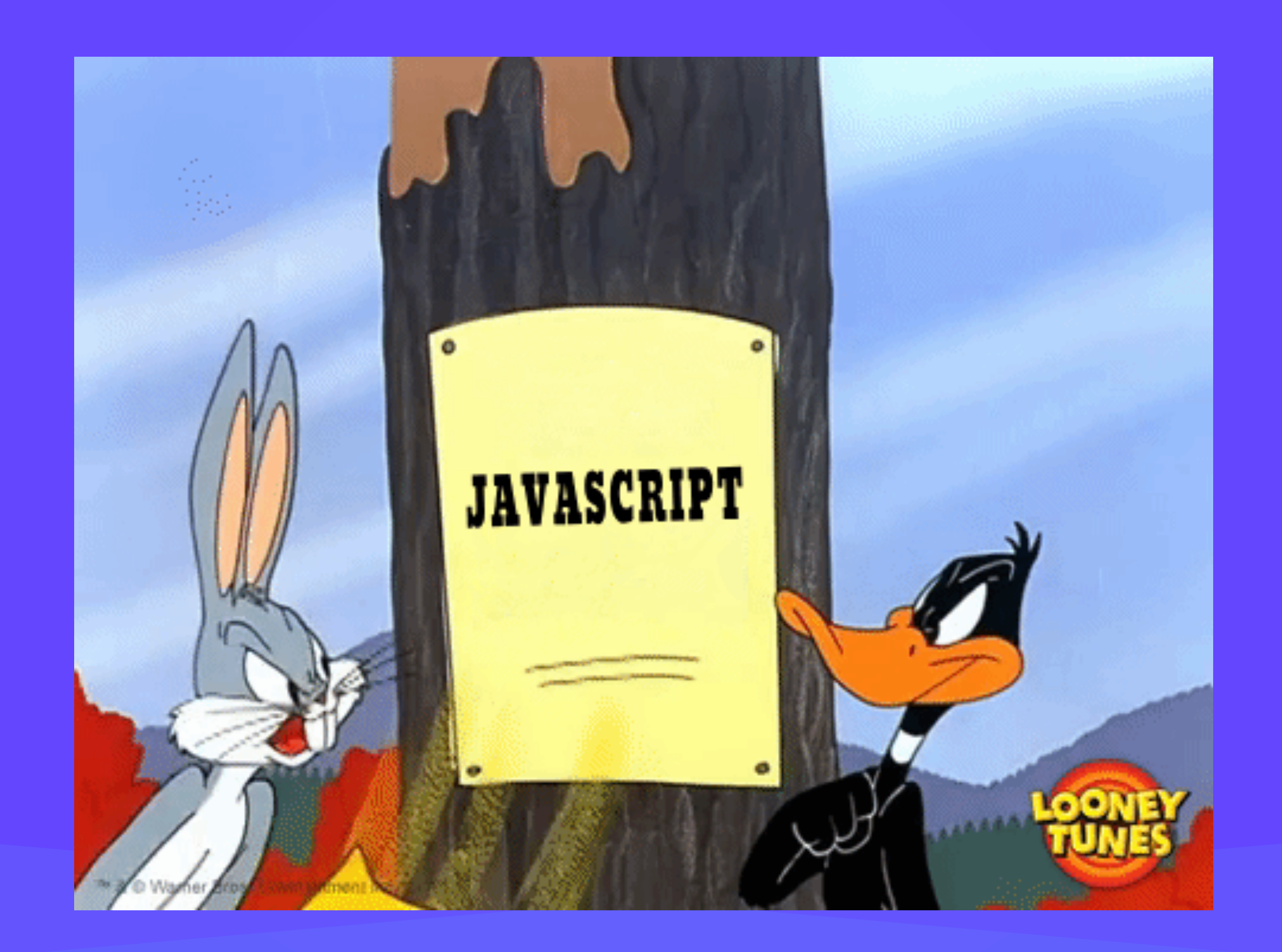

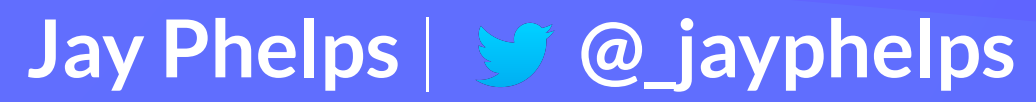

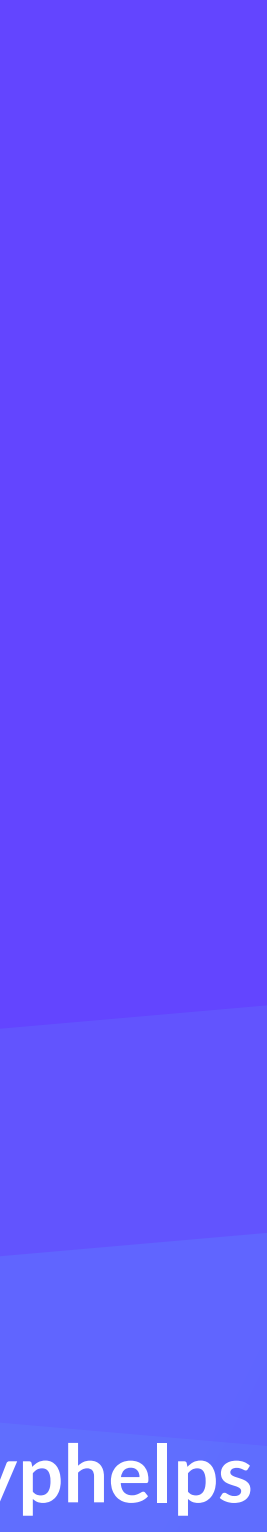

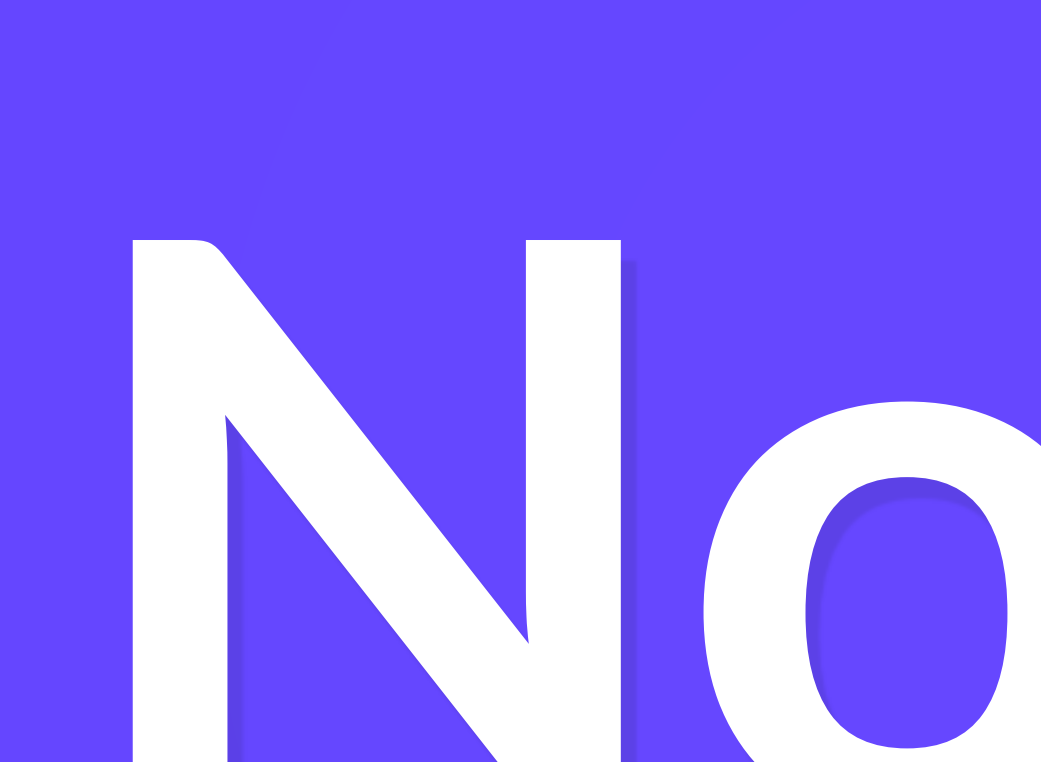

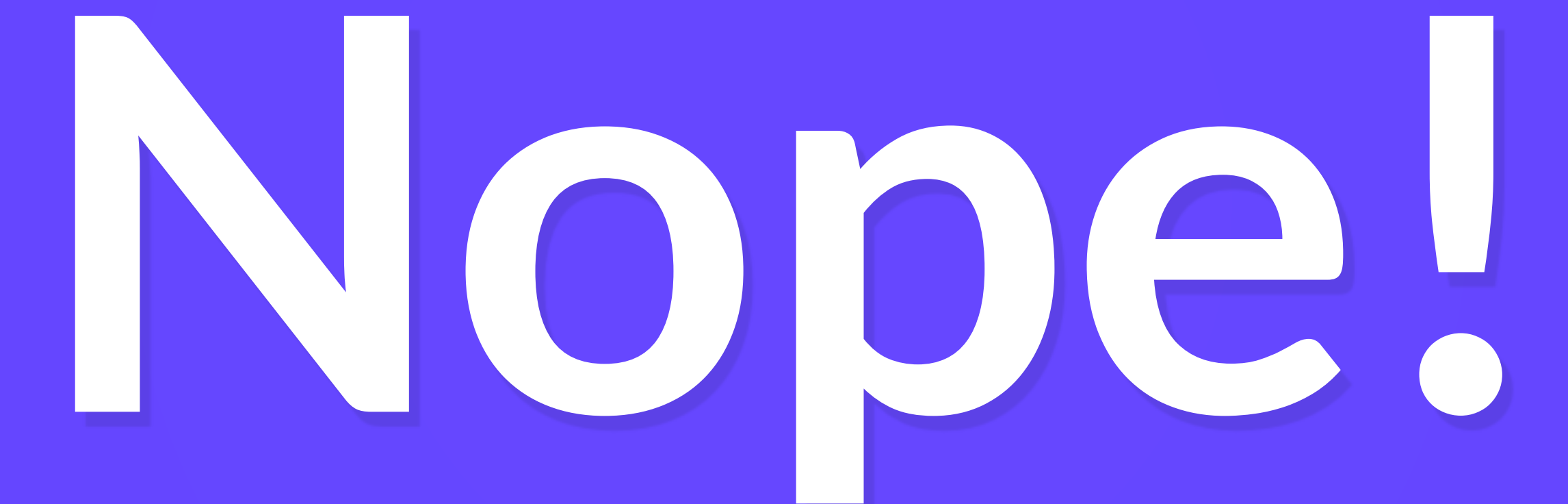

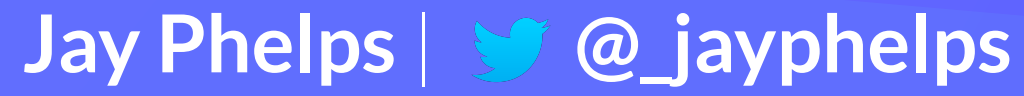

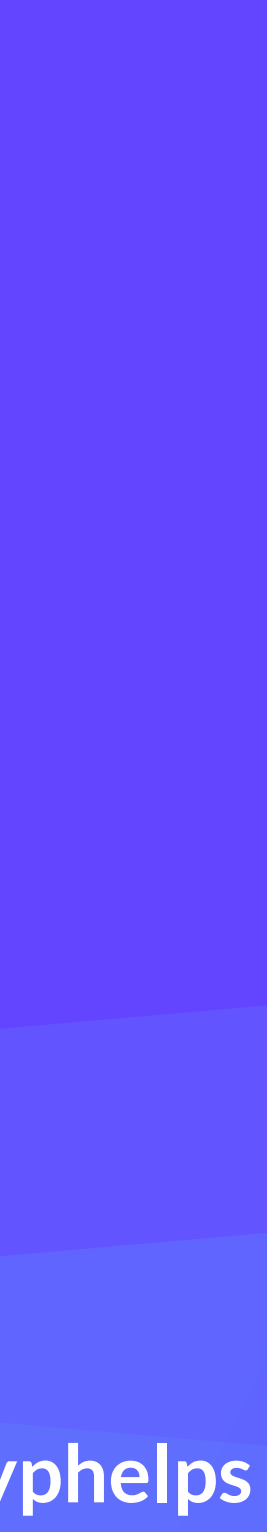

#### Will we compile JavaScript to WebAssembly?

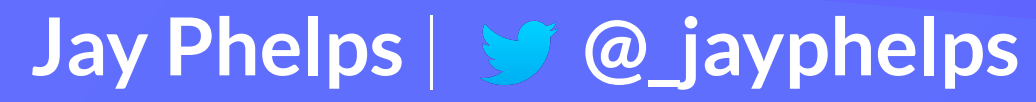

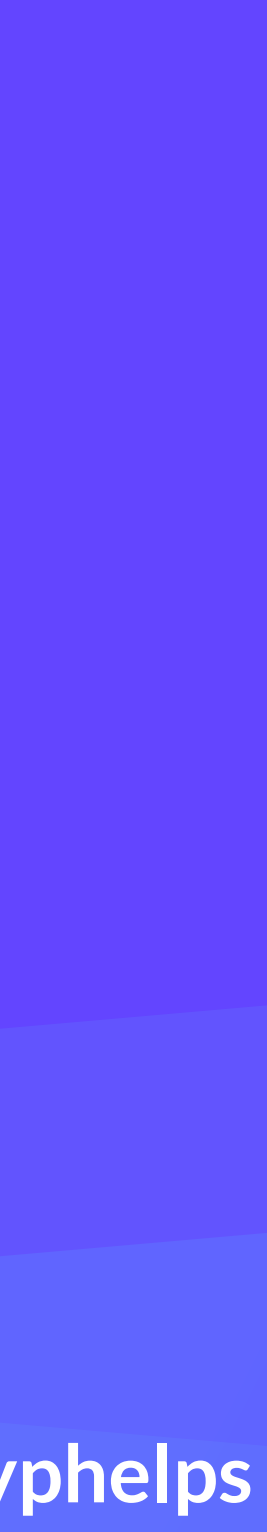

#### JavaScript is an extremely dynamic language

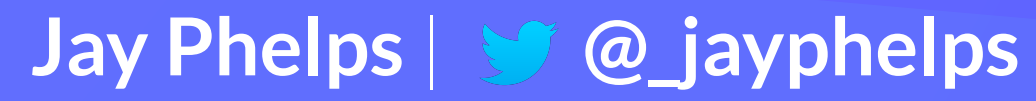

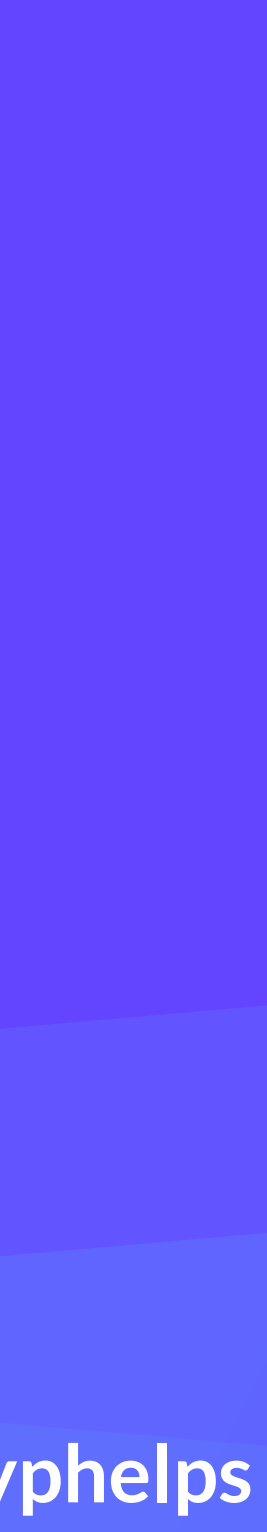

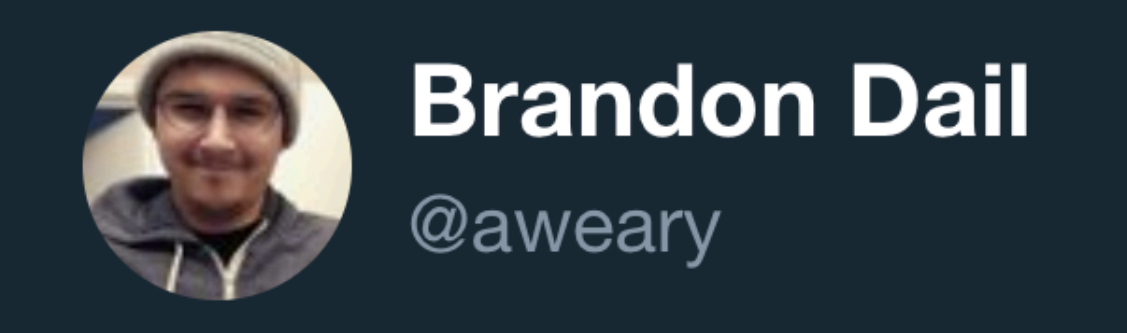

#### you can push into Array.prototype and totally mess up empty arrays

- ⋋  $\leftarrow$  1
- var empty =  $[]$ ; ≻
- « undefined
- empty[0]  $\leq$  "lol"

#### **Following**

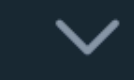

#### Array.prototype.push("lol")

#### Fully spec compliant JavaScript compiled to WebAssembly would be slower

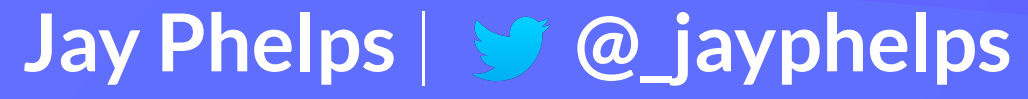

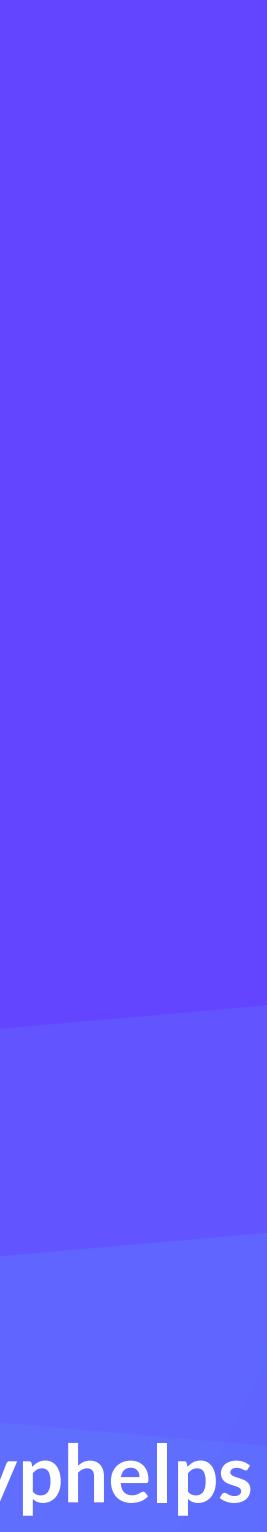

#### ... but a strict subset of JavaScript could be fast!

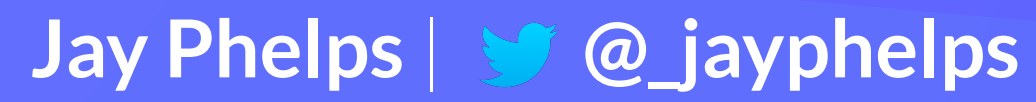

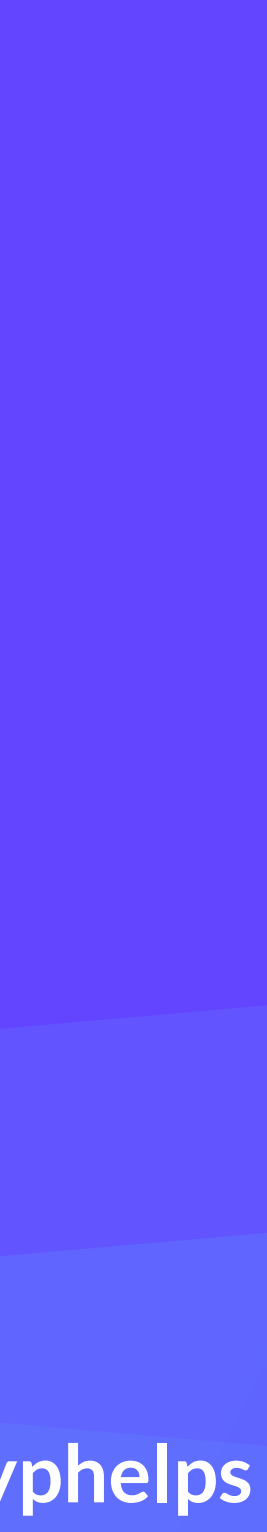

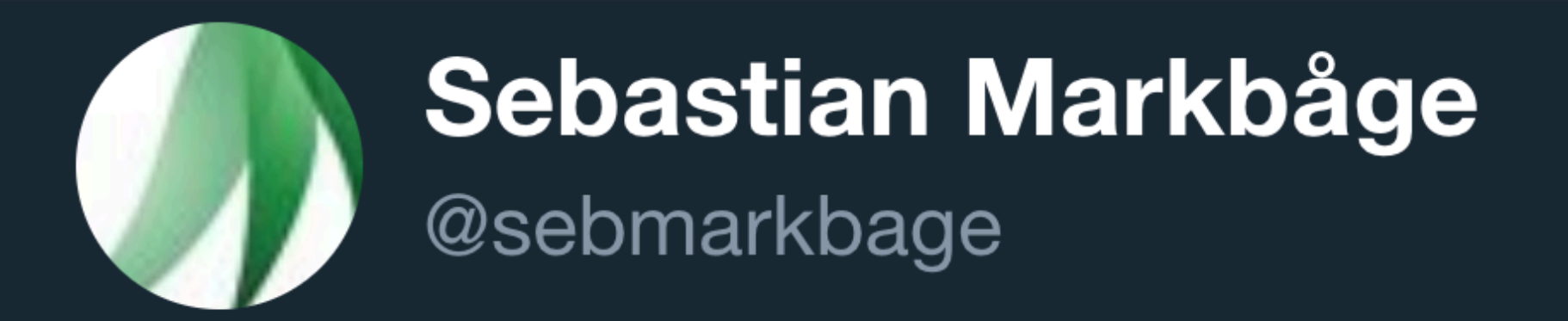

Replying to @ken\_wheeler

runtime or GC?

6:31 PM - 24 Jul 2018

21 Retweets 144 Likes

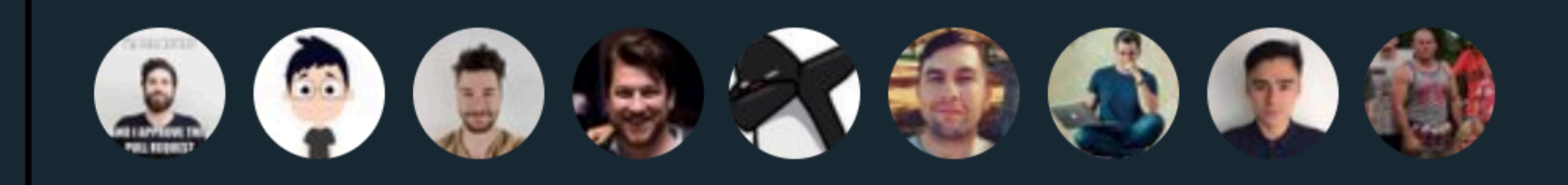

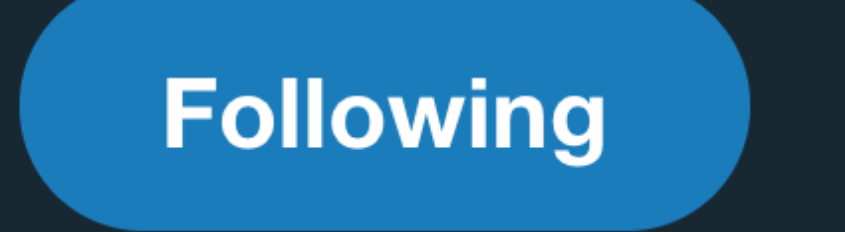

 $\checkmark$ 

#### What if you could AOT compile JS to native machine code and WebAssembly without a

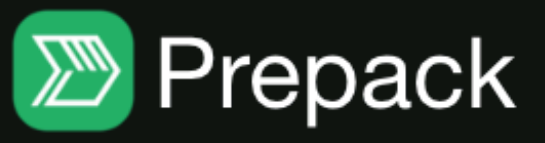

## Prepack

#### A tool for making JavaScript code run faster.

\*Prepack is still in an early development stage and not ready for production use just yet. Please try it out, give feedback, and help fix bugs.

**Getting Started** 

#### What does it do?

Prepack is a tool that optimizes JavaScript source code: Computations that can be done at compile-time instead of run-time get eliminated. Prepack replaces the global code of a JavaScript bundle with equivalent code that is a simple sequence of assignments. This gets rid of most intermediate computations and object allocations.

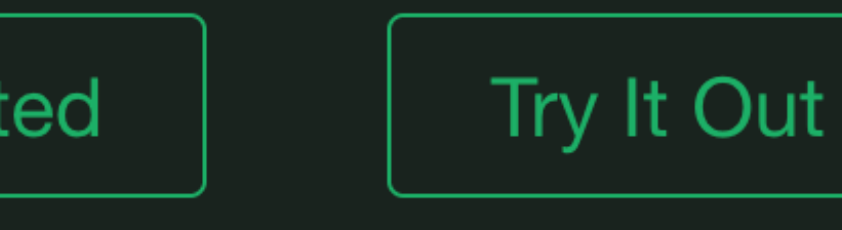

#### WebAssembly v1 MVP is best suited for languages like C/C++ and Rust

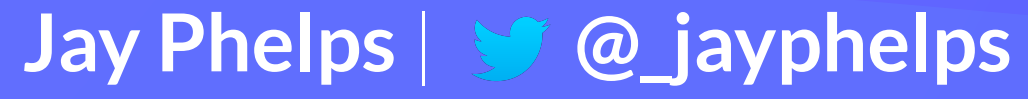

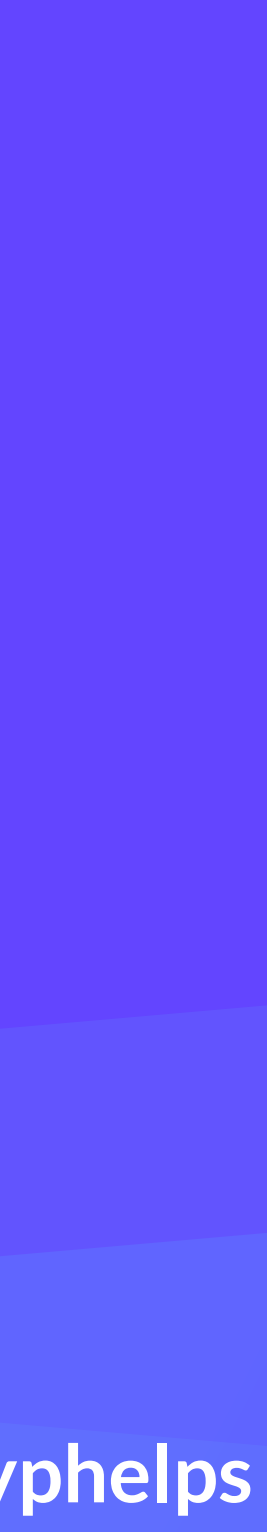

#### Ideal for relatively low-level, system languages Very little dynamic features at run-time, no GC

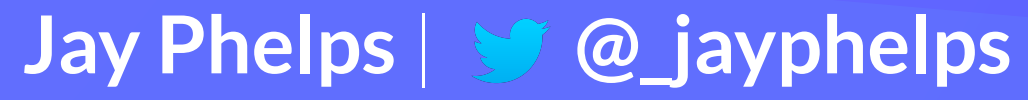

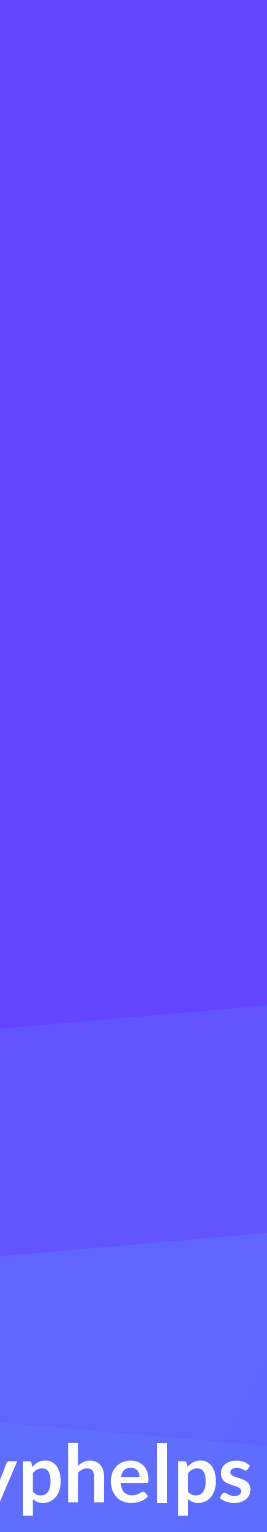

#### Some modern features of C++ don't perform ideal

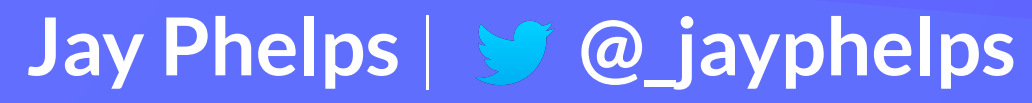

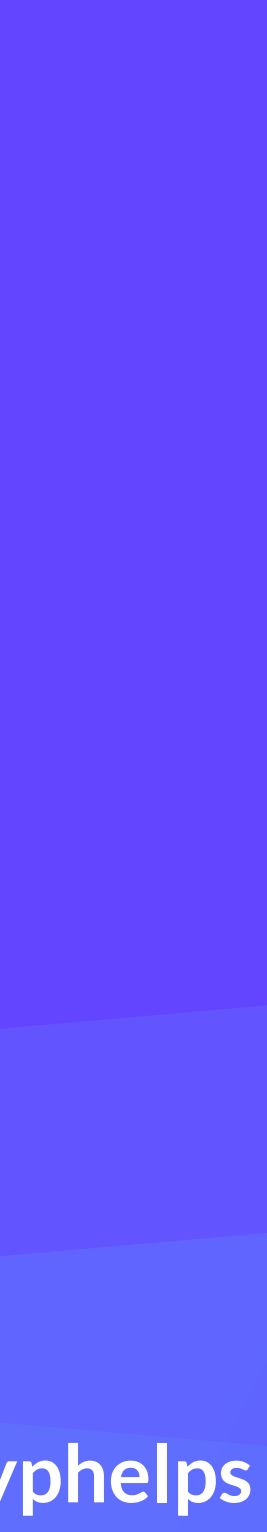

#### Exceptions are the most common example

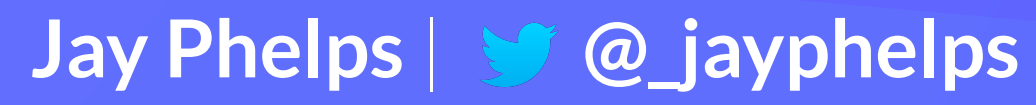

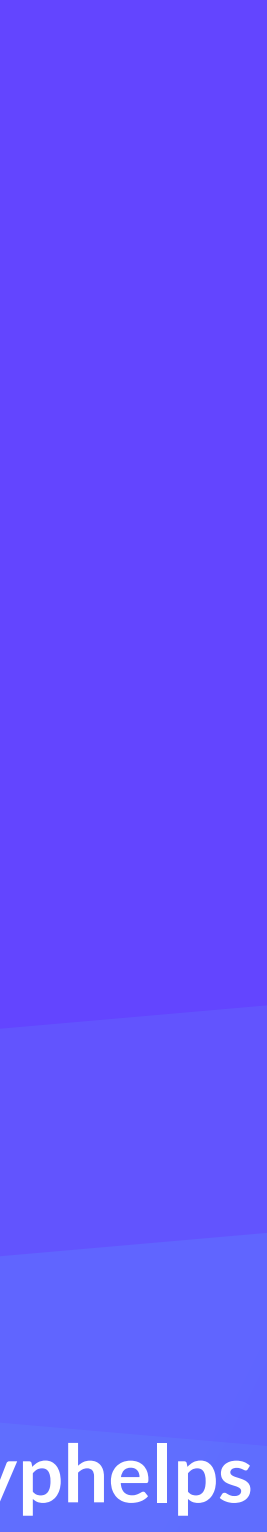

## But other languages are already supported, and more planned

Things like Go, .NET, Java, OCaml, and even new ones

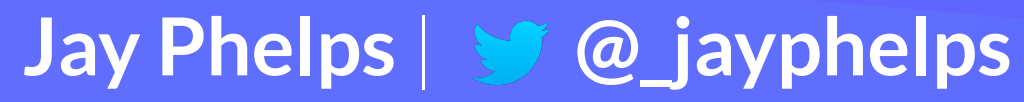

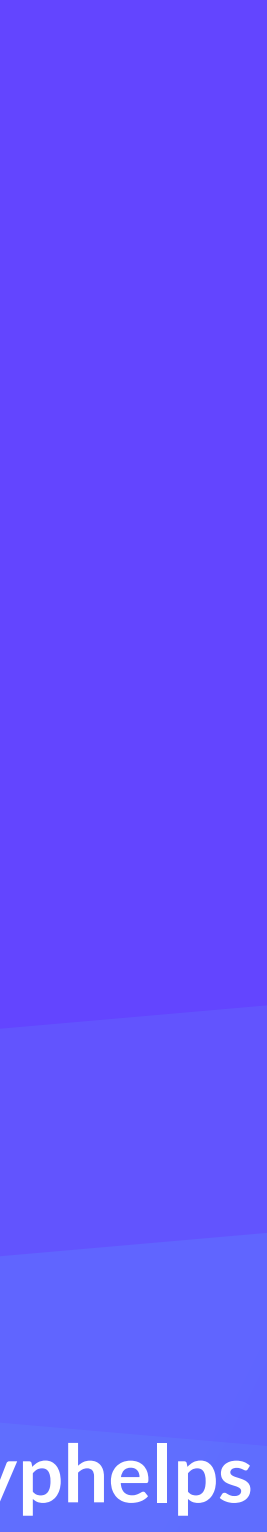

#### WebAssembly will impact language design and implementation

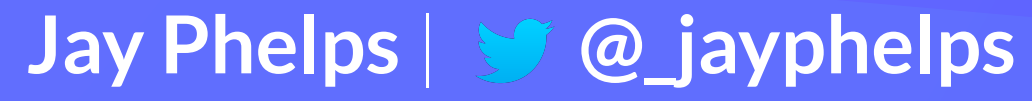

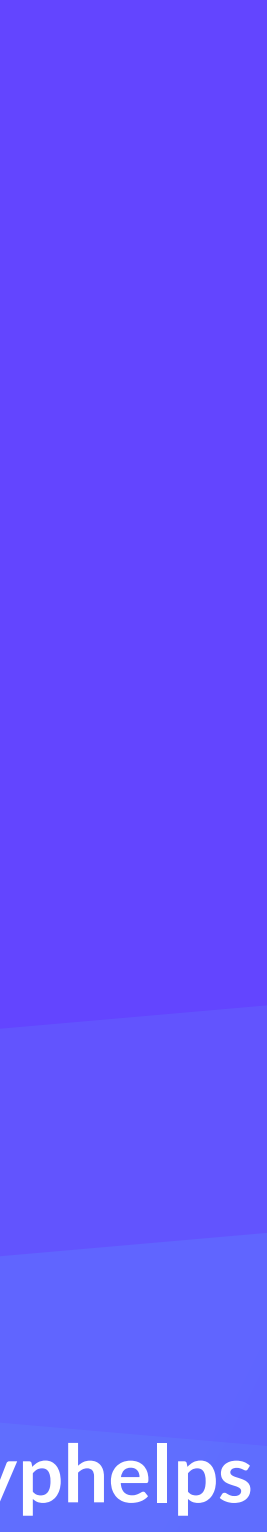

#### The Web requires unique considerations

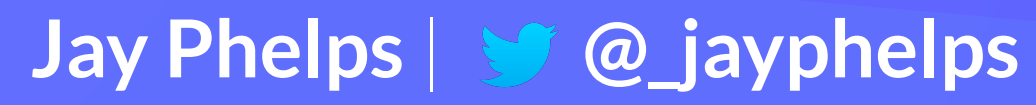

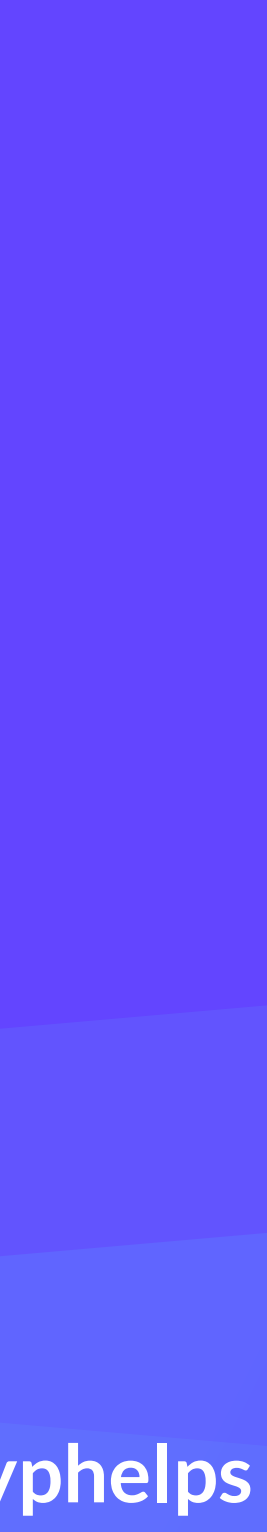

#### Rust team has specifically called out **WebAssembly as a priority**

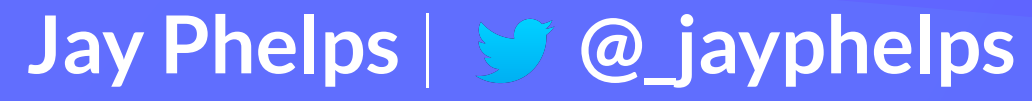

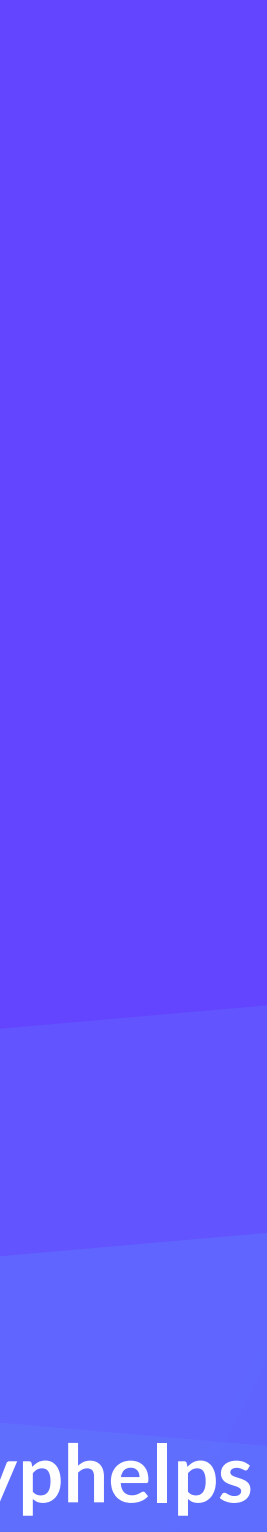

### File sizes

as well as lazy-loading/code splitting, caching, etc

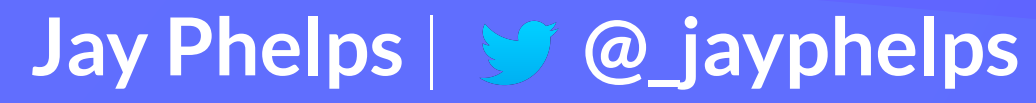

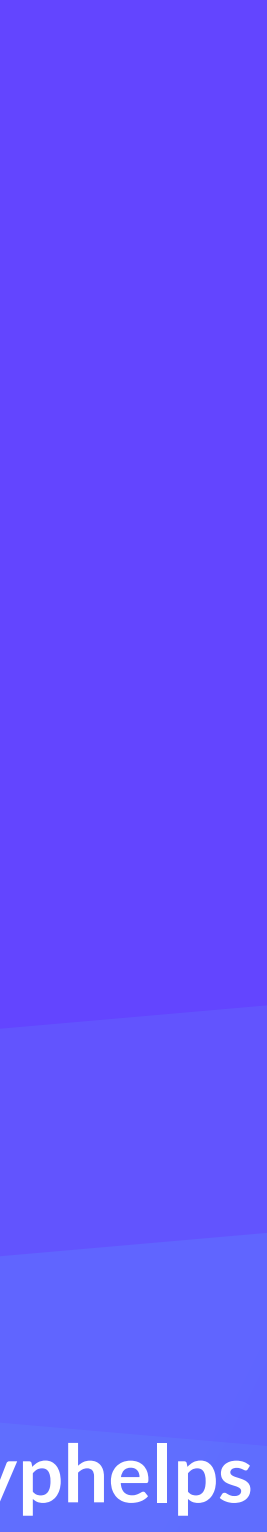

## **Shared libraries**

Traditional platforms like iOS/Android/macOS/ Windows have more robust stdlibs and UI toolkits

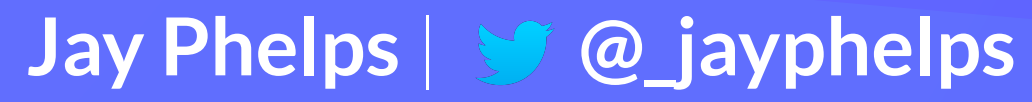

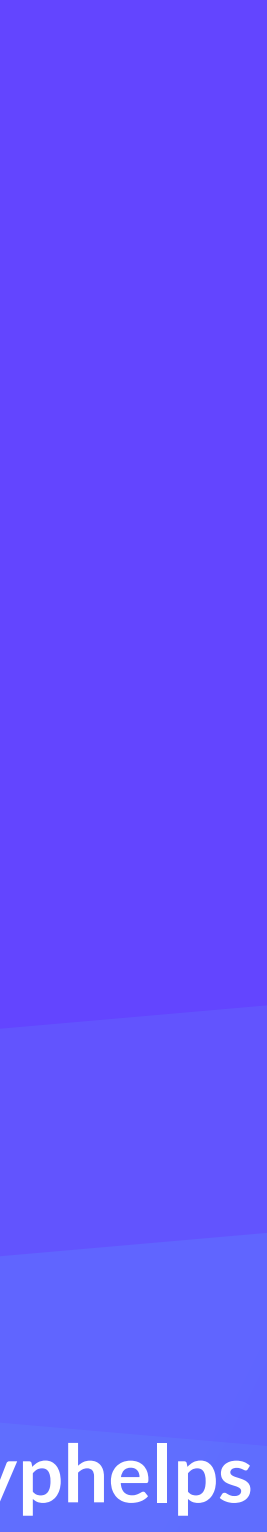

## Offline

Caching story much more complex than desktop

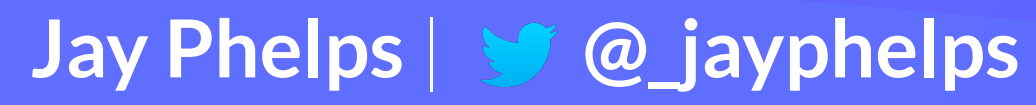

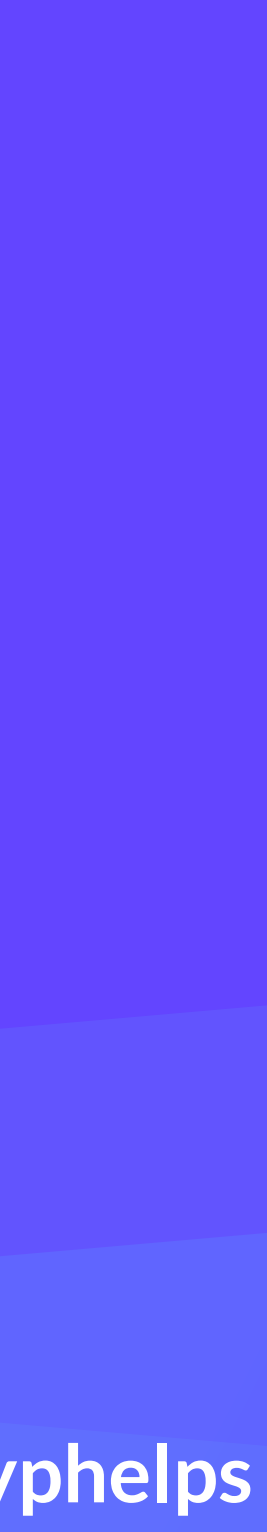

### Interop with JavaScript Languages which better interop with JS have major advantage

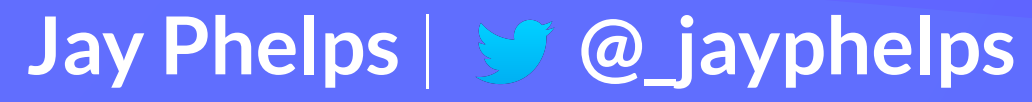

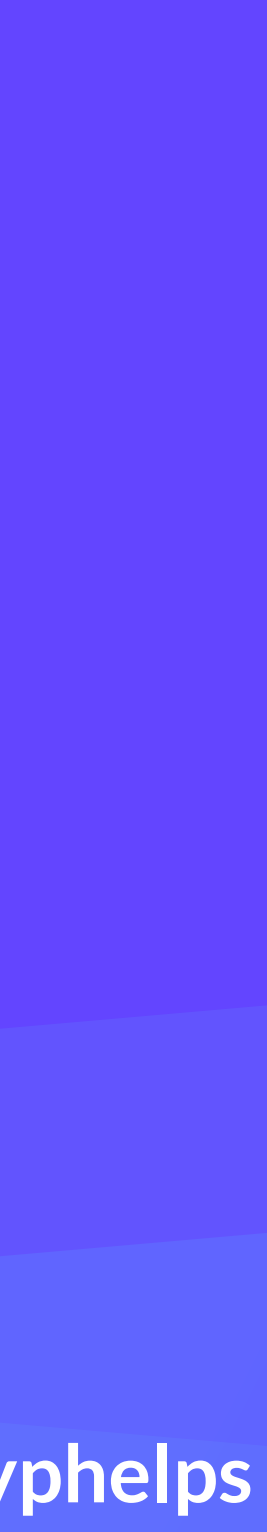

### Promising: Dart, Elm, Reason Languages designed for the Web

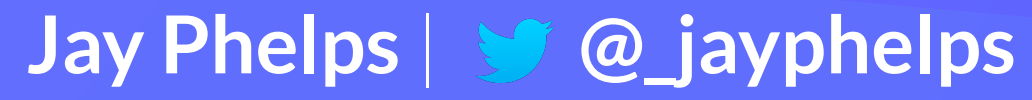

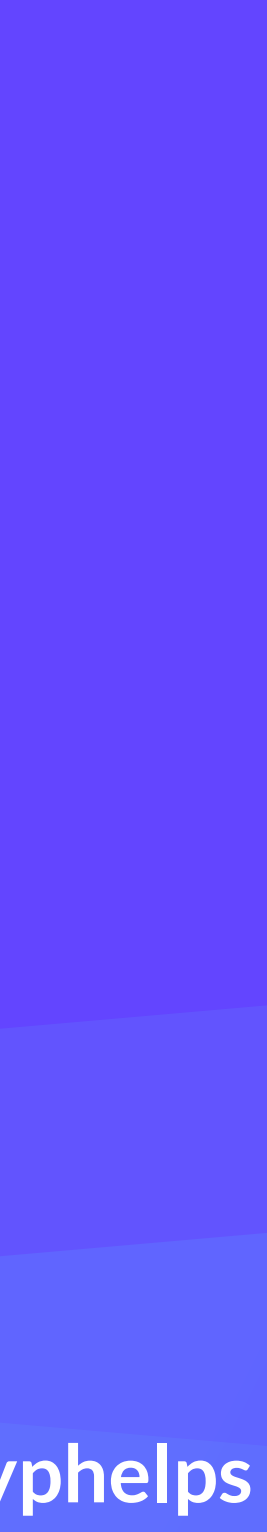

## a TypeScript-like language? AssemblyScript is an early example

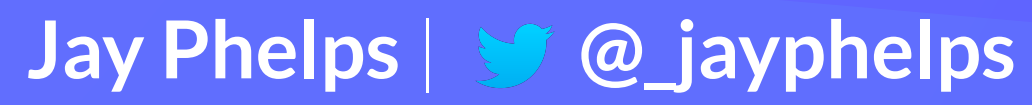

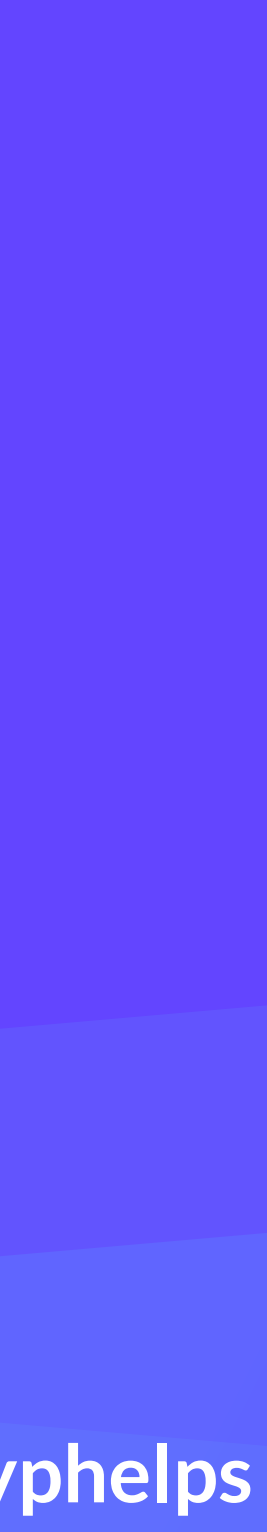

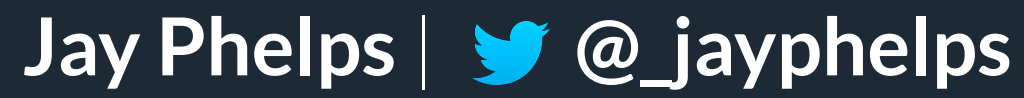

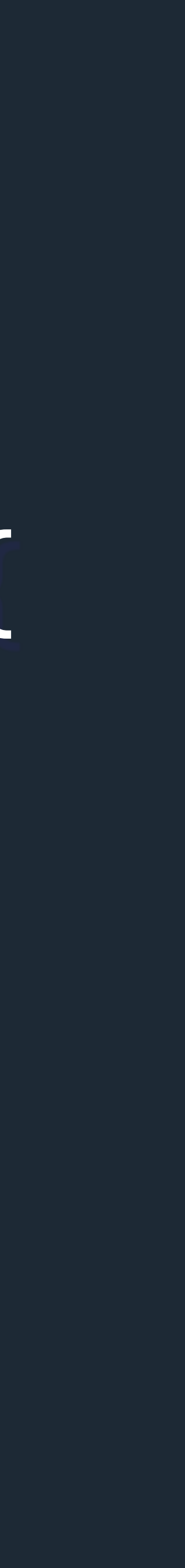

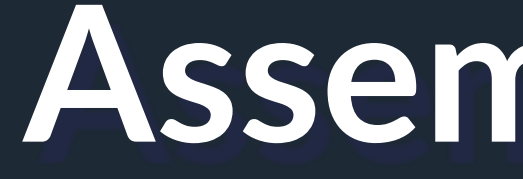

### export function factorial(n: i32): i32 { if (n == 0) { return 1; } else { return n \* factorial(n - 1); } }

#### **AssemblyScript**

#### When should I target WebAssembly right now?

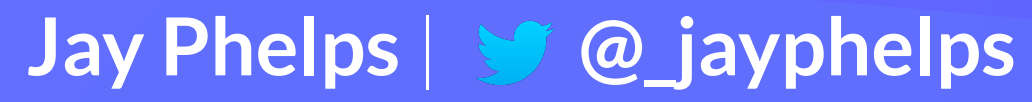

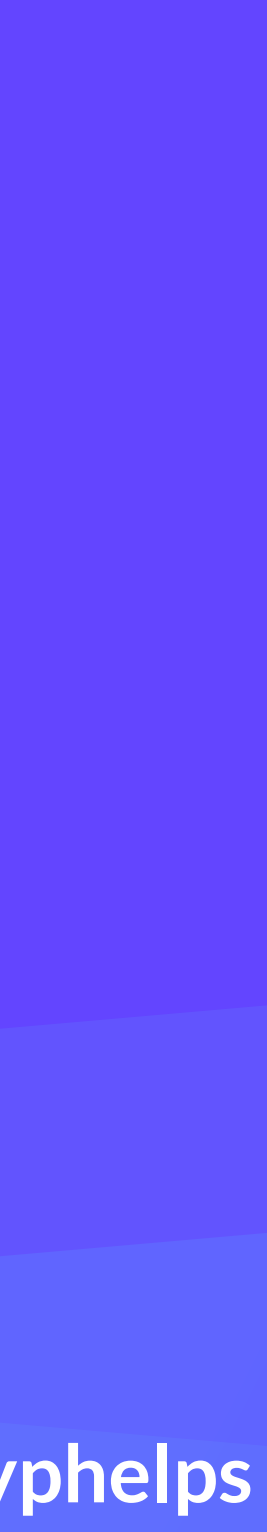

#### Heavily CPU-bound number computations

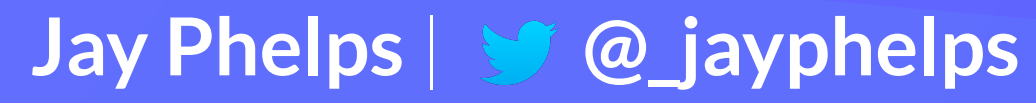

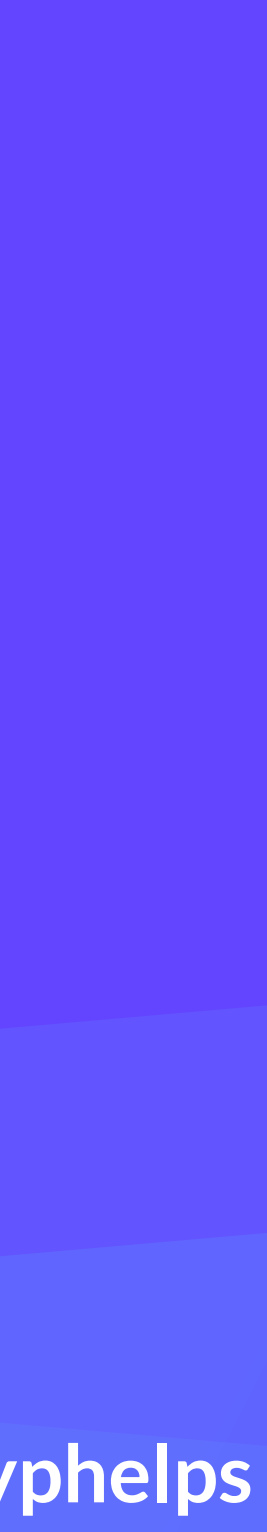

#### Games both Unity and Unreal Engine offer support

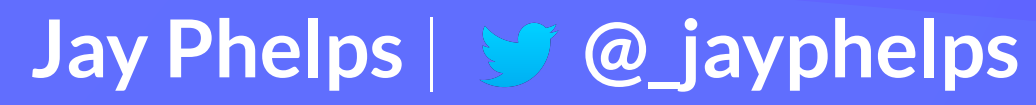

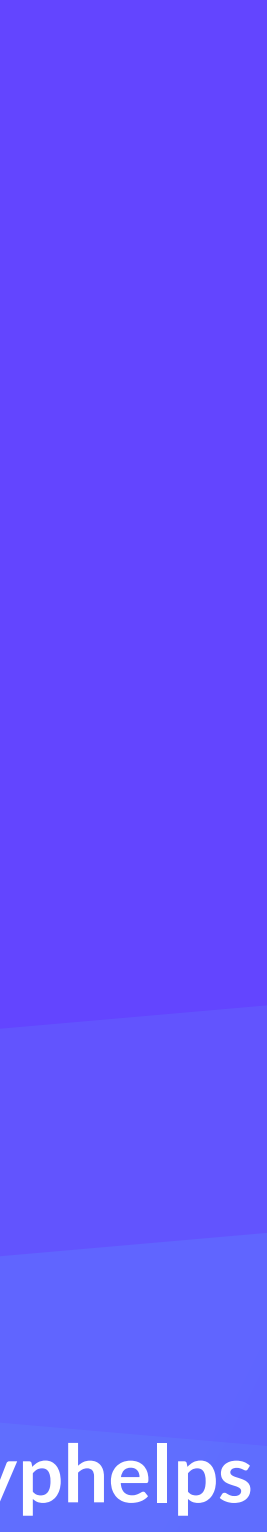

### Using existing portable code e.g. video/audio decoders and other processing

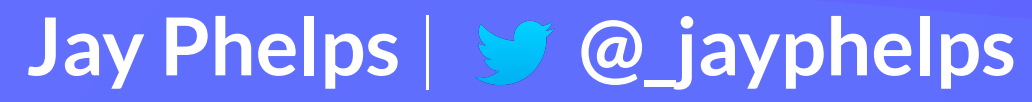

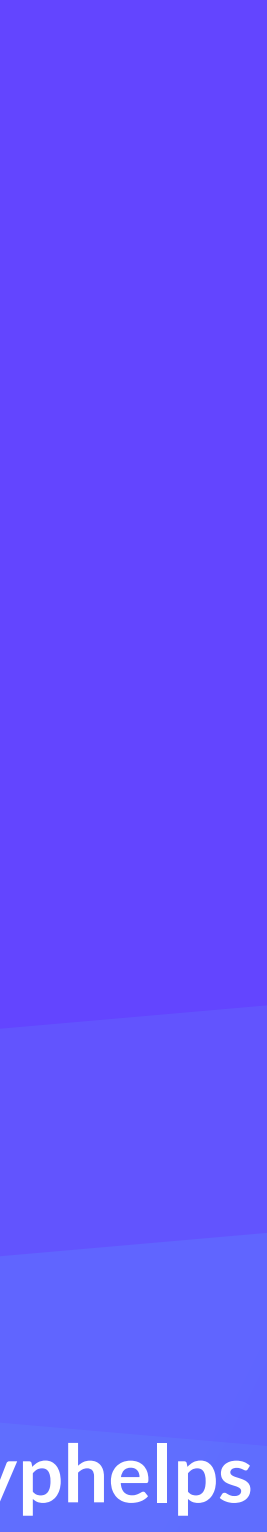

**Jay Phelps** | **@\_jayphelps**

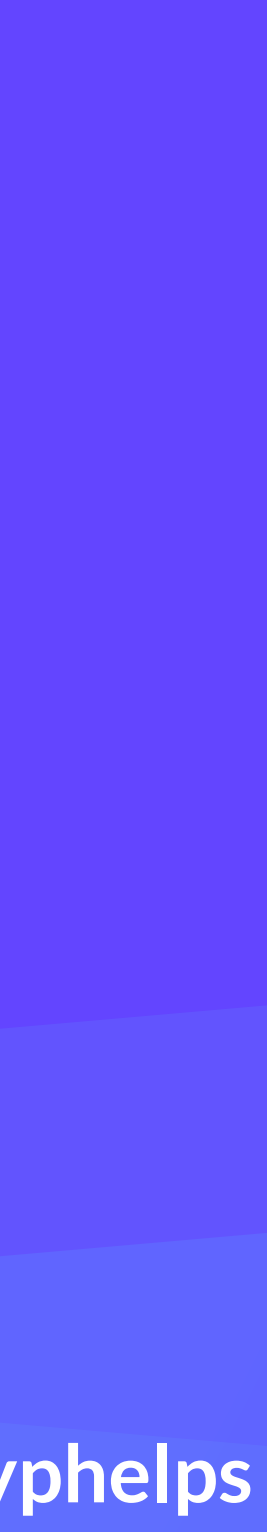

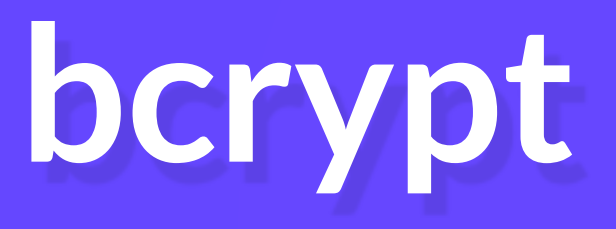

#### **OpenCV**

#### **mcl**

**bls**

#### **web-dsp**

#### **hunspell**

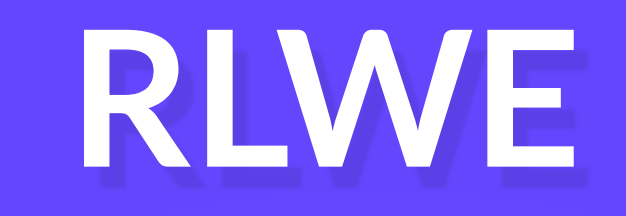

#### **SPHINCS**

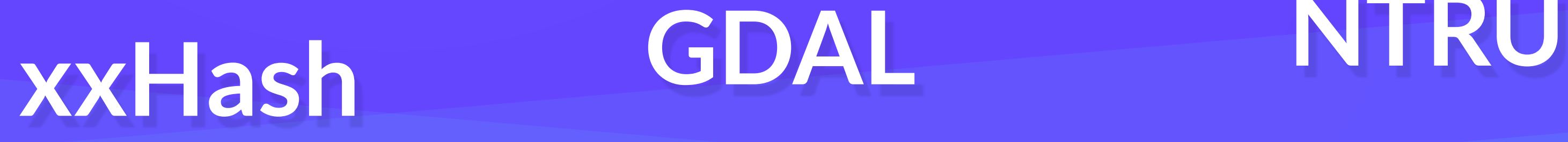

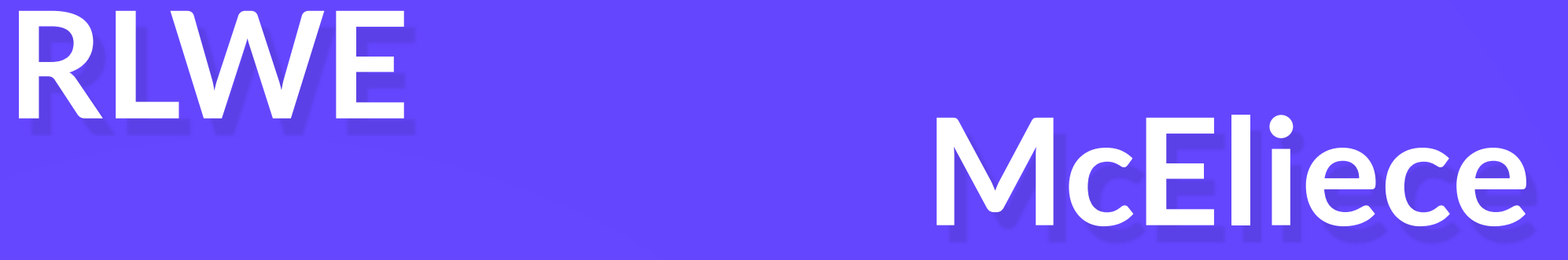

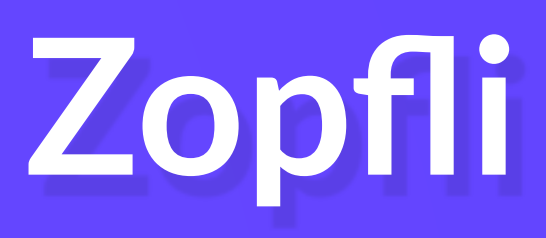

#### **SIDH**

## **XSalsa20 vyHach GDAL**

#### **ttf2woff2**

## Zoom for Web client

#### Video conferencing powered by WebAssembly, video/audio decoding off the main thread

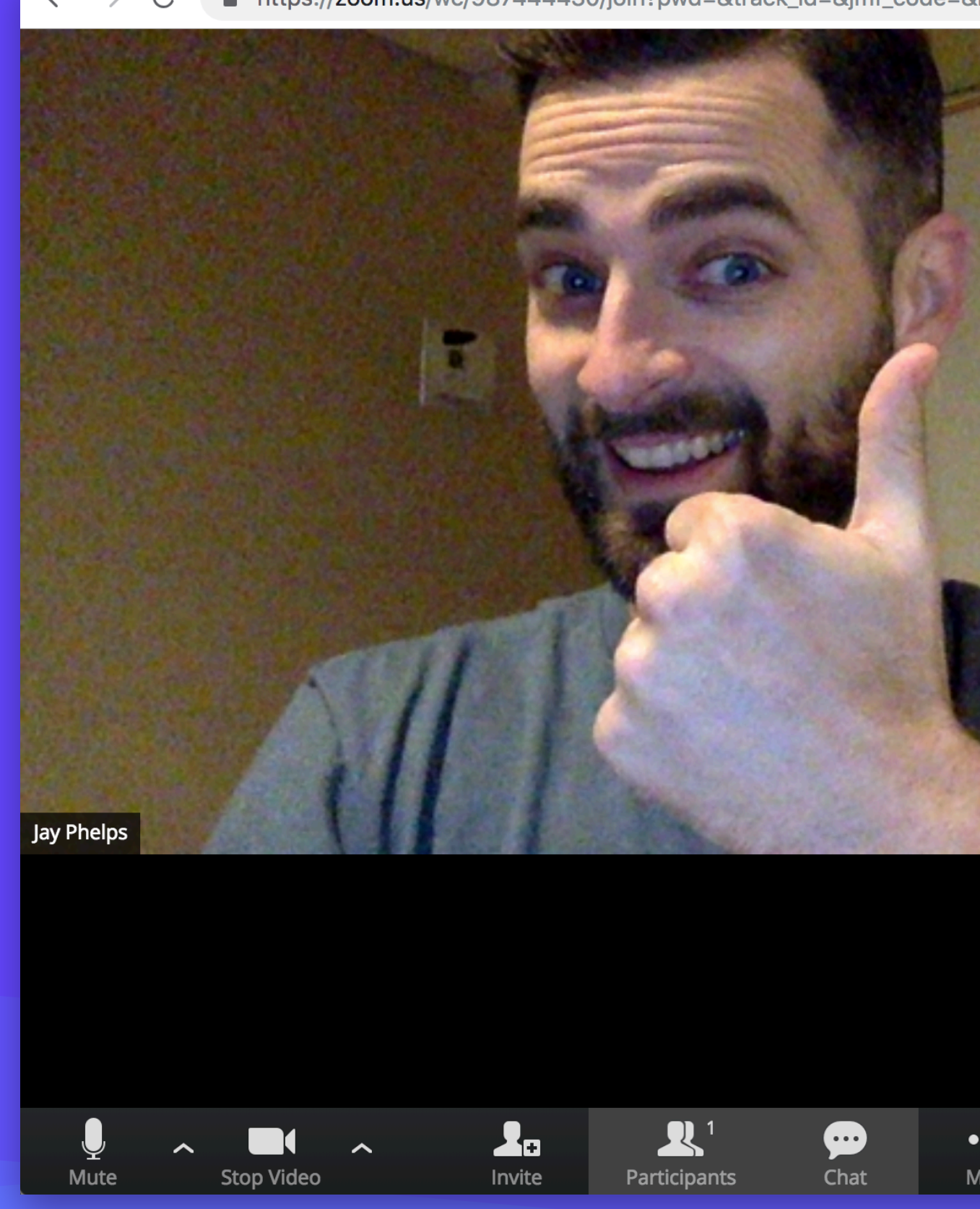

https://zoom.us/wc/987444430/join?pwd=&track\_id=&jmf\_code=

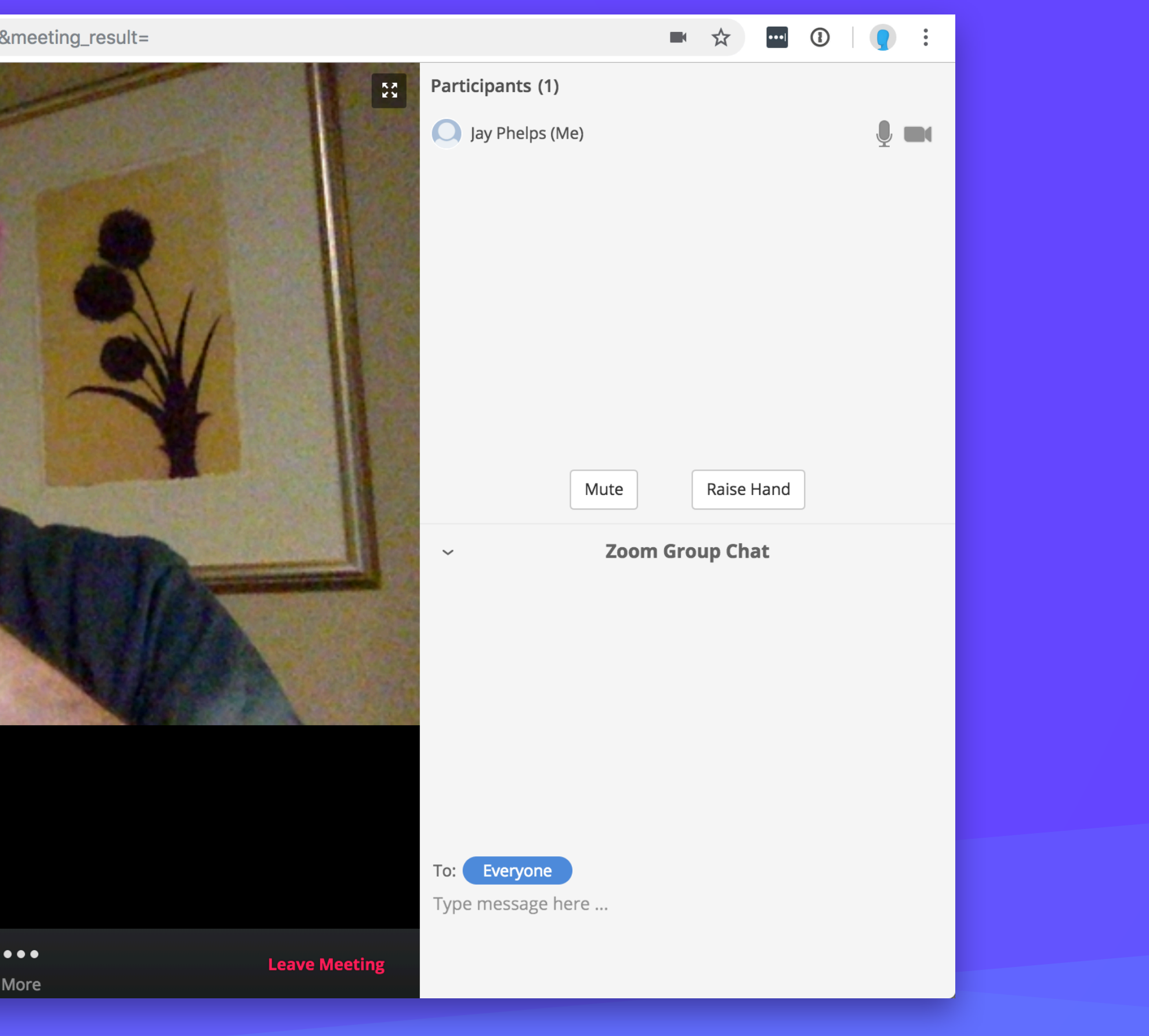

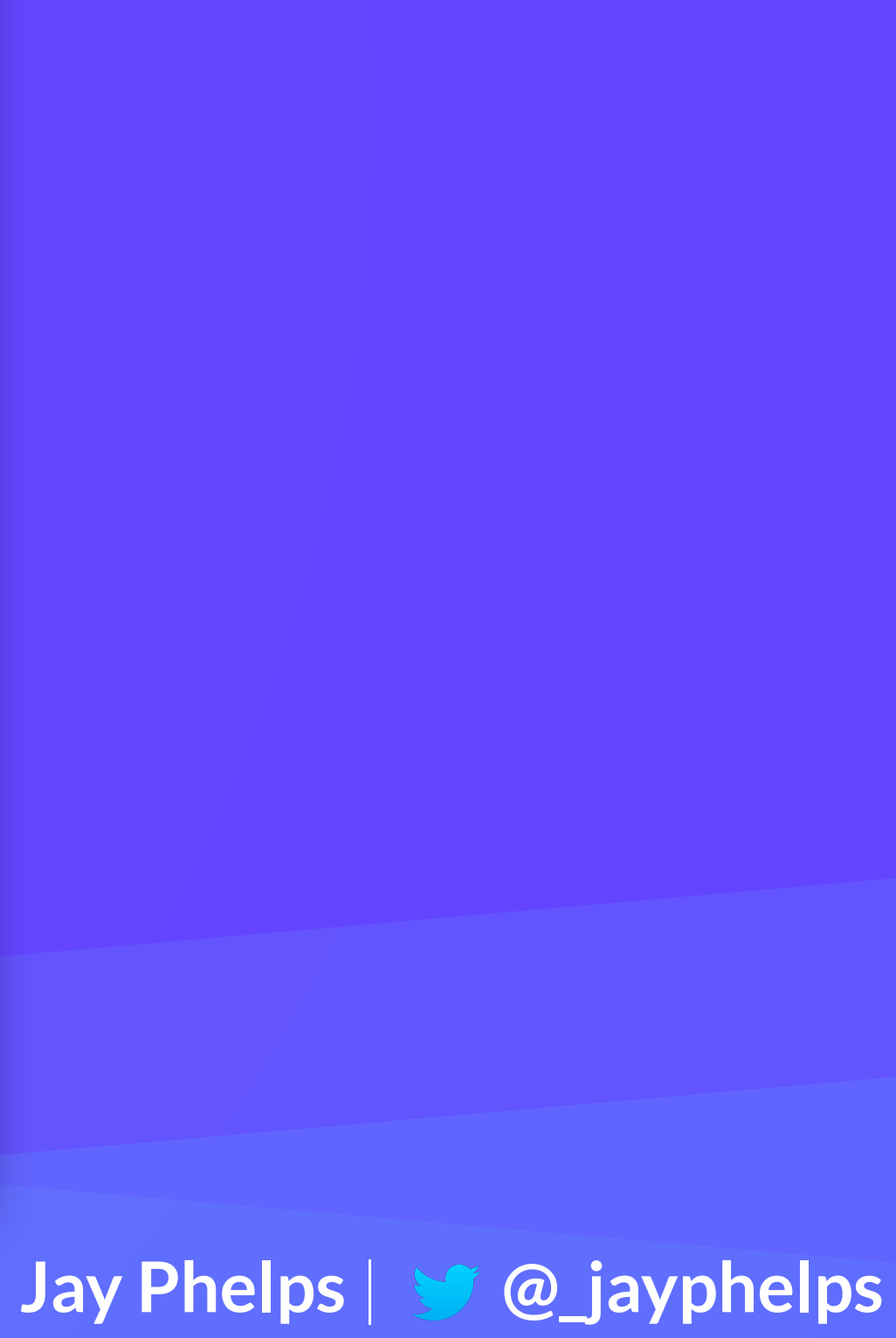

#### react-native-dom (not react-native-web)

#### React Native DOM · Circleci passing npm package 0.4.1

An experimental, comprehensive port of React Native to the web.

- Multithreaded by default: Following the exact same architecture as React Native on mobile, all of your react components/app logic are run in web worker, leaving the main thread to entirely focus on rendering.
- Same layout behavior as React Native on mobile: Powered by custom bindings to Yoga and compiled to Web Assembly, avoid layout inconsistencies between your native and web projects.
- Built with the same bundler used for existing React Native platforms: Build both the "native" main and JS threads with the Metro Bundler along with all the developer experience features it provides.
- Ecosystem compatible escape hatch to the DOM: Using the same native module bridge, expose DOM-specific APIs in a more generic way that can easily be made into a cross-platform module.

To see it in action, check out these live demos:

• Movies Demo

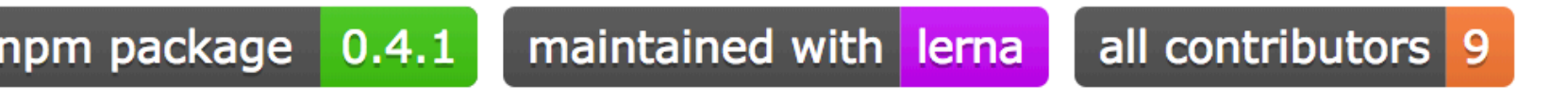

#### Web UI developers are probably already using WebAssembly without knowing it!

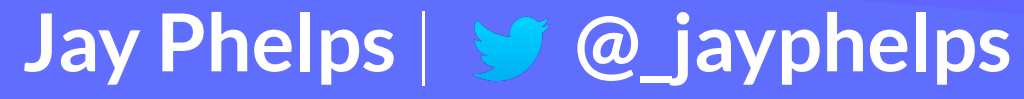

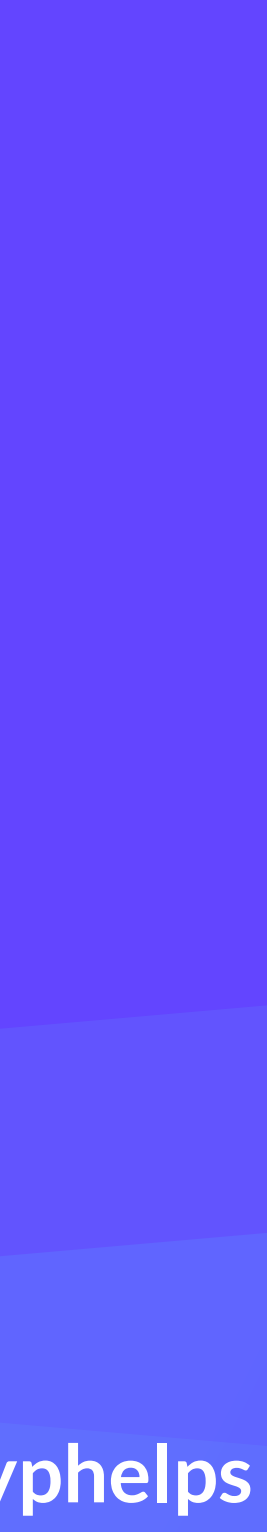

**Jay Phelps** | **@\_jayphelps**

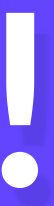

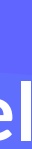

## **source-map** npm package

■ ■ シ

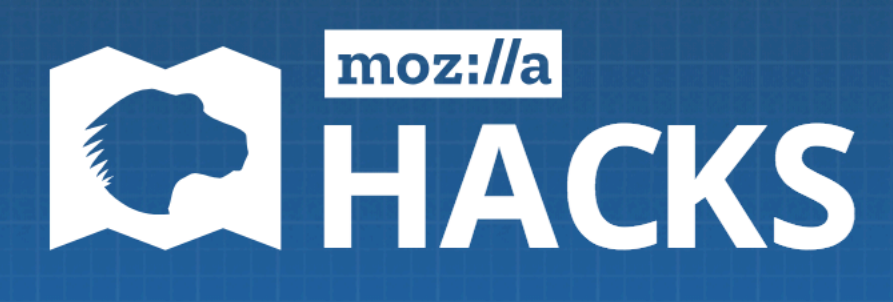

Q Search Mozilla Hacks

#### **Oxidizing Source Maps with Rust and** WebAssembly

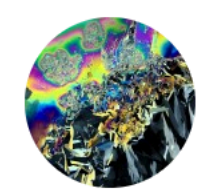

#### **By Nick Fitzgerald**

Posted on January 18, 2018 in Featured Article, Performance, Rust, and WebAssembly Share This

Edit: Further algorithmic improvements yielded additional speedups over what is described here, for total speedups of up to 10.9x faster than the original implementation. Read about these extra gains in Speed Without Wizardry!

Tom Tromey and I have replaced the most performance-sensitive portions of the source-map JavaScript Library's source map parser with Rust code that is compiled to WebAssembly. The WebAssembly is up to 5.89 times faster than the JavaScript implementation on realistic benchmarks operating on real world source maps. Additionally, performance is also more consistent: relative standard deviations decreased.

# **10.9x faster!**

**used by Firefox, Babel, create-react-app, LESS, etc**

#### Other use cases are just around the corner

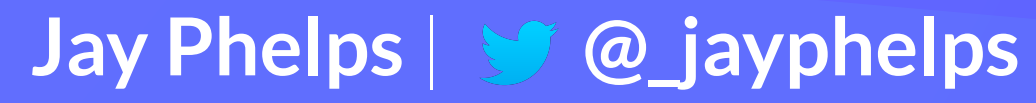

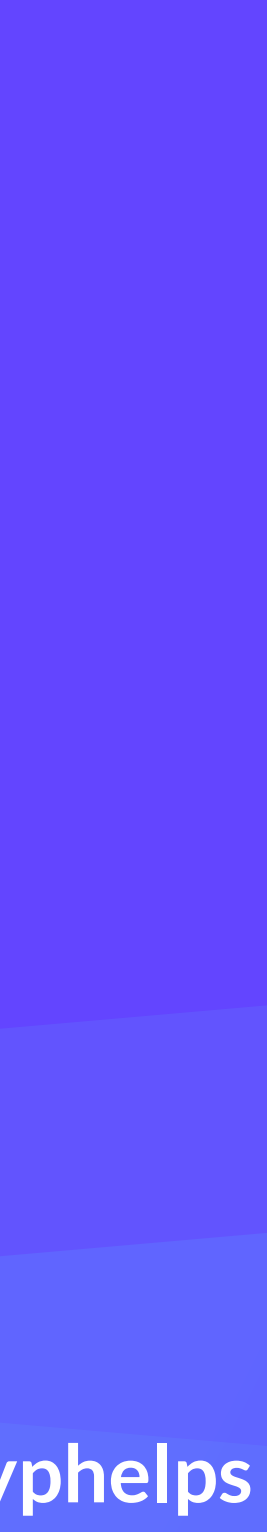

#### What was that binary stuff?

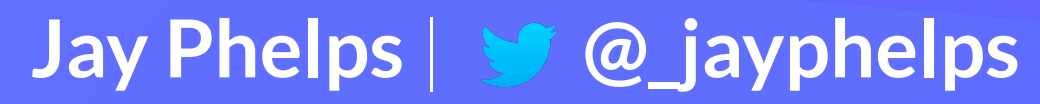

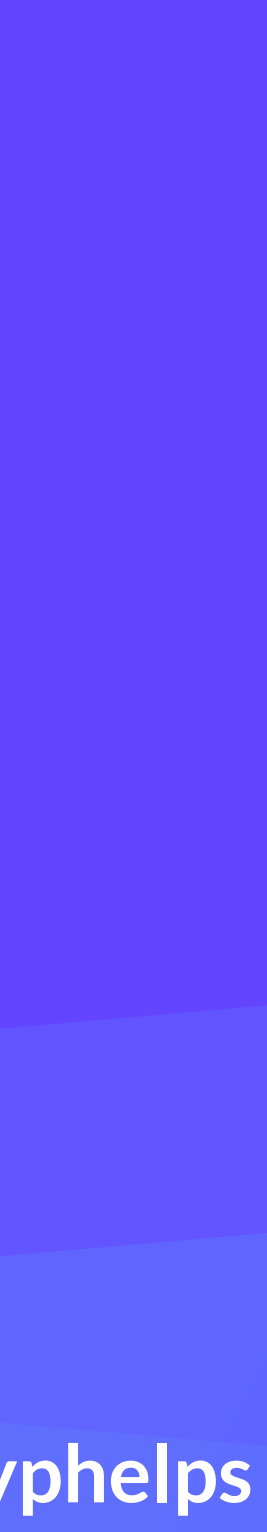

int factorial(int n) { if (n == 0) { return 1; } else { return  $n *$  factorial( $n - 1$ );  $\begin{matrix} \end{matrix}$ }

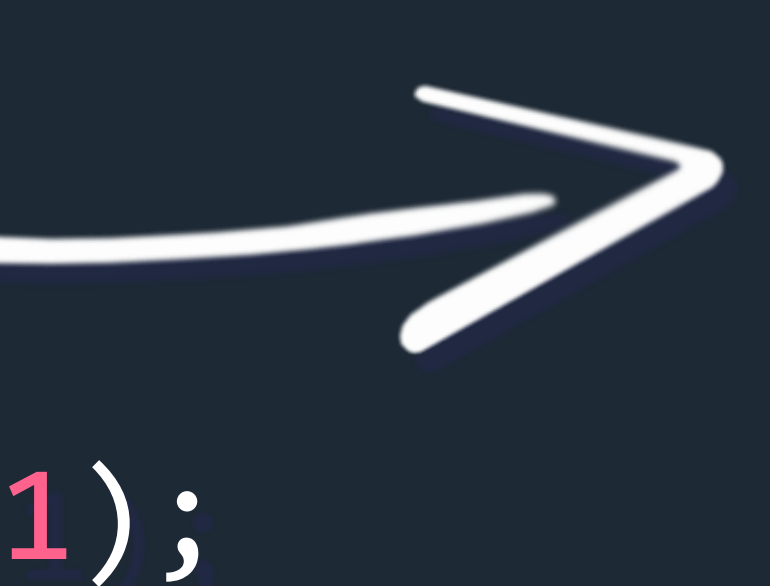

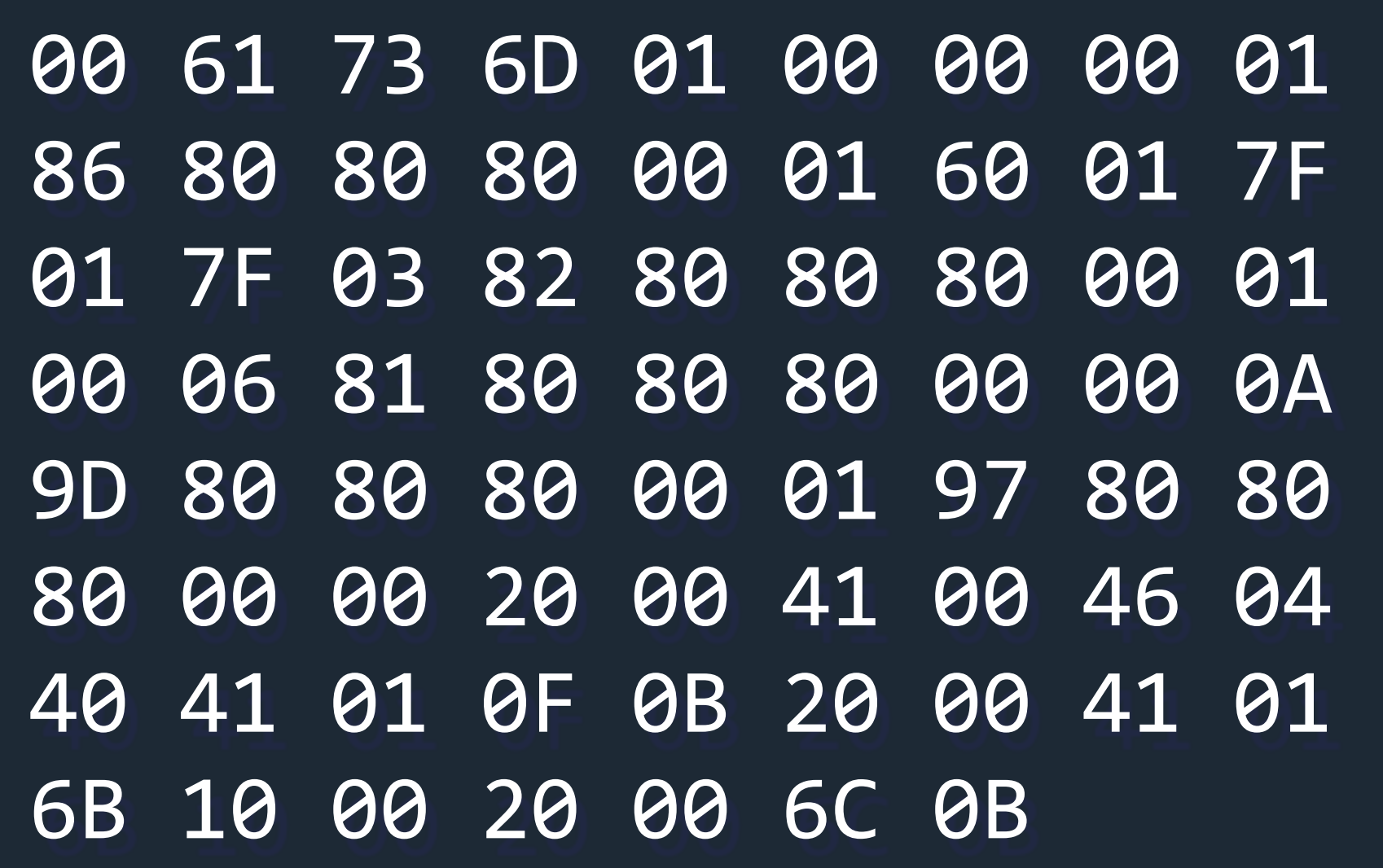

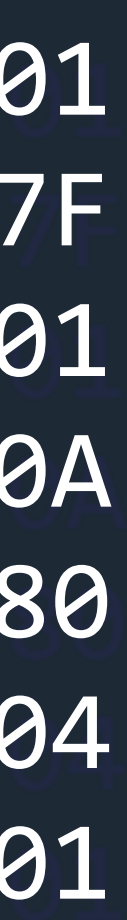
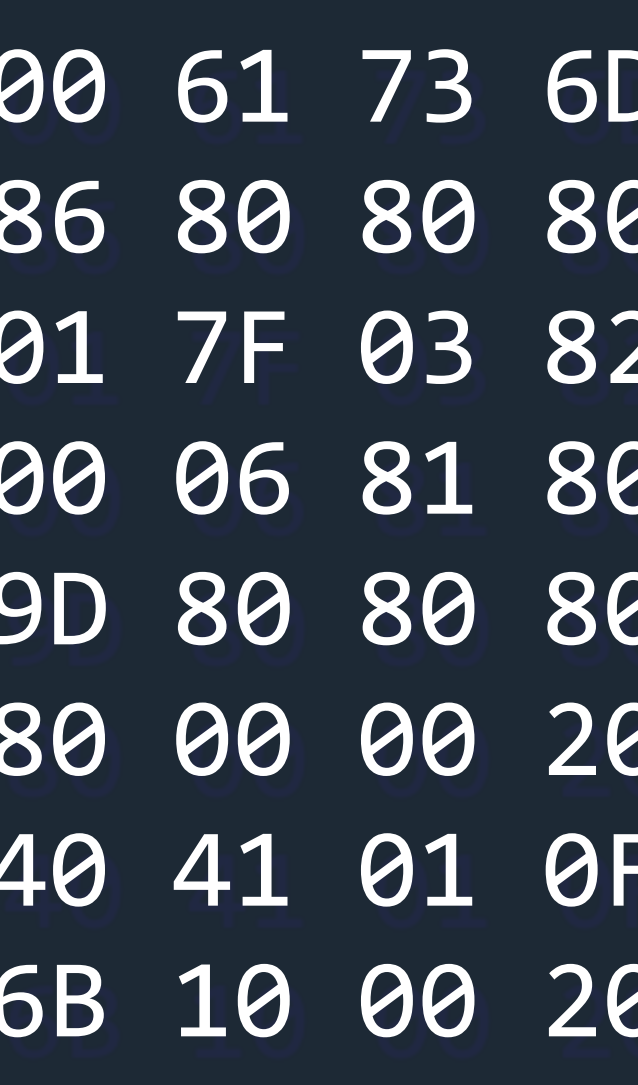

#### 00 61 73 6D 01 00 00 00 01

- 86 80 80 80 00 01 60 01 7F 01 7F 03 82 80 80 80 00 01
- 00 06 81 80 80 80 00 00 0A
- 9D 80 80 80 00 01 97 80 80
- 80 00 00 20 00 41 00 46 04
- 40 41 01 0F 0B 20 00 41 01

- 
- 
- 
- 
- 6B 10 00 20 00 6C 0B

**00 61 73 6D 01 00 00 00 01 86 80 80 80 00 01 60 01 7F 01 7F 03 82 80 80 80 00 01 00 06 81 80 80 80 00 00 0A 9D 80 80 80 00 01 97 80 80 80 00 00 20 00 41 00 46 04 40 41 01 0F 0B 20 00 41 01 6B 10 00 20 00 6C 0B**

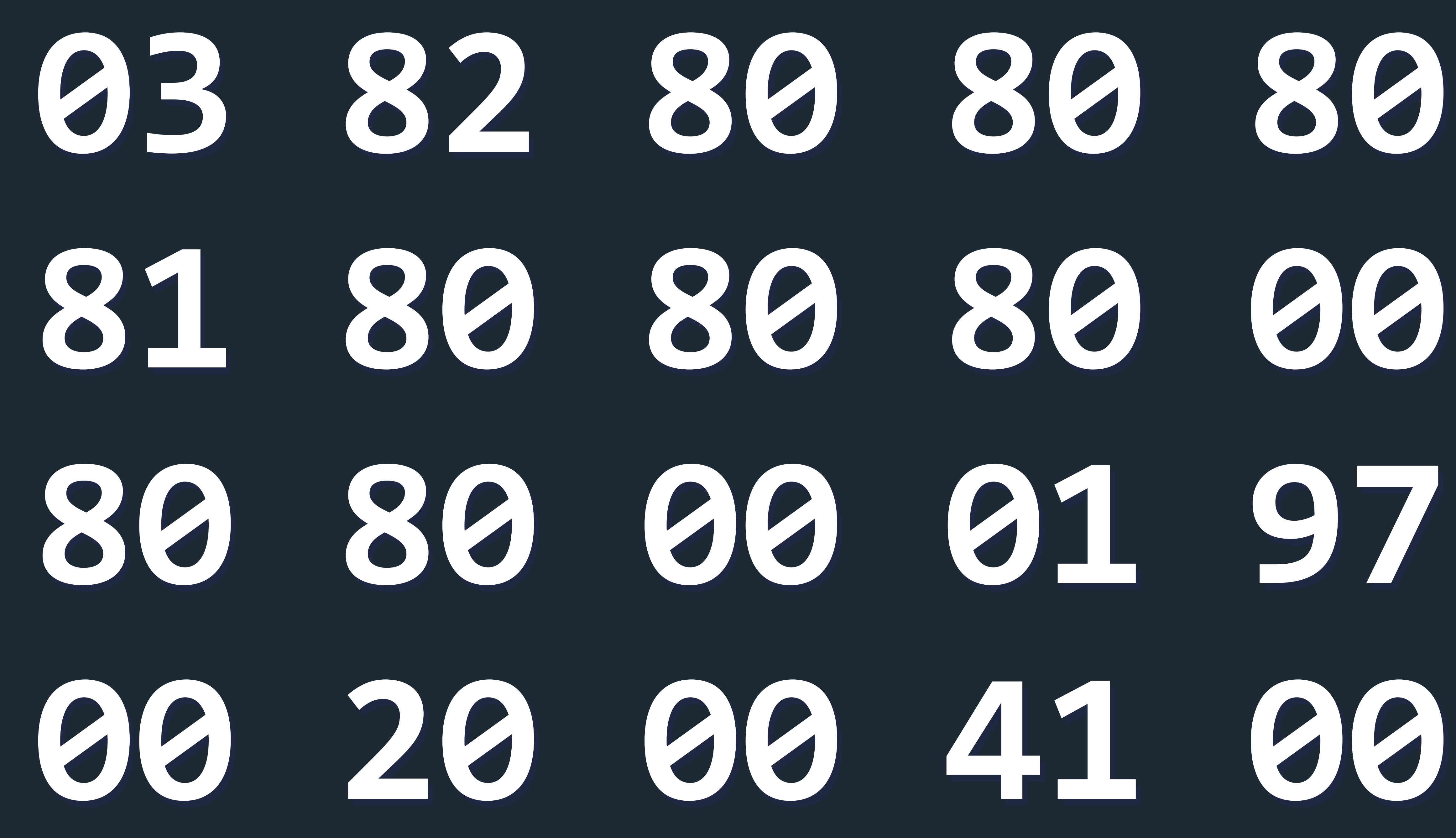

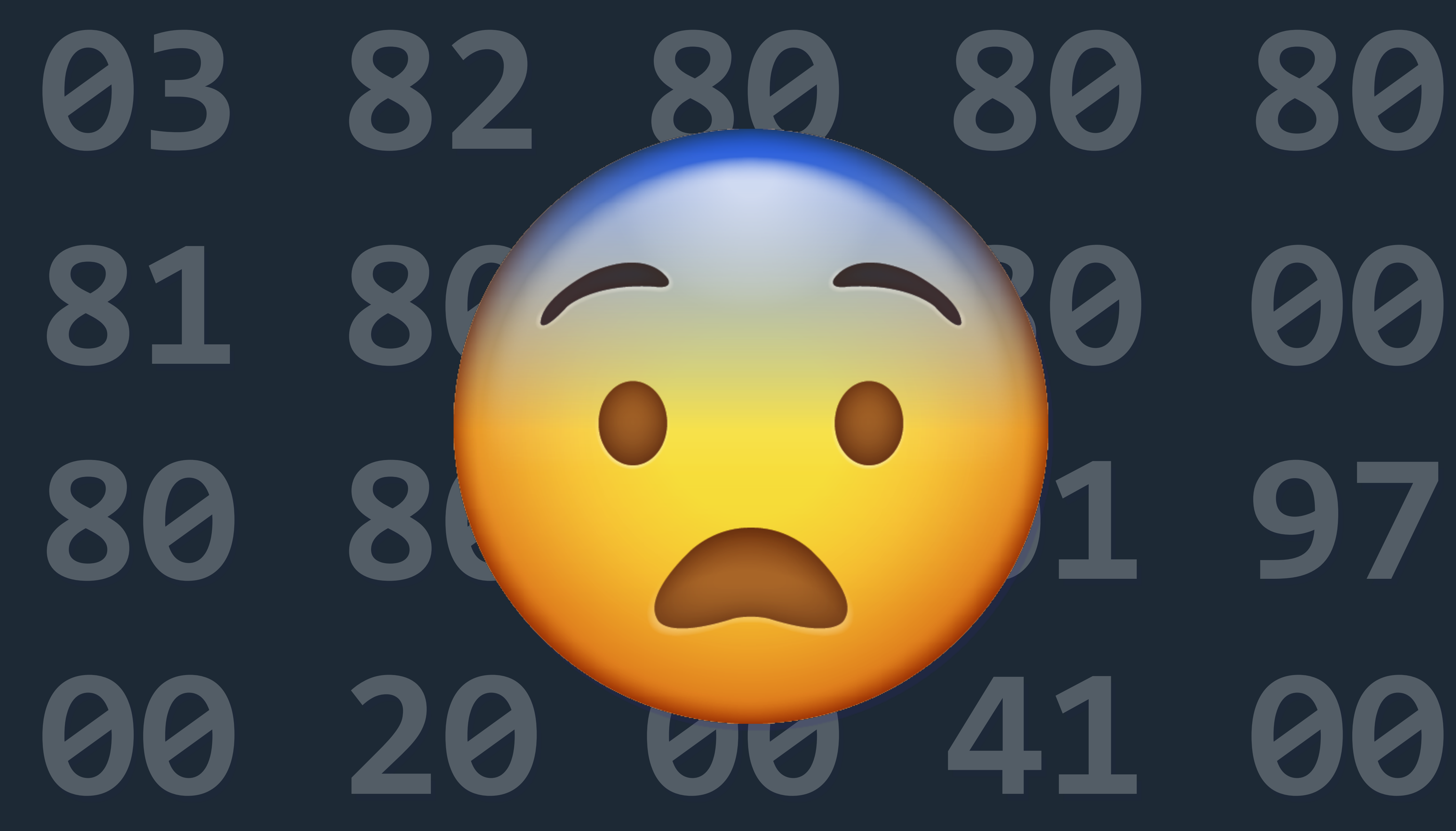

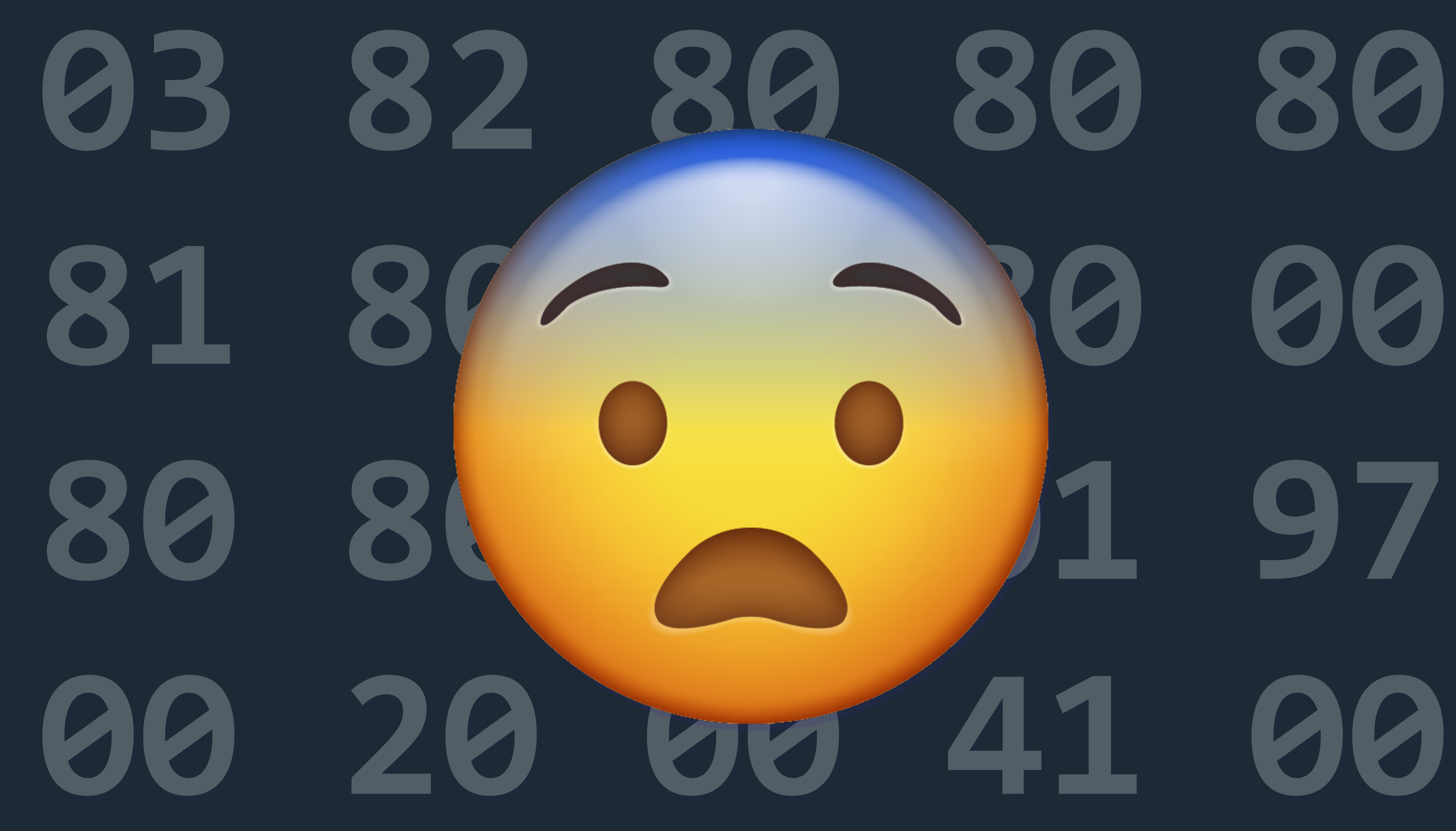

## Binary can be a little intimidating

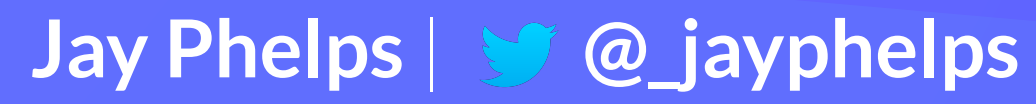

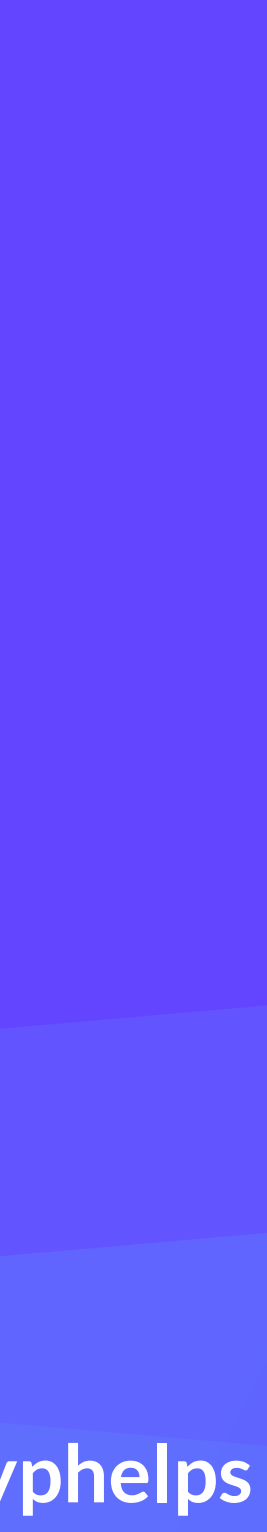

#### Protip: don't worry about it (unless of course, you want to)

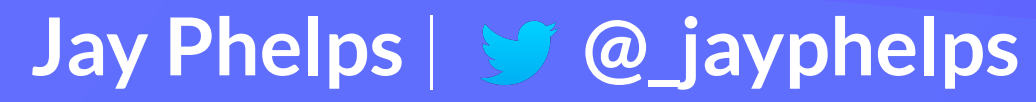

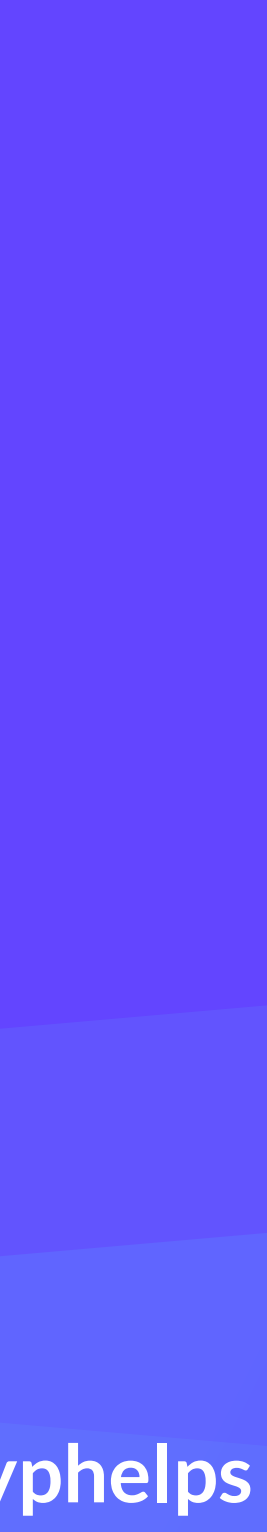

### Tooling will eventually make it a non-issue

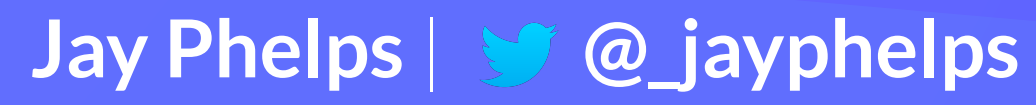

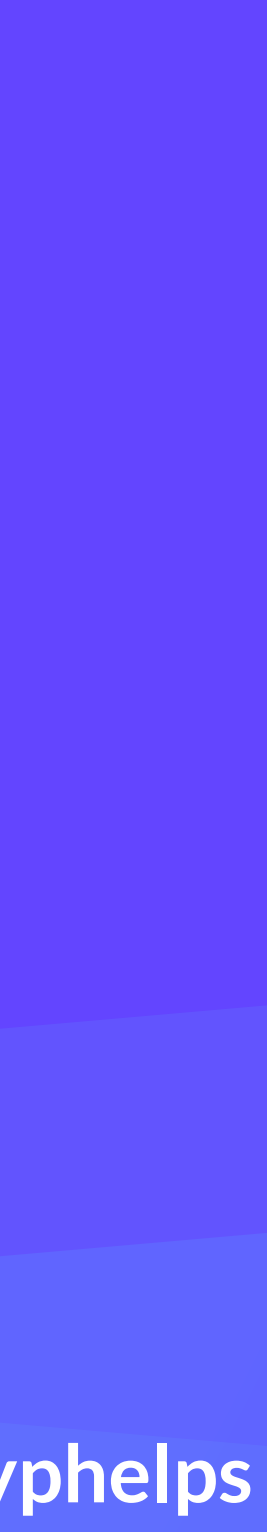

### Textual representation to the rescue!

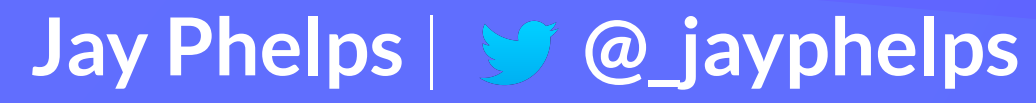

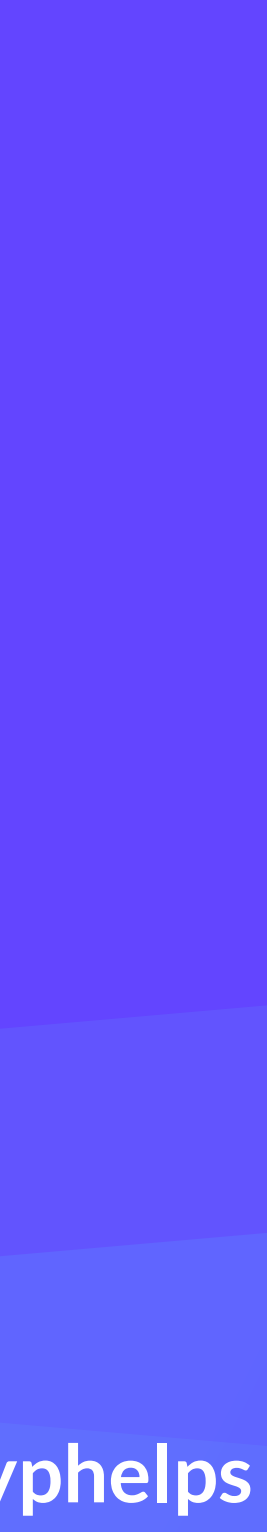

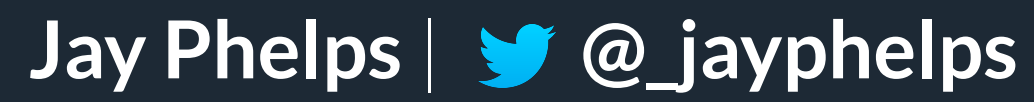

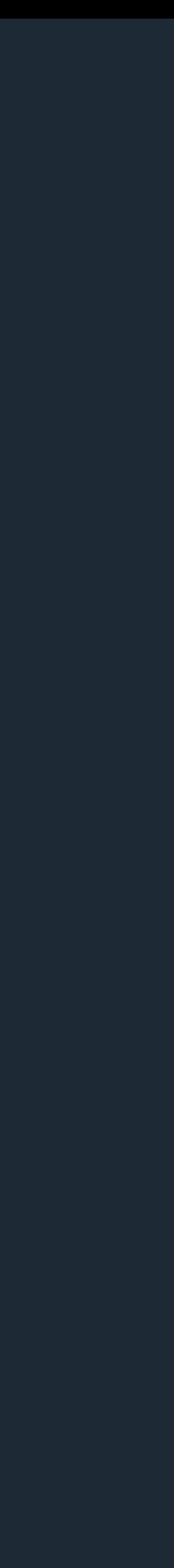

#### (func \$factorial (param \$n i32) (result i32)

 get\_local \$n i32.const 0 i32.eq if \$if0 i32.const 1 return end \$if0 get\_local \$n i32.const 1 i32.sub call \$factorial get local \$n i32.mul

)

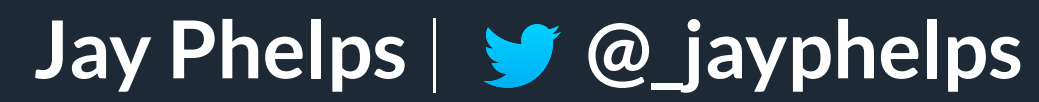

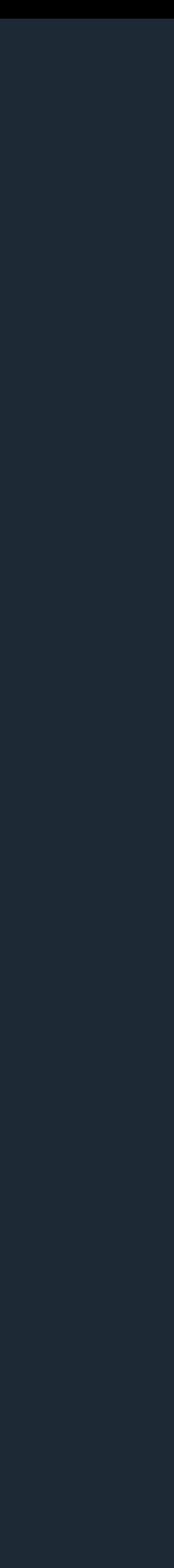

#### (func \$factorial (param \$n i32) (result i32)

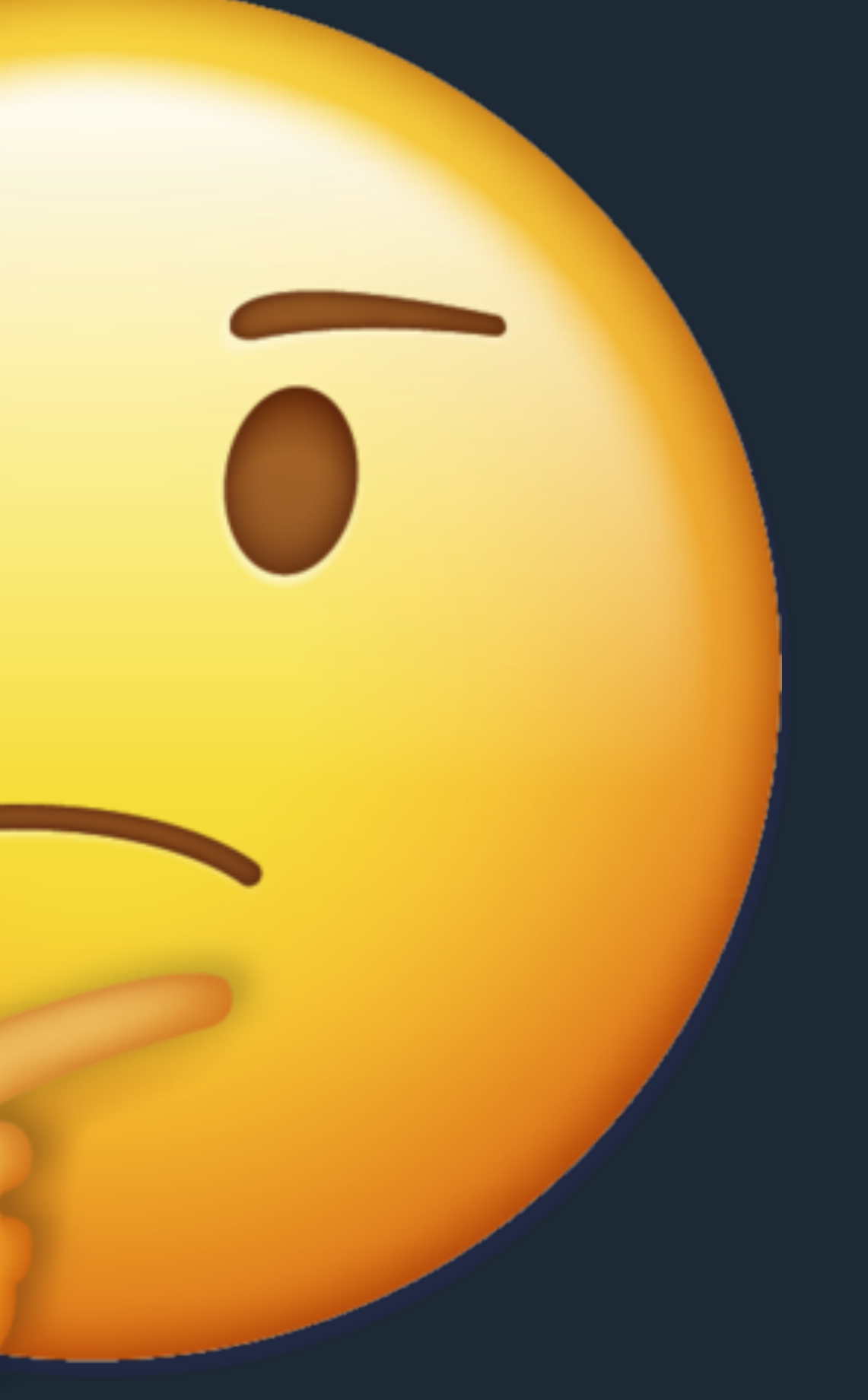

 get\_local \$n i32.const 0 i32.eq if \$if0 i32.const return end \$if0 get\_local i32.const i32.sub call \$facto get\_local \$n i32.mul

)

#### Let's learn the fundamentals

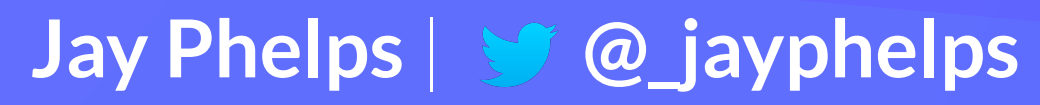

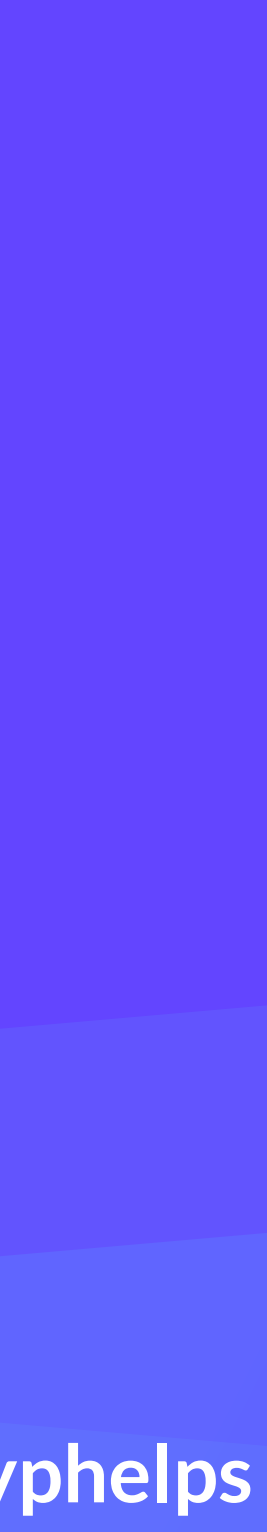

#### WebAssembly is a stack machine

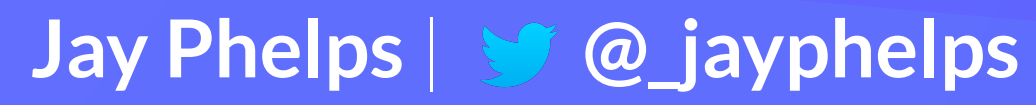

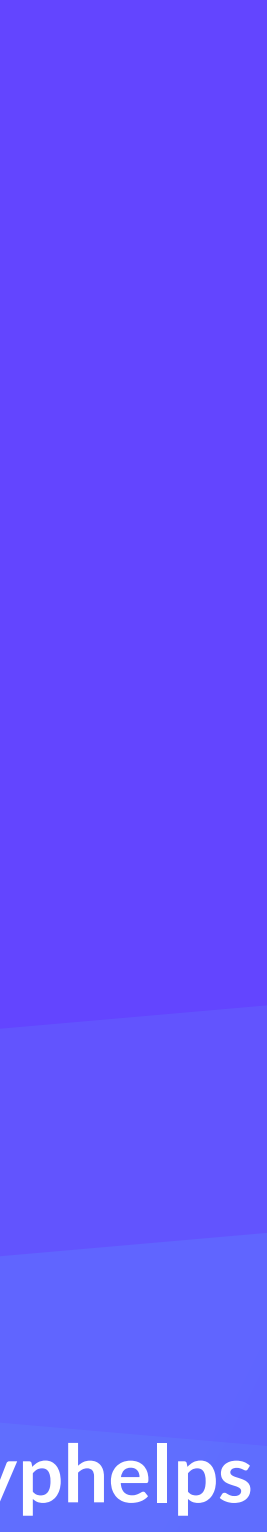

### ... what's a stack machine?

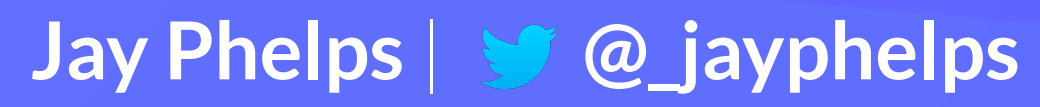

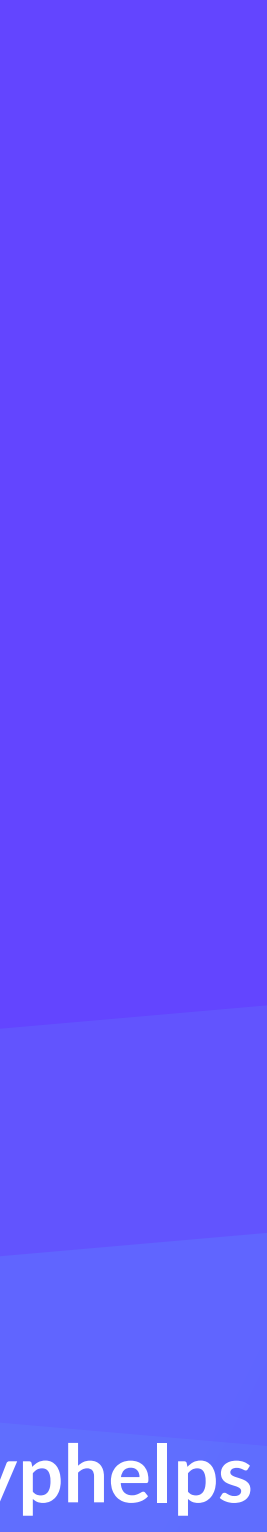

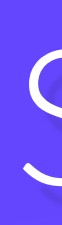

# a data structure with two operations: push and pop

#### Stack

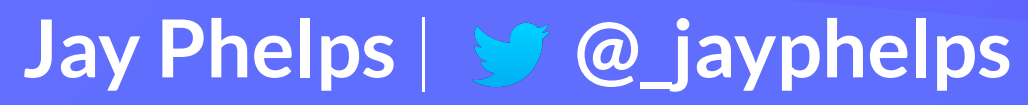

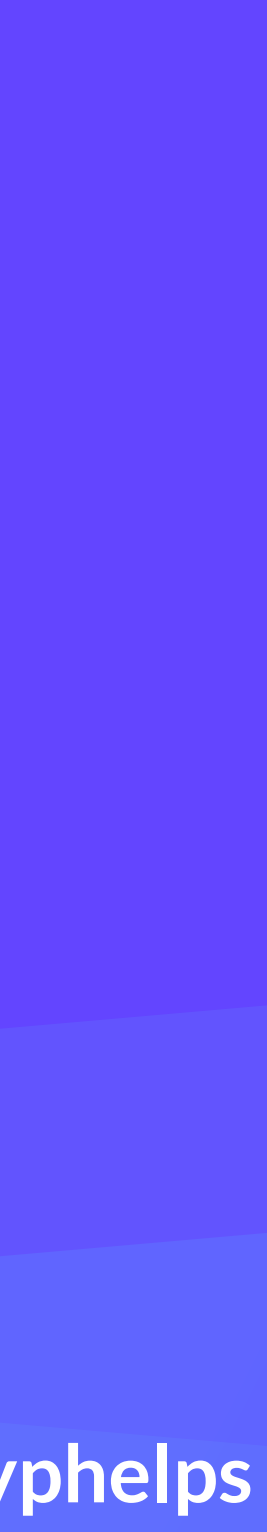

#### stack machine: instructions on a stack

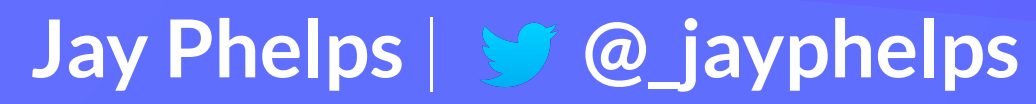

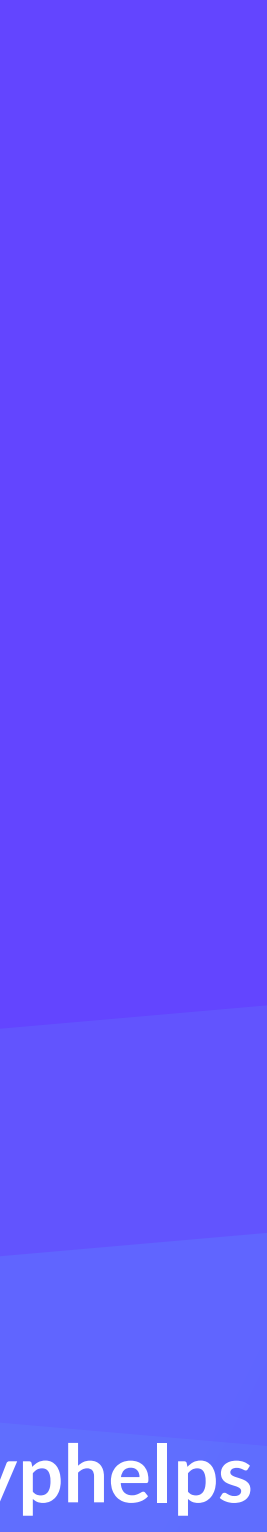

#### Why a stack machine? instead of AST, SSA, or register machine

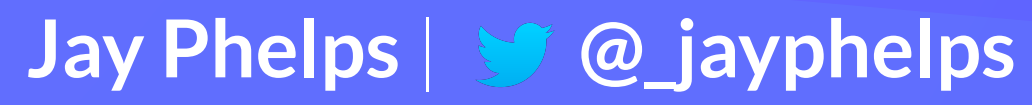

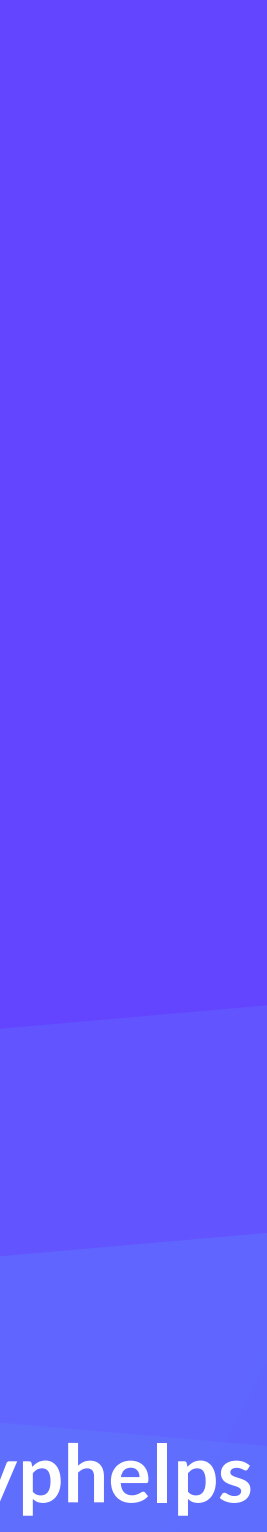

## Smaller binary encoding, easier and faster single pass verification and VM implementation

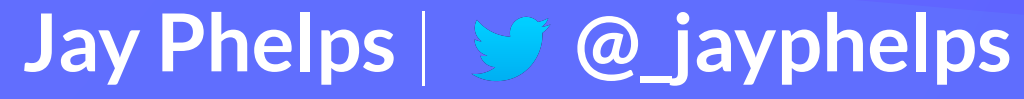

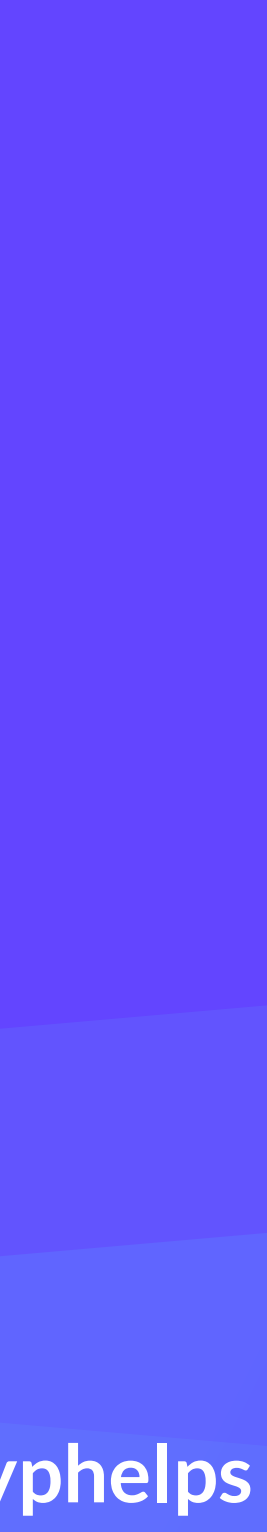

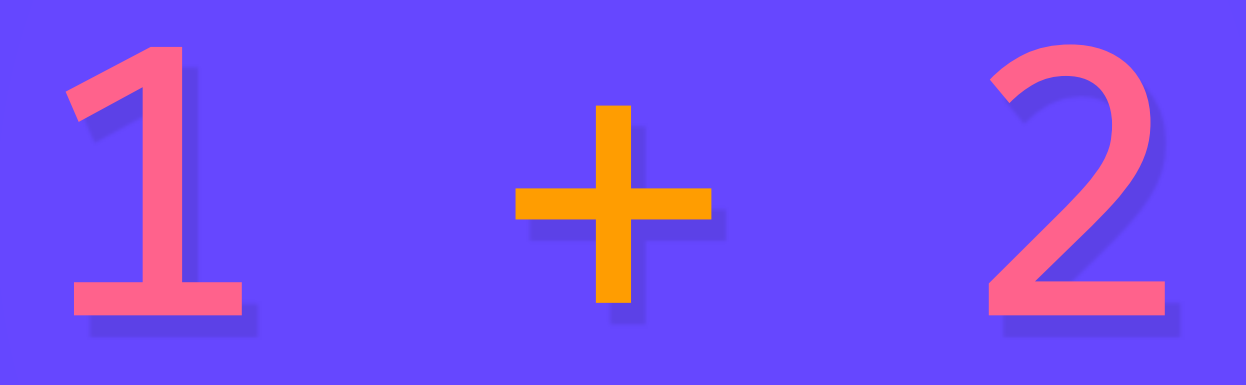

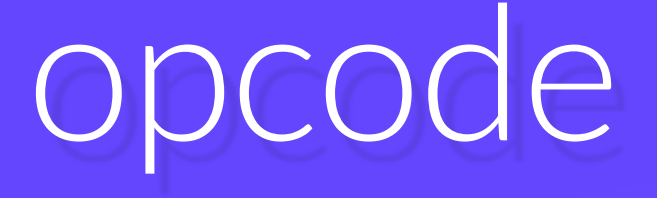

# i32.add

#### opcode mnemonics

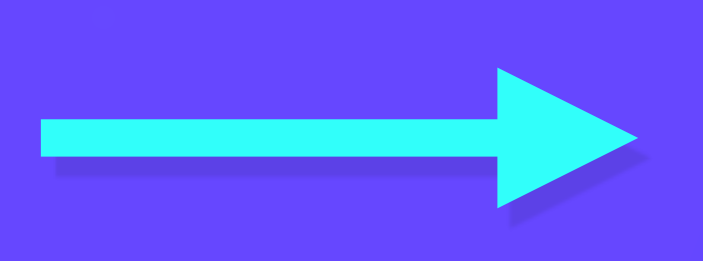

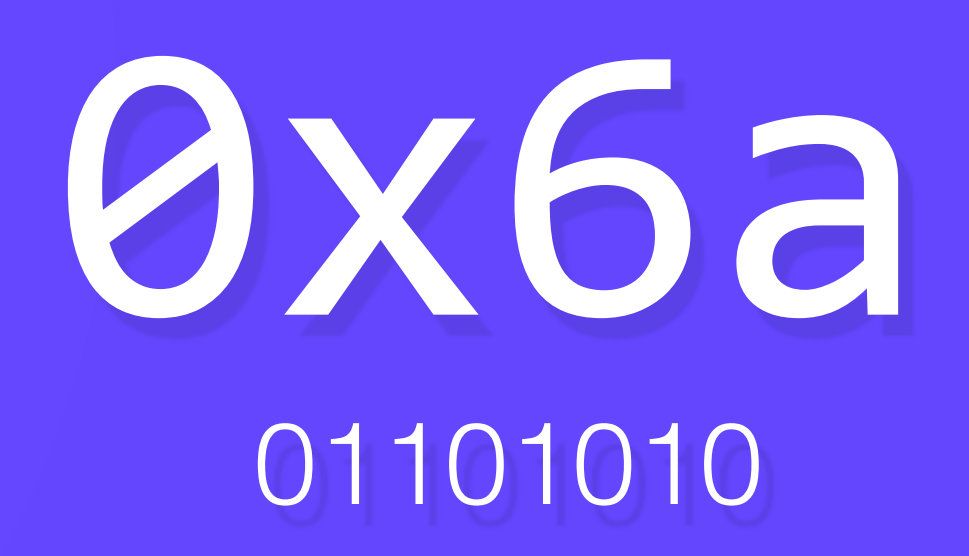

# i32.const 1 i32.const 2

i32.add

**stack**

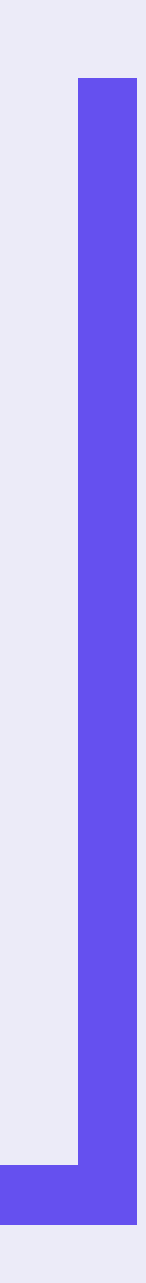

i32.const 1 i32.const 2 i32.add

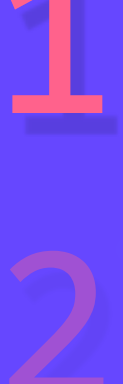

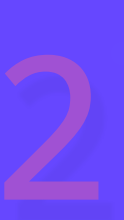

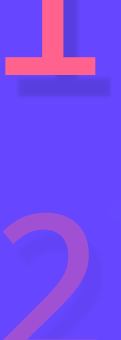

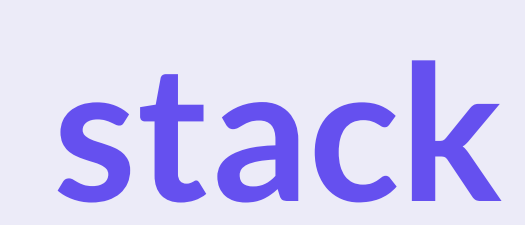

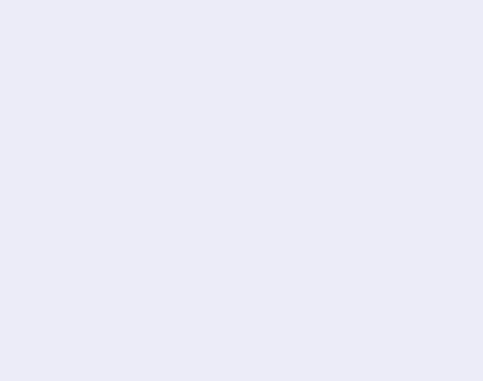

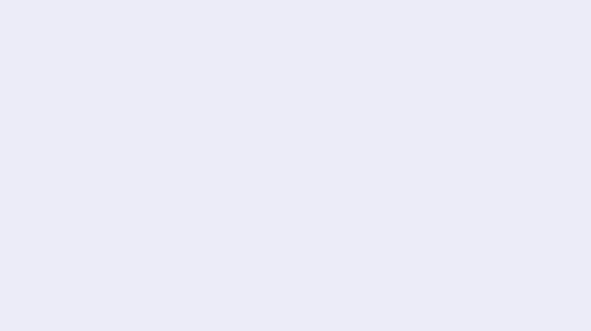

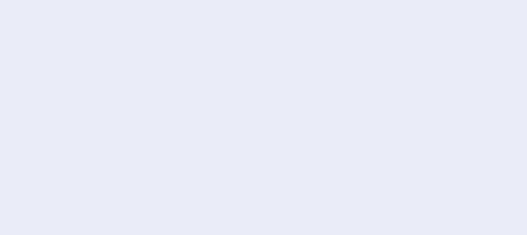

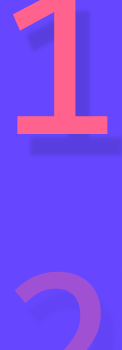

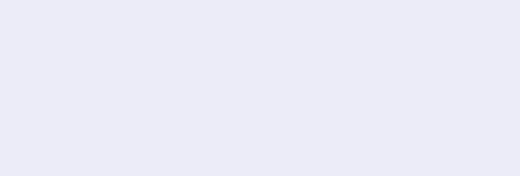

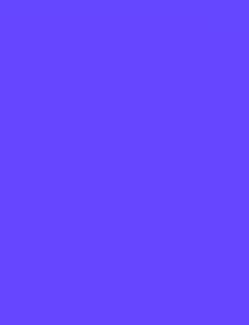

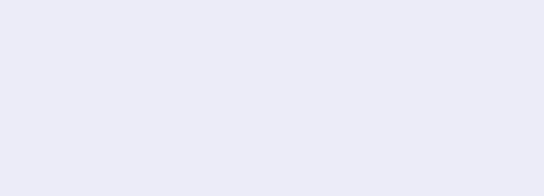

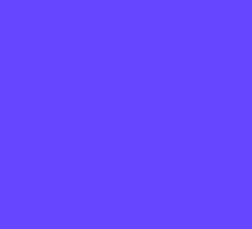

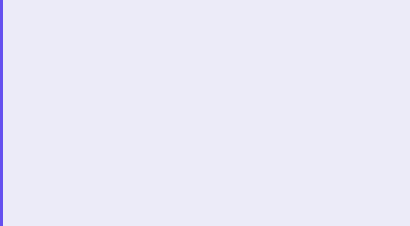

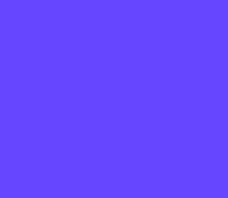

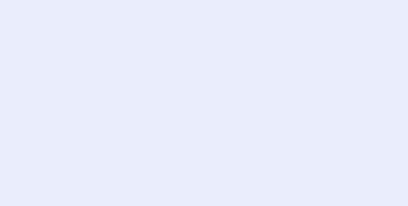

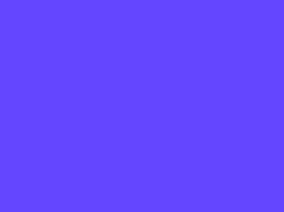

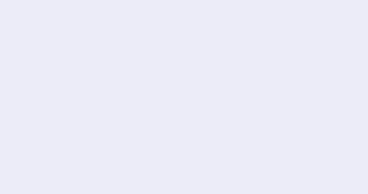

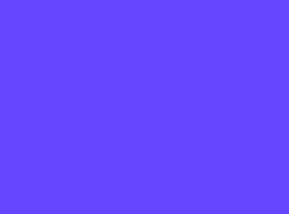

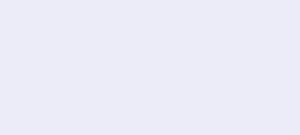

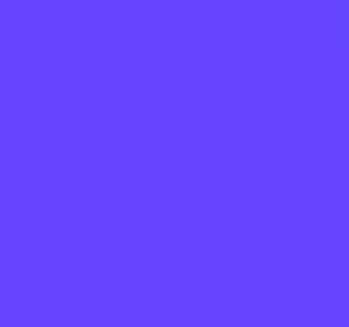

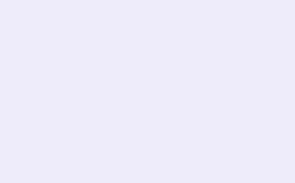

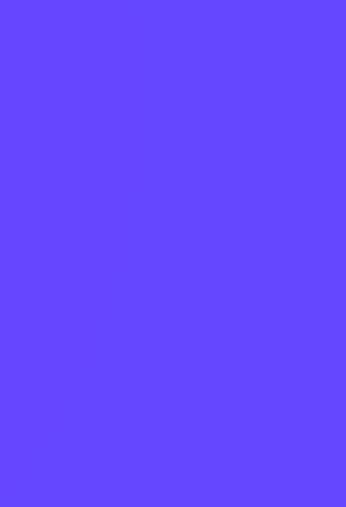

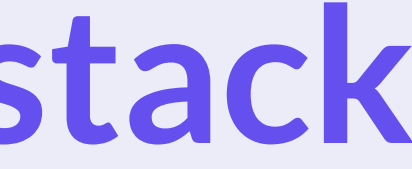

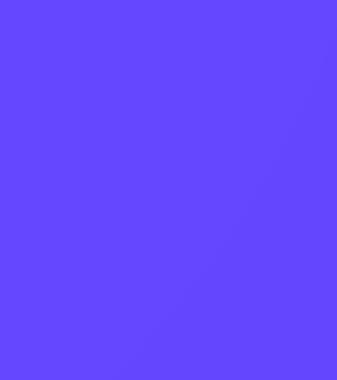

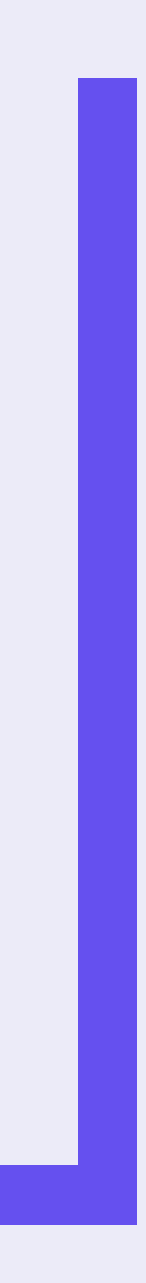

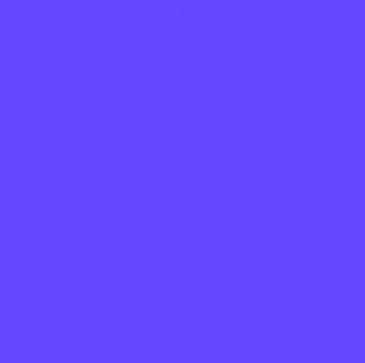

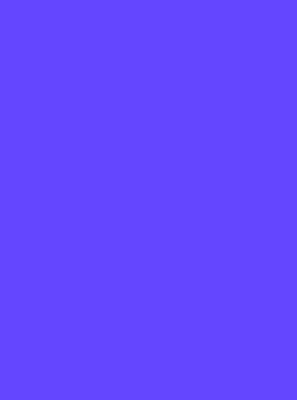

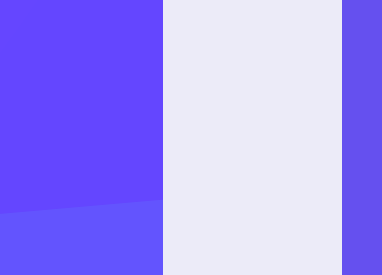

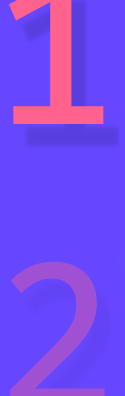

stack

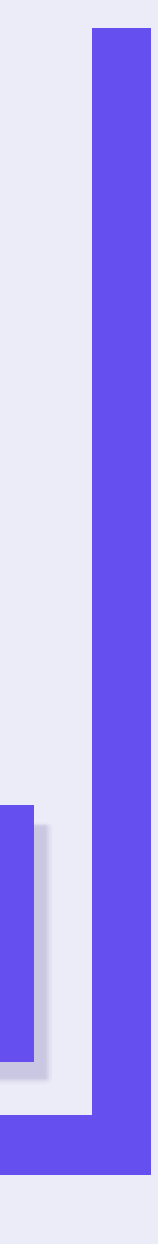

**stack**

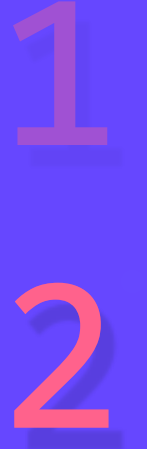

**1**

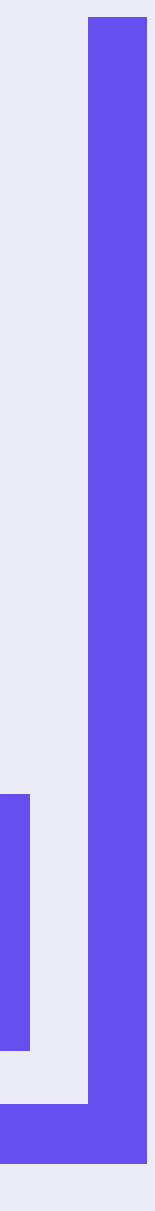

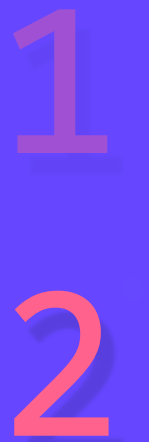

 $\overline{2}$ 

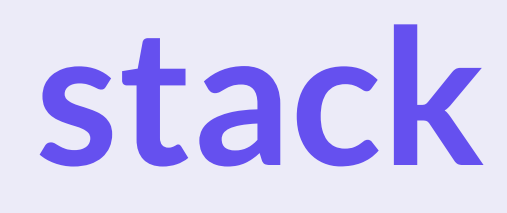

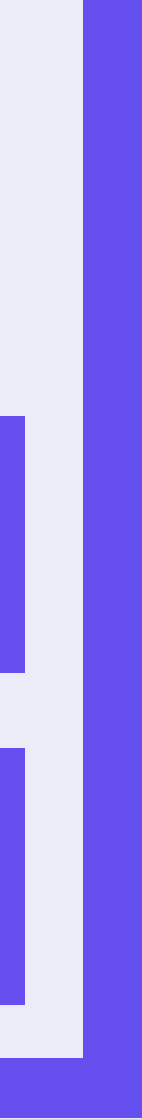

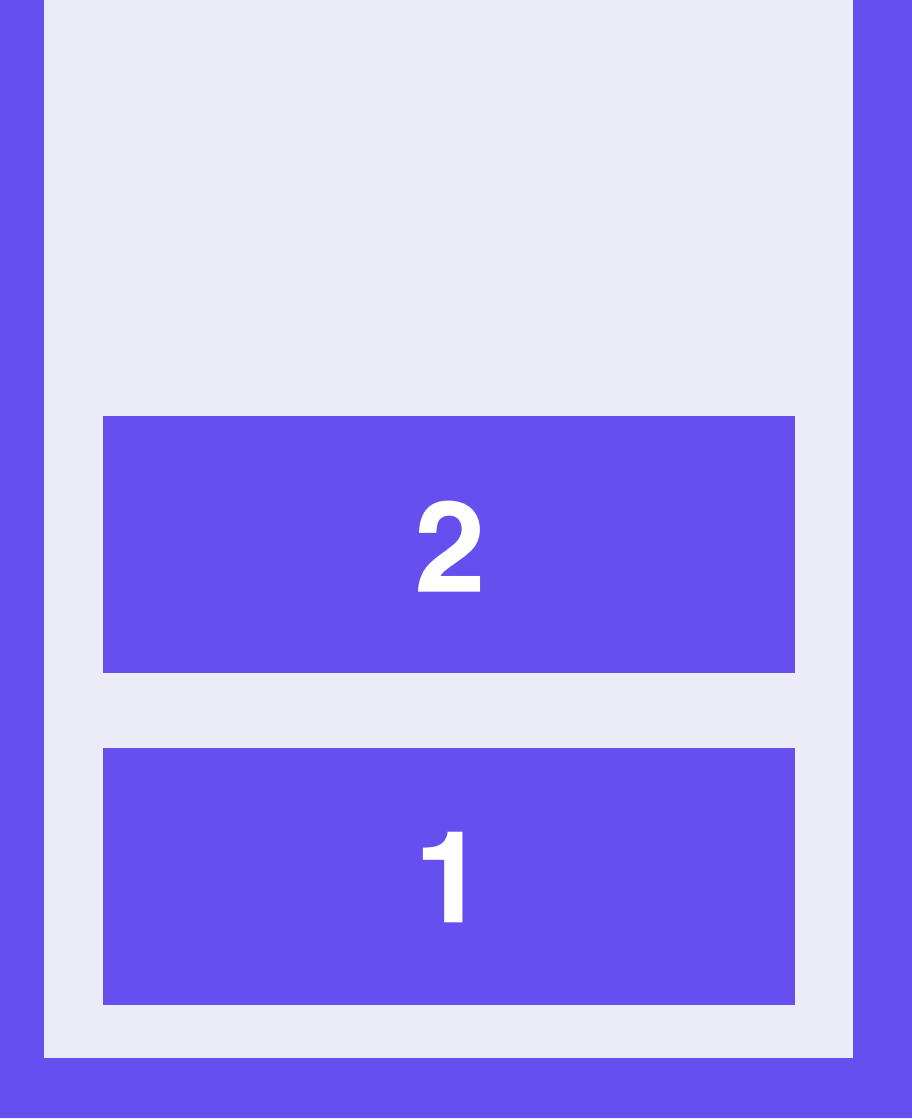

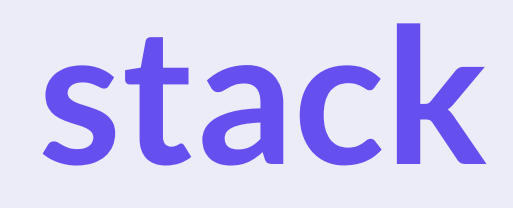

#### 1

 $\overline{2}$ 

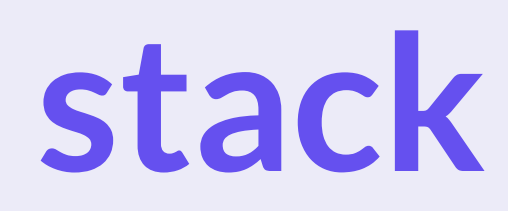

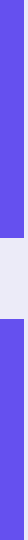

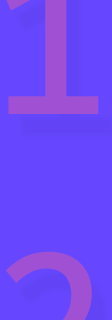

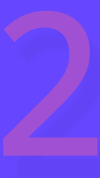

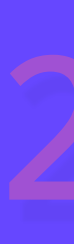

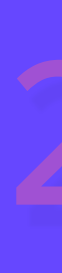

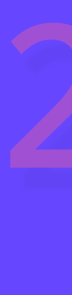

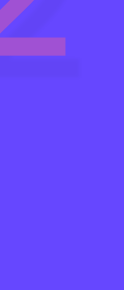

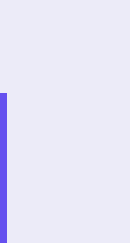

3

stack

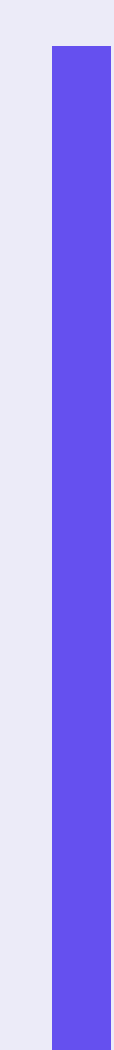

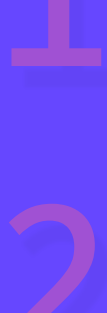

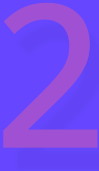

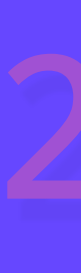

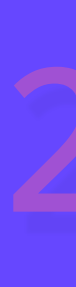

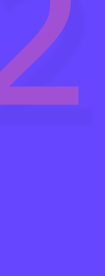

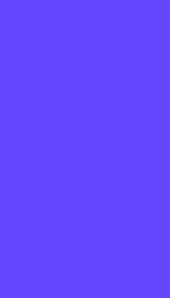

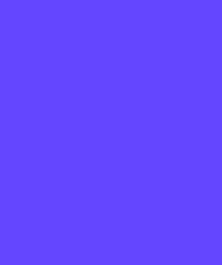

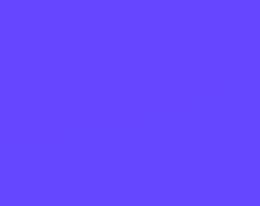

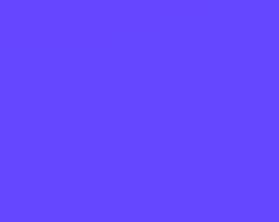

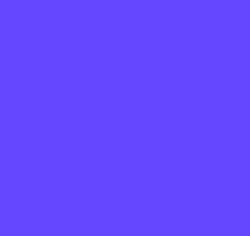

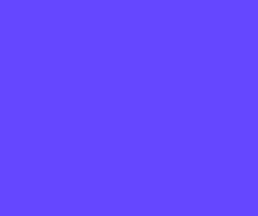

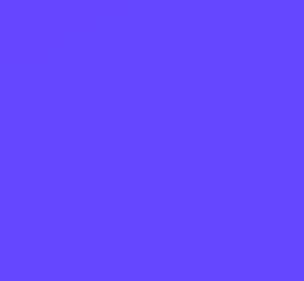

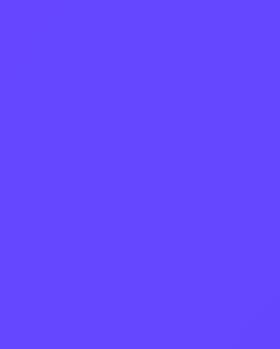

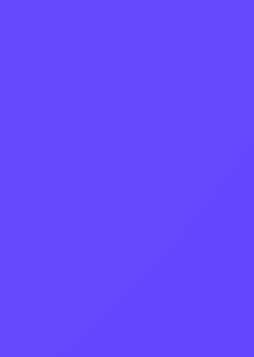

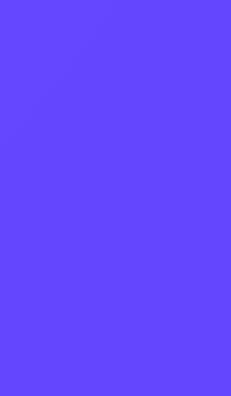

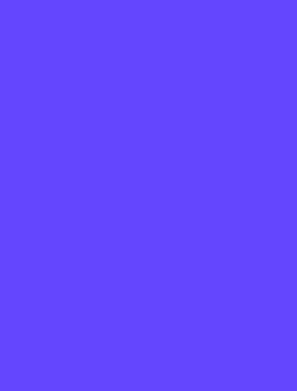

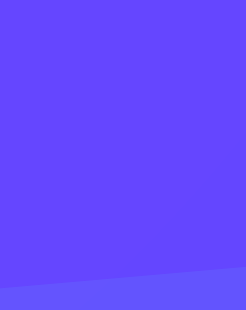

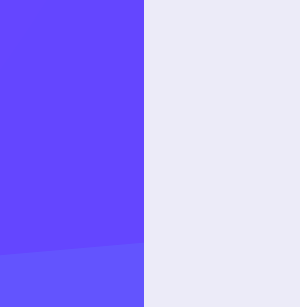

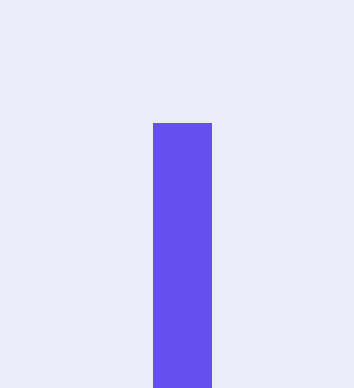

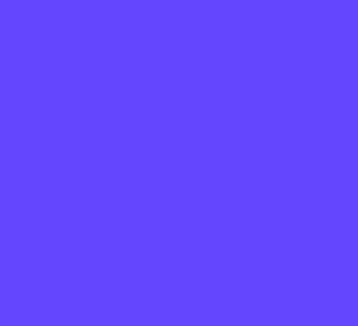

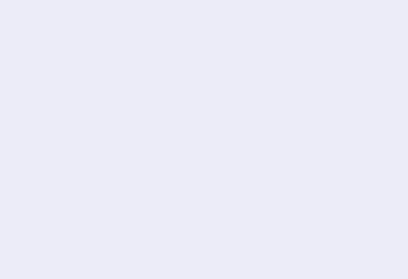

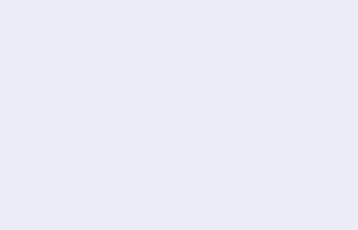

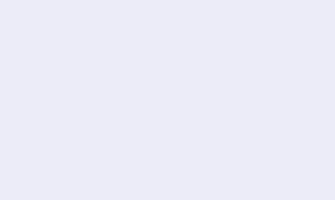

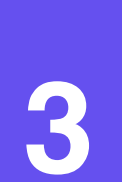

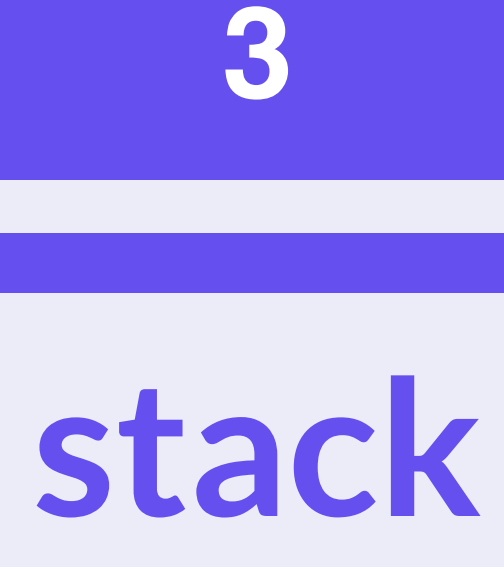

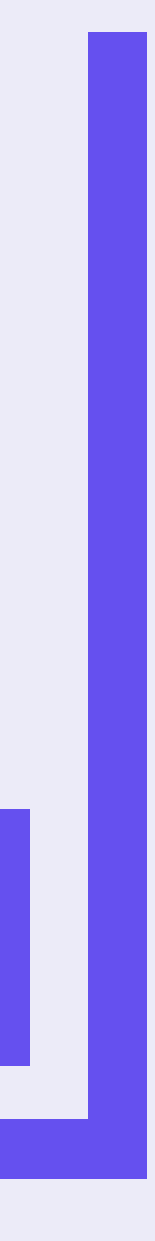

i32.add

# i32.const 1 i32.const 2

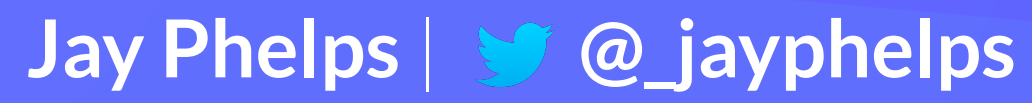

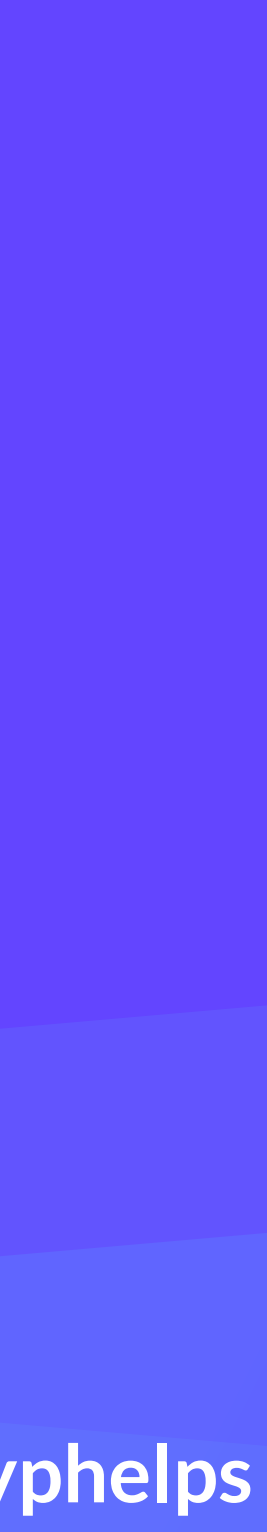

i32.const 1 i32.const 2 i32.add call \$log

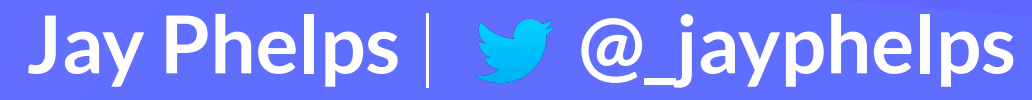

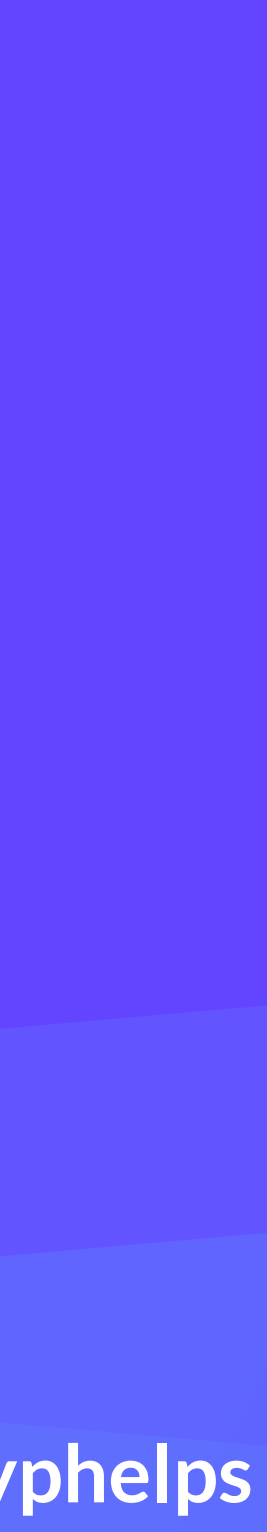

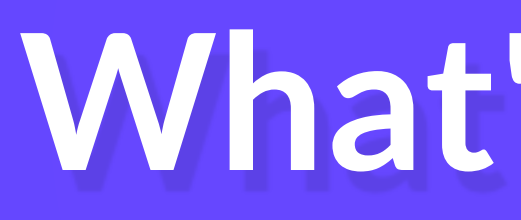

### What's missing?

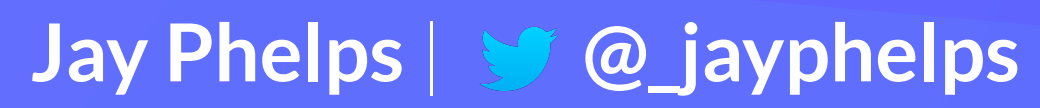

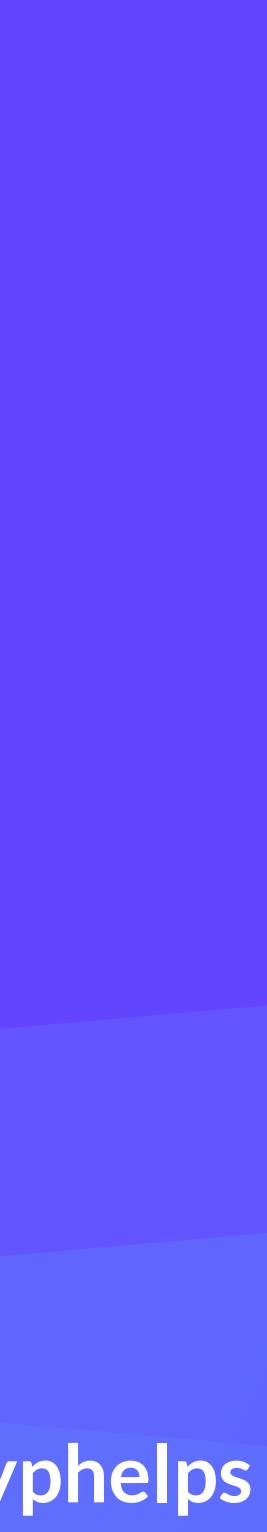

# Direct access to Host APIs (e.g. the DOM) no direct access to sys calls, you have to call into JavaScript

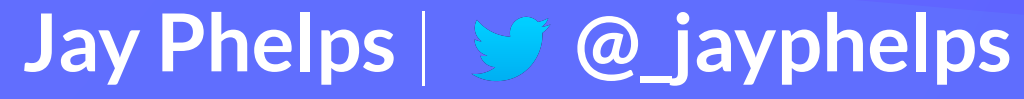

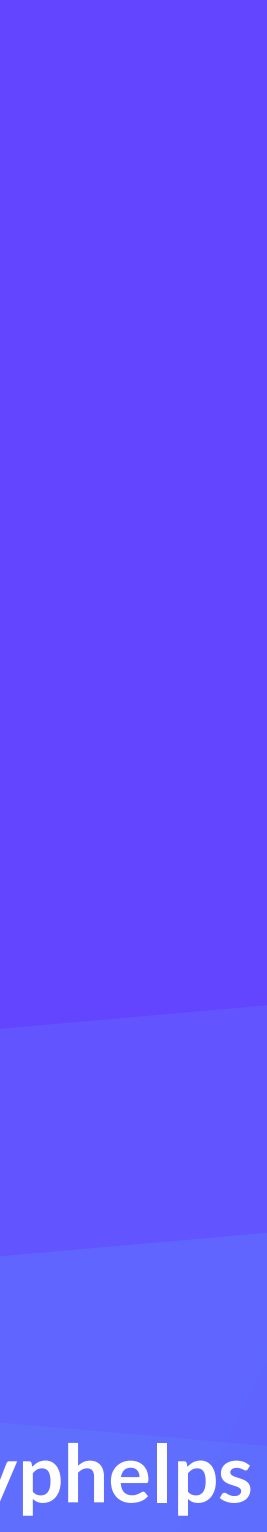

## Garbage collection necessary for better interop with JavaScript and WebIDL (e.g. the DOM)

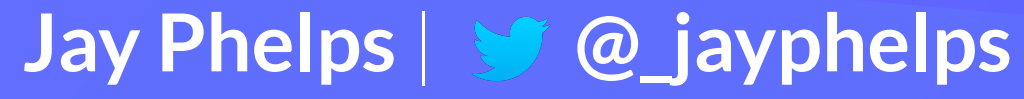

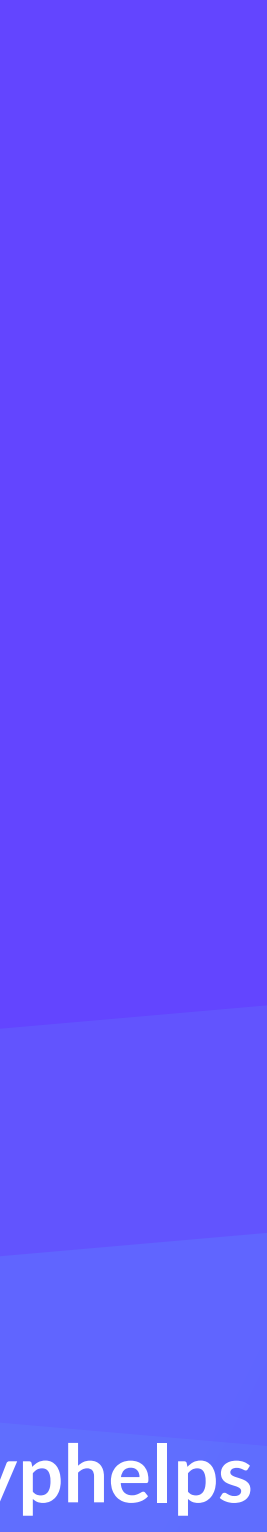
### Multi-threading SharedArrayBuffer re-enabled in Chrome 68

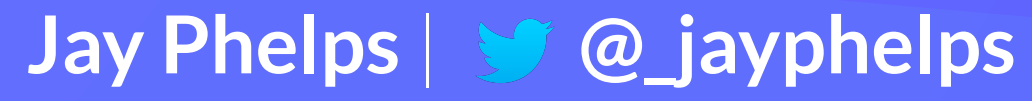

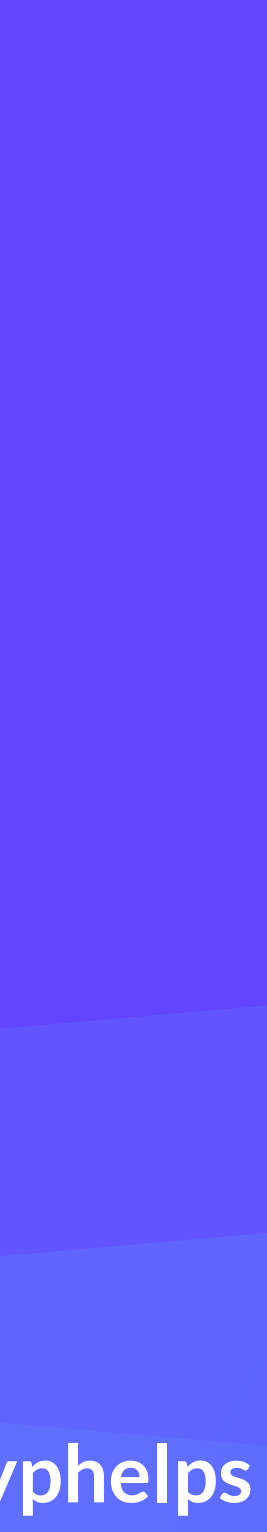

## **Single Instruction Multiple Data (SIMD)** Hardware parallelization of vector computations

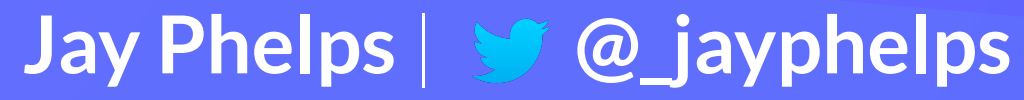

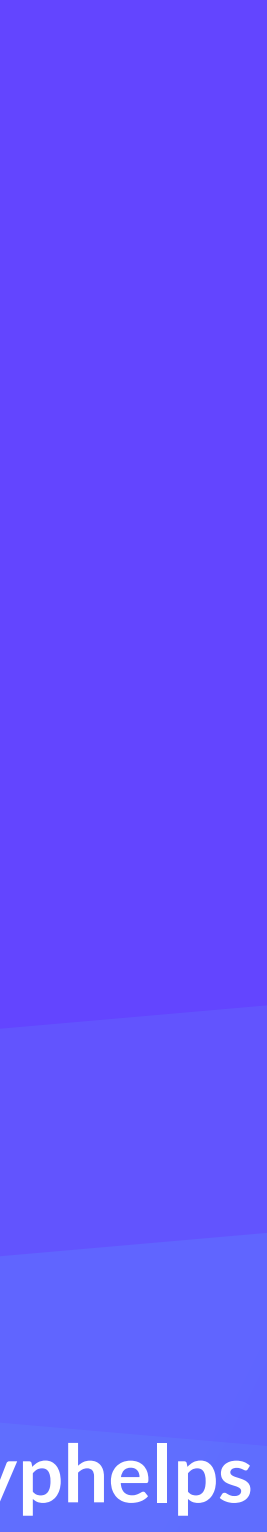

### Zero-cost exceptions someday maybe even Algebraic Effects (!!!)

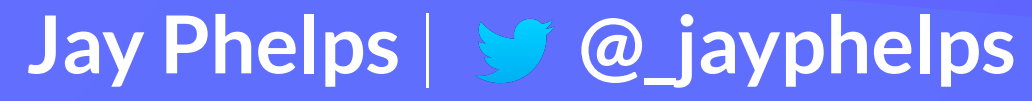

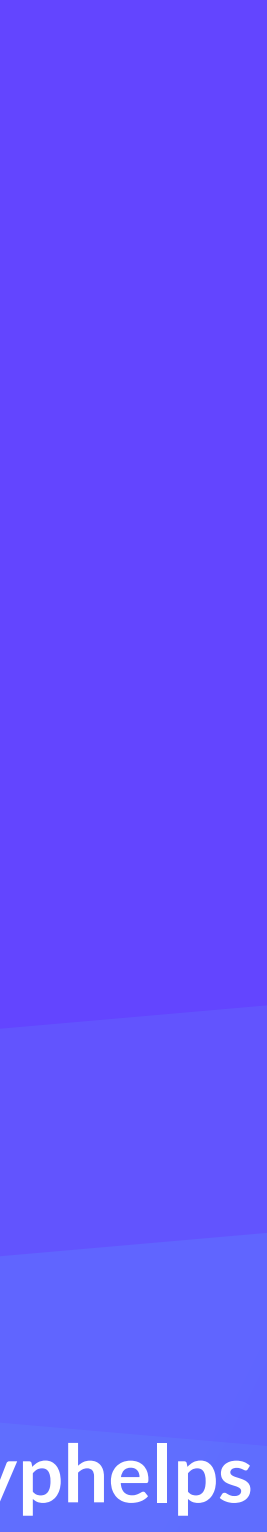

### There's more, but advancing quickly!

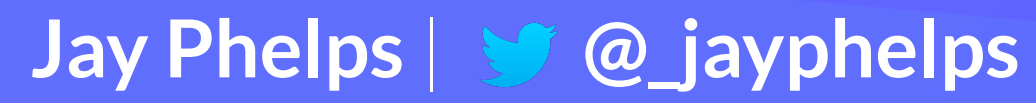

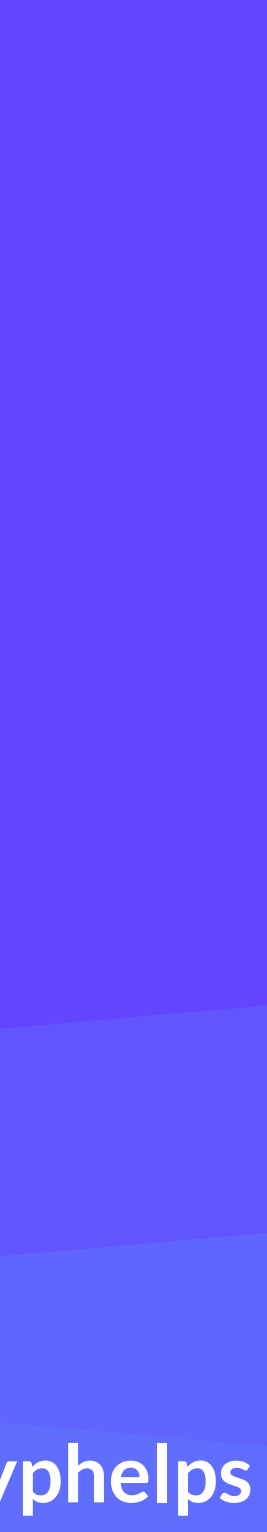

### How do I get started?

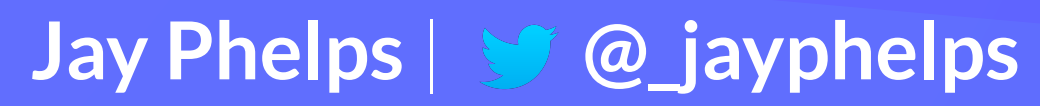

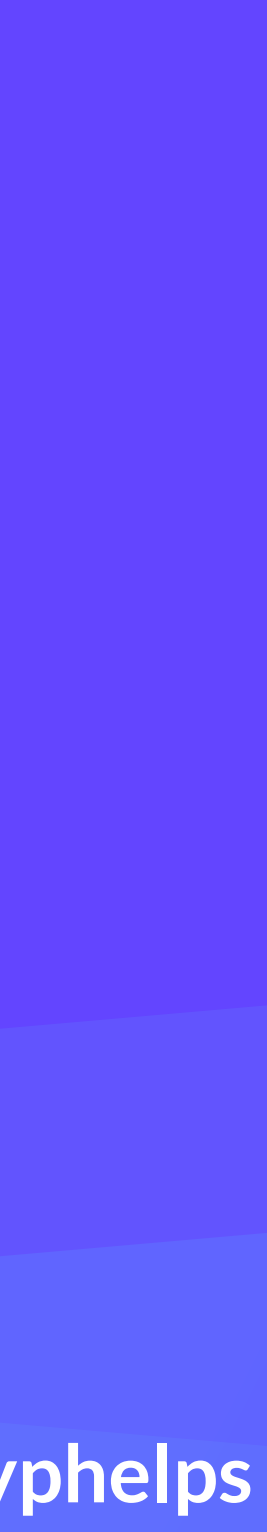

# webassembly.org

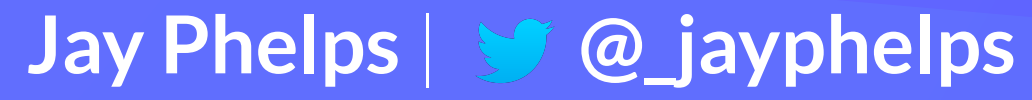

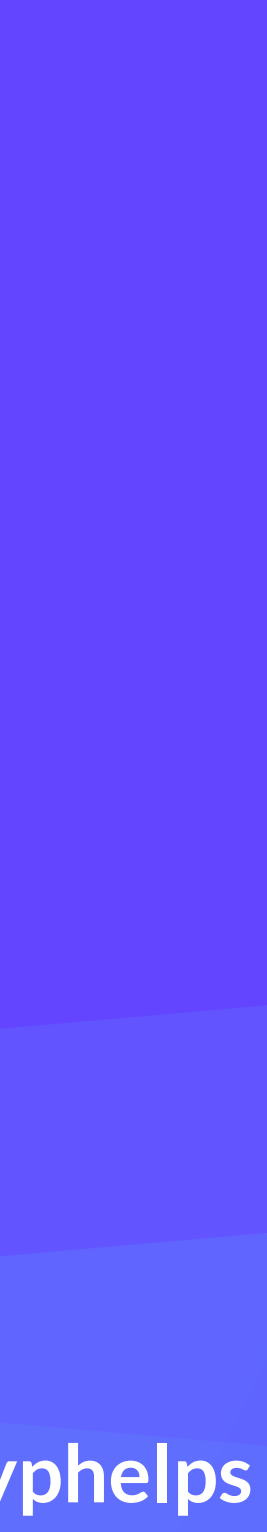

## https://github.com/mbasso/awesome-wasm

#### Awesome Wasm <> Exvesome

Collection of awesome things regarding WebAssembly (wasm) ecosystem.

Please read the contribution guidelines if you want to contribute.

#### **Contents**

- General Resources
- Online Playground
- Tutorials
- Compilers
- Non-Web Embeddings
- Projects
	- Web frameworks-libraries
	- **o** Data processing
	- o WebGL
	- webpack
	- **o** Browserify
	- **c** Languages
	- ∘ node.js
	- Others
- Tools

ay Phelps | v @ jayphelps

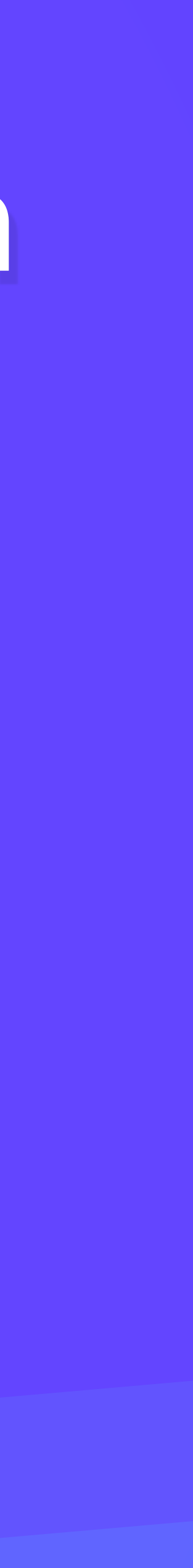

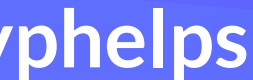

### Supported in all modern browsers

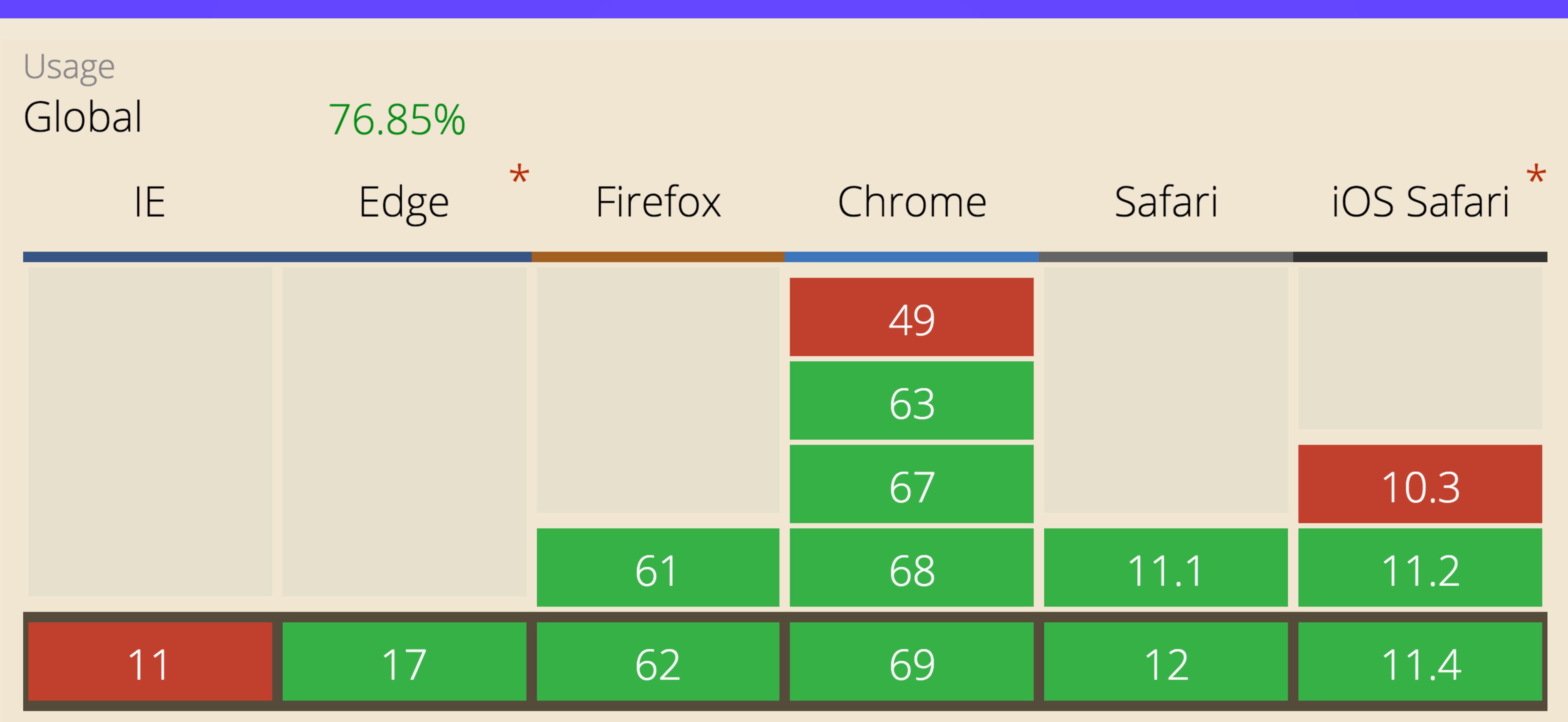

### The revolution is just beginning

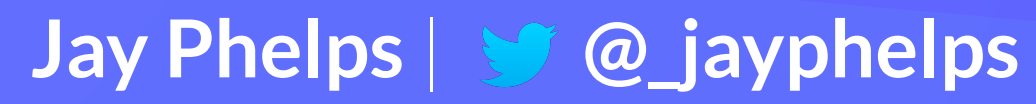

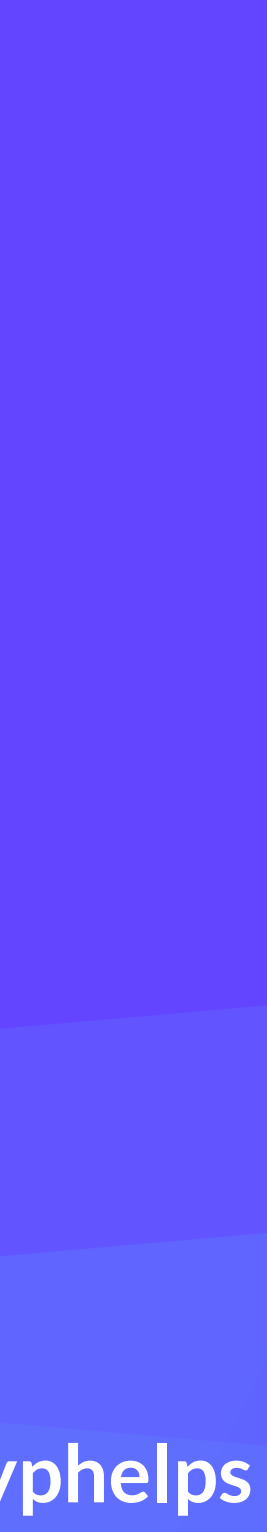

### Efficient, safe, low-level bytecode for the Web

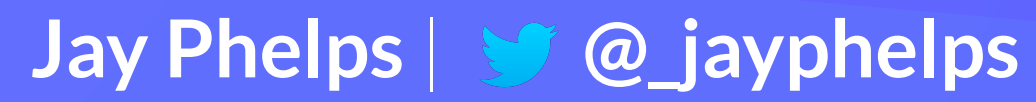

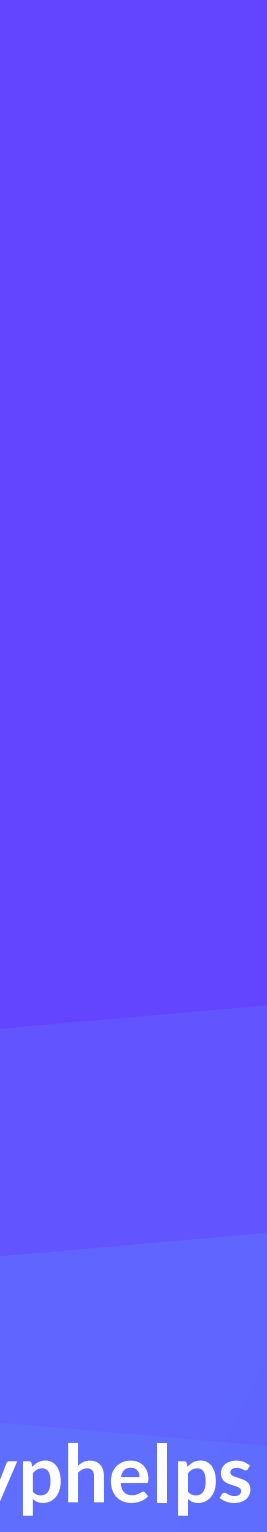

### Efficient, safe, low-level bytecode for the Web?

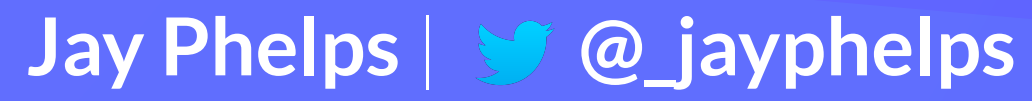

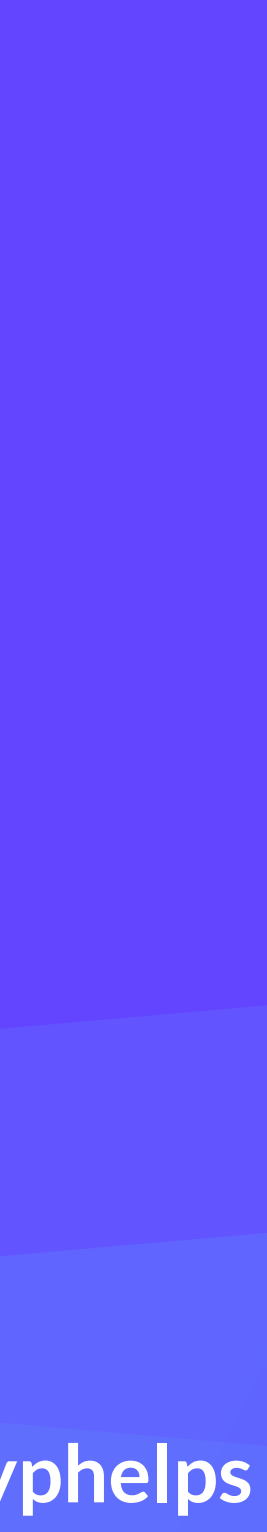

### The first open and standardized bytecode

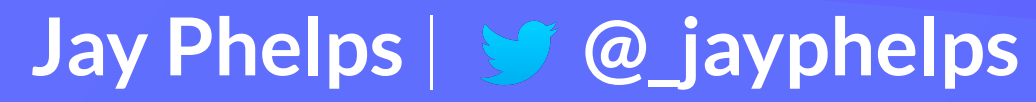

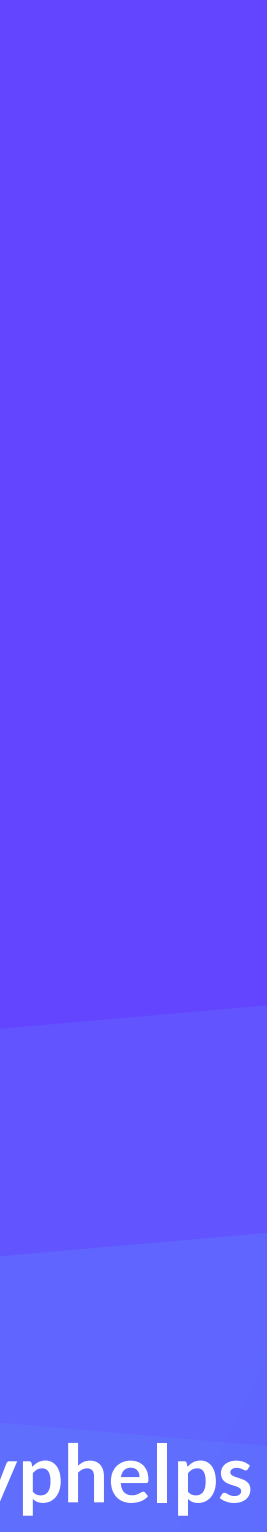

#### **TABLE OF CONTENTS**

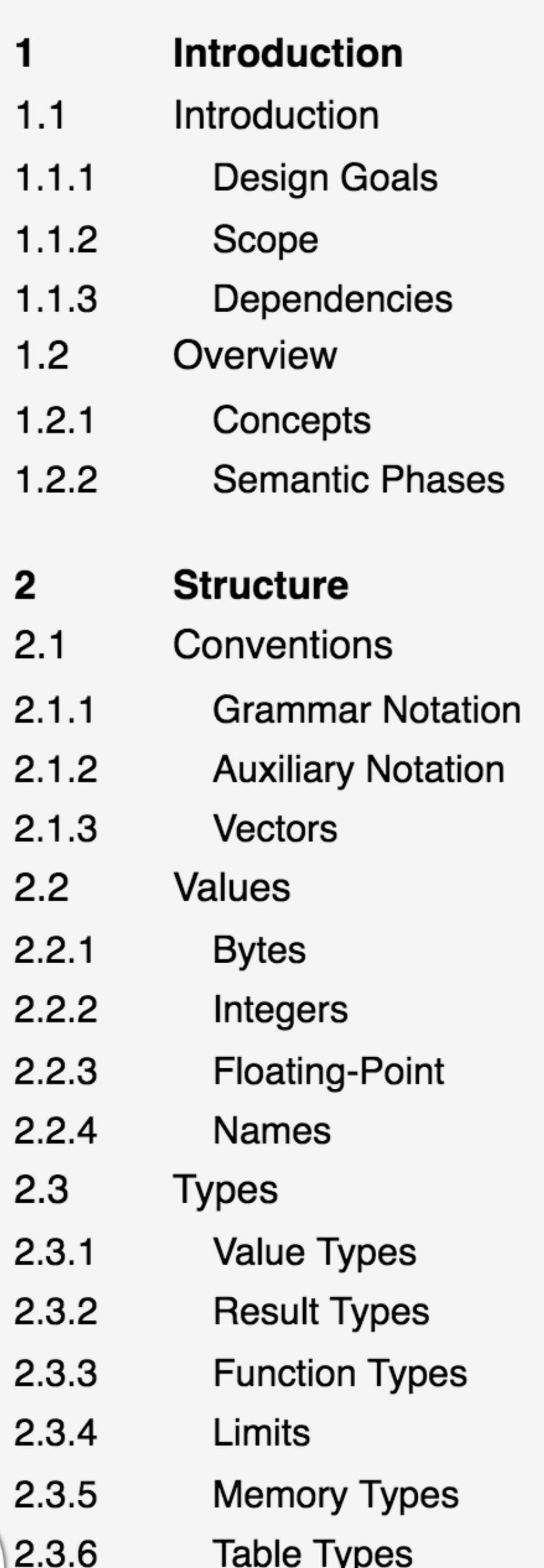

### **WebAssembly Core Specification** Editor's Draft, 8 August 2018

This version:

Latest published version: https://www.w3.org/TR/wasm-core-1/

**Editor:** Andreas Rossberg (Dfinity Stiftung)

**Issue Tracking: GitHub Issues** 

### **Abstract**

This document describes version 1.0 of the core WebAssembly standard, a safe, portable, low-level code mat designed for efficient execution and compact representation.

Part of a collection of related documents: the Core WebAssembly Specification, the WebAssembly JS Inte face, and the WebAssembly Web API.

### **Status of this document**

https://webassembly.github.io/spec/core/bikeshed/

Copyright © 2018 W3C® (MIT, ERCIM, Keio, Beihang). W3C liability, trademark and permissive document license rules apply.

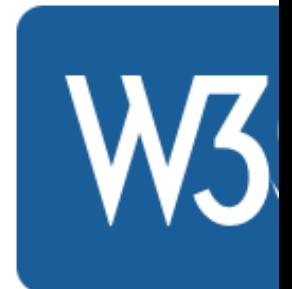

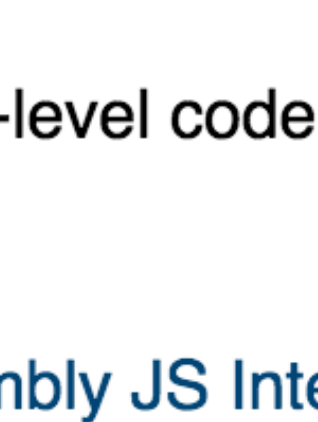

- tures, desktop or mobile devices and embedded systems alike.
- Language-independent: does not privilege any particular language, programming model, or object model.
- $\circ$  Platform-independent: can be embedded in browsers, run as a stand-alone VM, or integrated in other environments.
- $\circ$  Open: programs can interoperate with their environment in a simple and universal manner.
- Efficient and portable representation:
	- $\circ$  Compact: has a binary format that is fast to transmit by being smaller than typical text or native code formats.
	- Modular: programs can be split up in smaller parts that can be transmitted, cached, and consumed separately.
		-

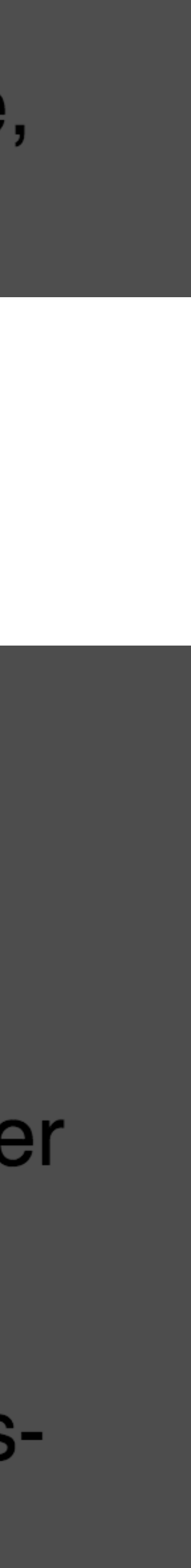

### WebAssembly is not just for the Web!

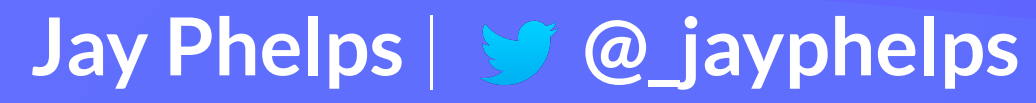

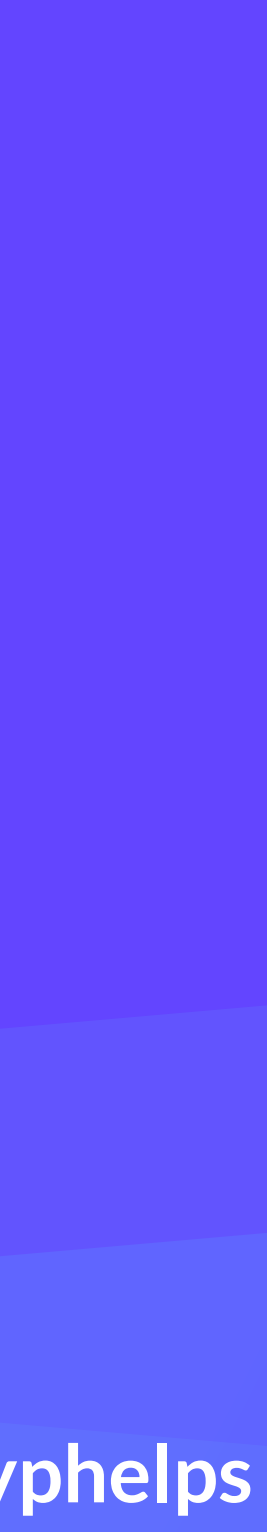

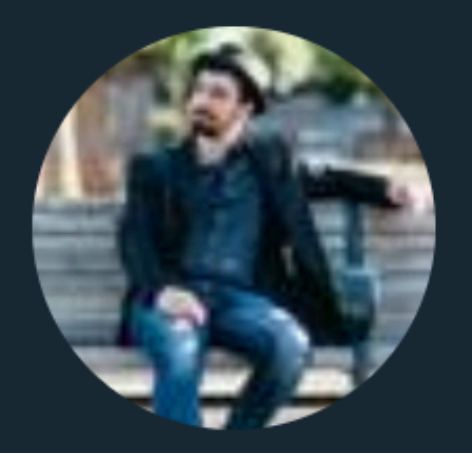

### **JF Bastien** @jfbastien

## WebAssembly: neither Web nor Assembly.

9:53 AM - 30 Jun 2017

9 Retweets 75 Likes

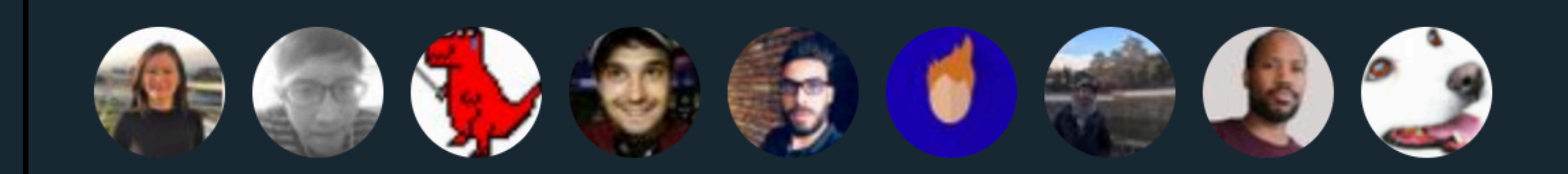

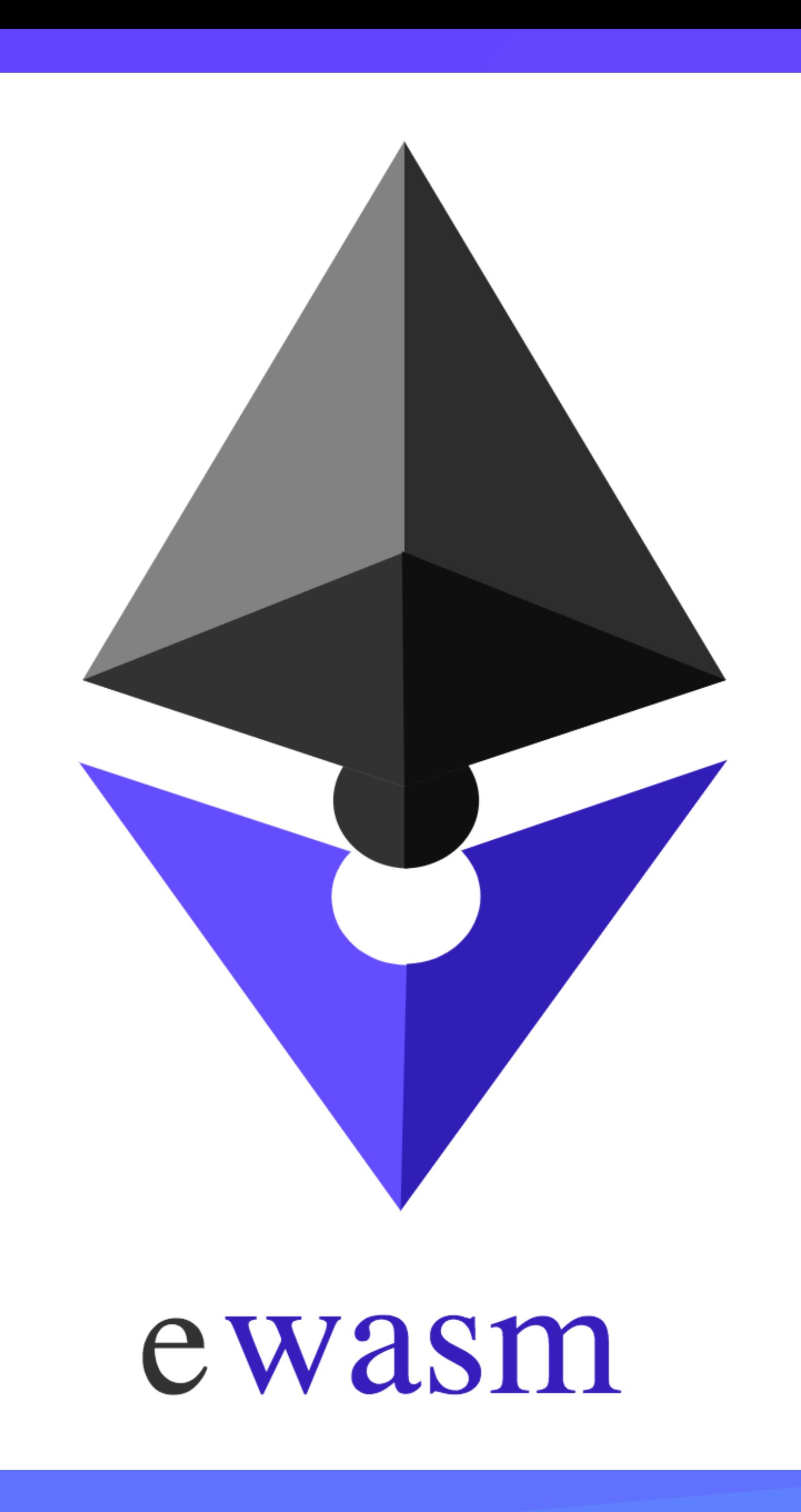

### ewasm Etherium-flavored WebAssembly VM for running distributed smart contracts

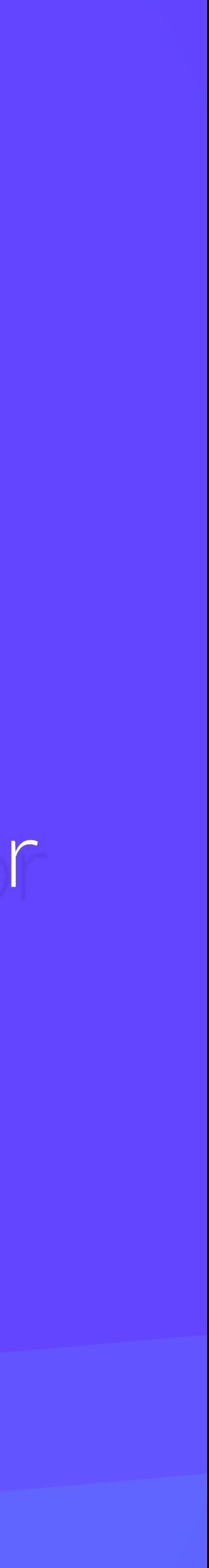

```
$ cat selfpipe.c
#include <stdio.h>
#include <unistd.h>
char buf[4096];
int main(int argc, char *argv[])
        int pipes[2], ret;
        size_t i;
        ret = pipe(pipes);if (ret) \{perror("pipe");
                 return -1;
         }
        for (i = 0; i < 16ULL * 1024ULL * 1024ULL * 1024 / 4096; ++i) {
                 ret = write(pipes[1], but, sizeof(buf));if (ret < 0) {
                          perror("write");
                          return -1;
                 }
                 ret = read(pipes[0], but, sizeof(buf));if (ret < 0) {
                          perror("read");
                 \mathcal{Y}\}return 0;
$ cc -03 -o selfpipe selfpipe.c
$ time ./selfpipe
        Om4.496s
real
        Om0.948s
user
        Om3.546s
sys
$ emcc -03 -o selfpipe.js selfpipe.c<br>$ time ./wasmjit selfpipe.wasm
        Om2.025s
real
        0m0.004s
user
        Om2.019s
sys<br>$
```
### rianhunter/wasmjit **VM** and Linux kernel module for running WebAssembly in "ring 0"

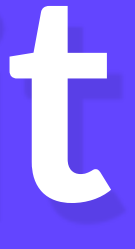

## **nebulet microkernel** that runs WebAssembly exclusively

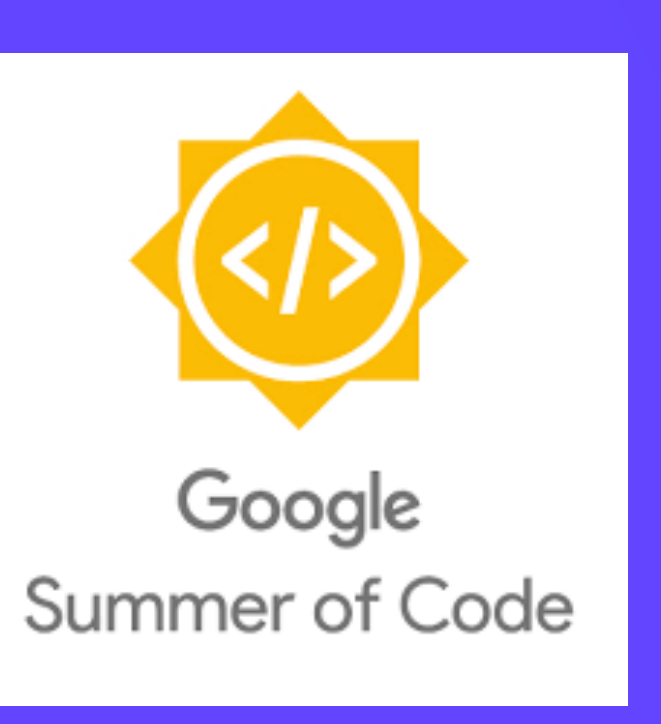

### Efficient, safe, low-level bytecode for the Web

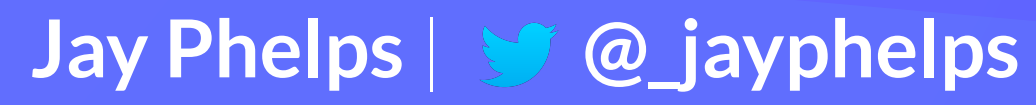

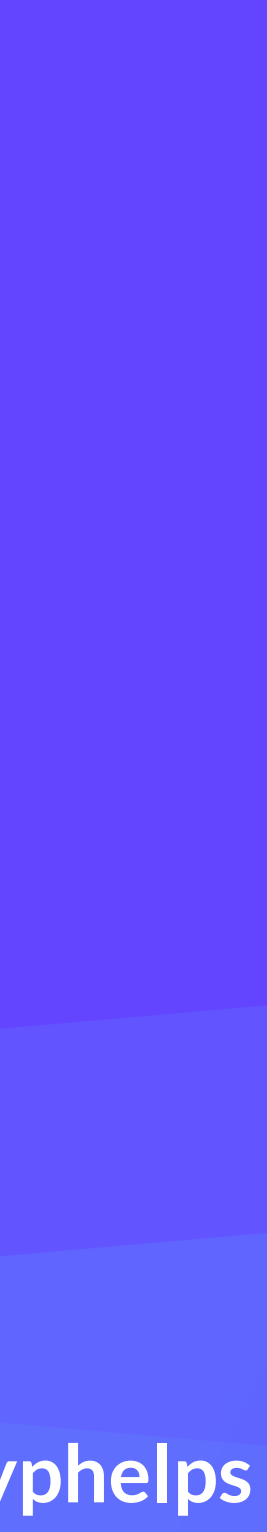

### Efficient, safe, low-level bytecode for the Web

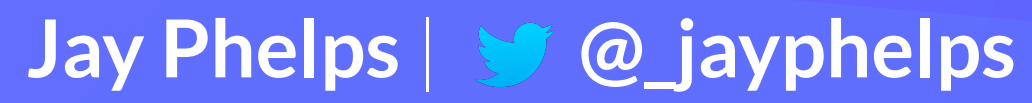

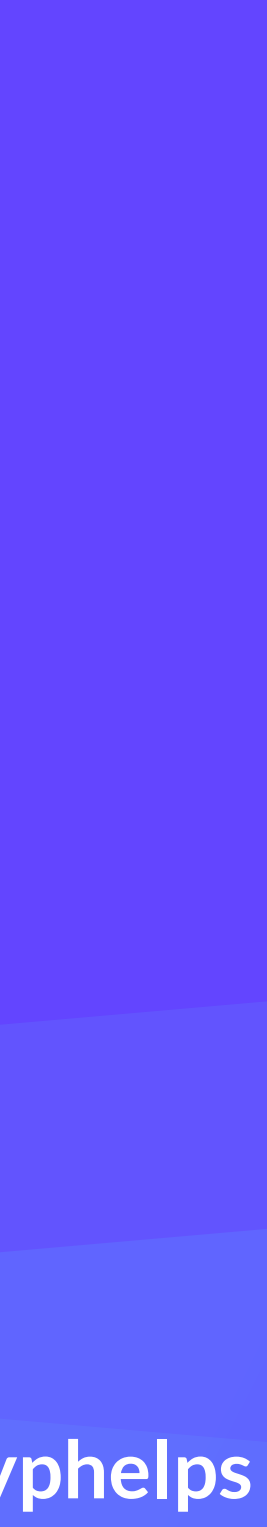

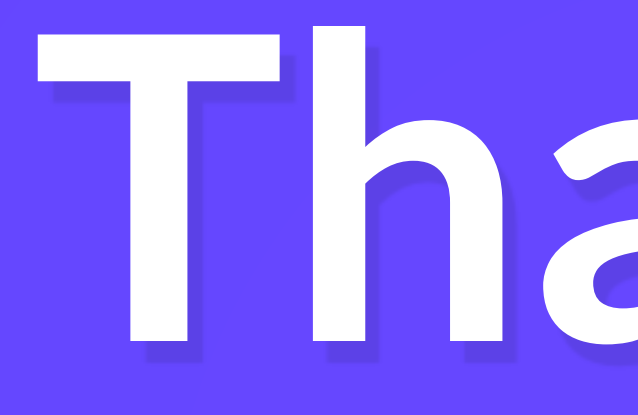

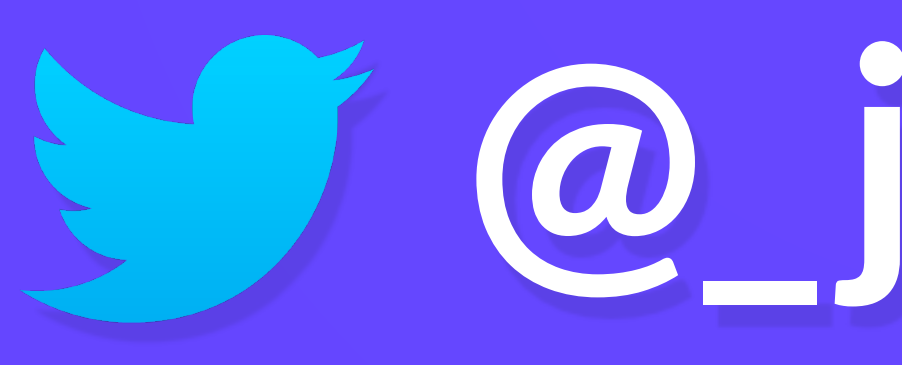

# Thanks!

# So jayphelps

Jay Phelps | St @\_jayphelps

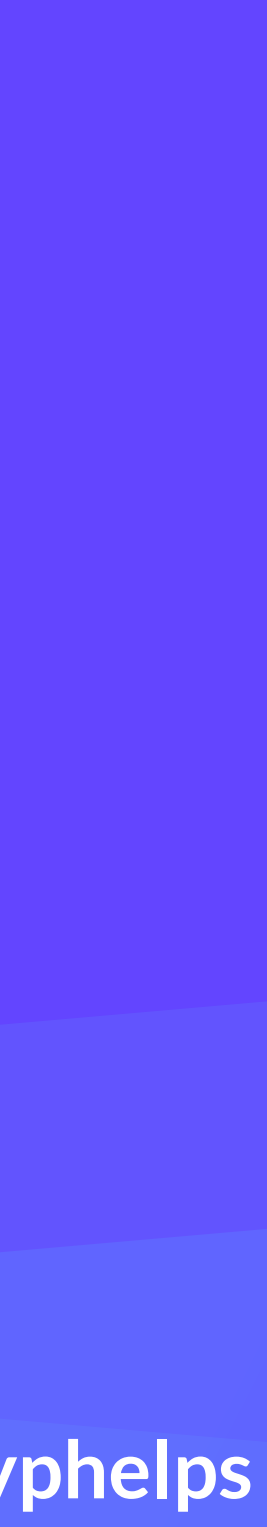